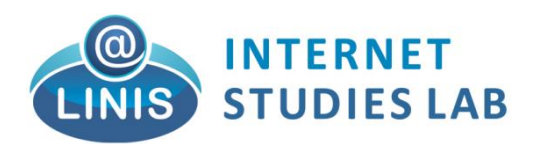

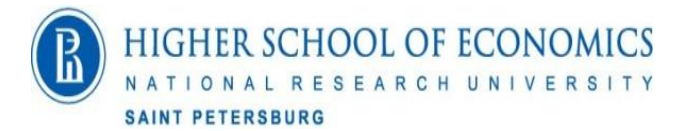

# **TopicMiner with Sentiment analysis**

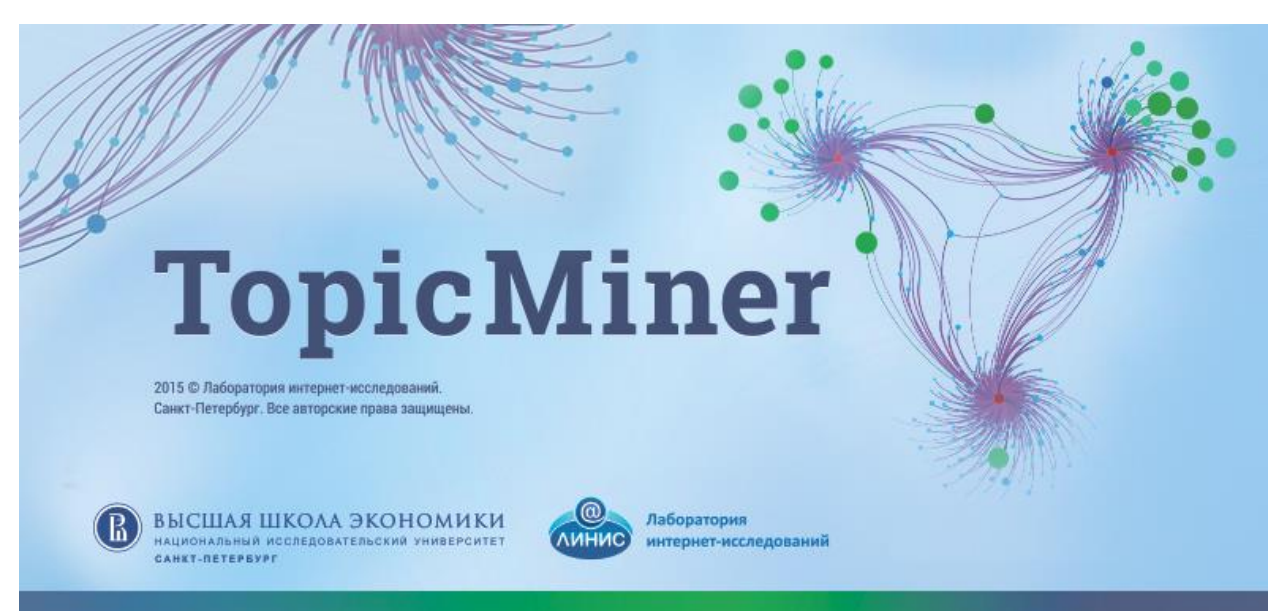

# **Manual Version 96 (64 bits).**

**Saint-Petersburg**

**2018**

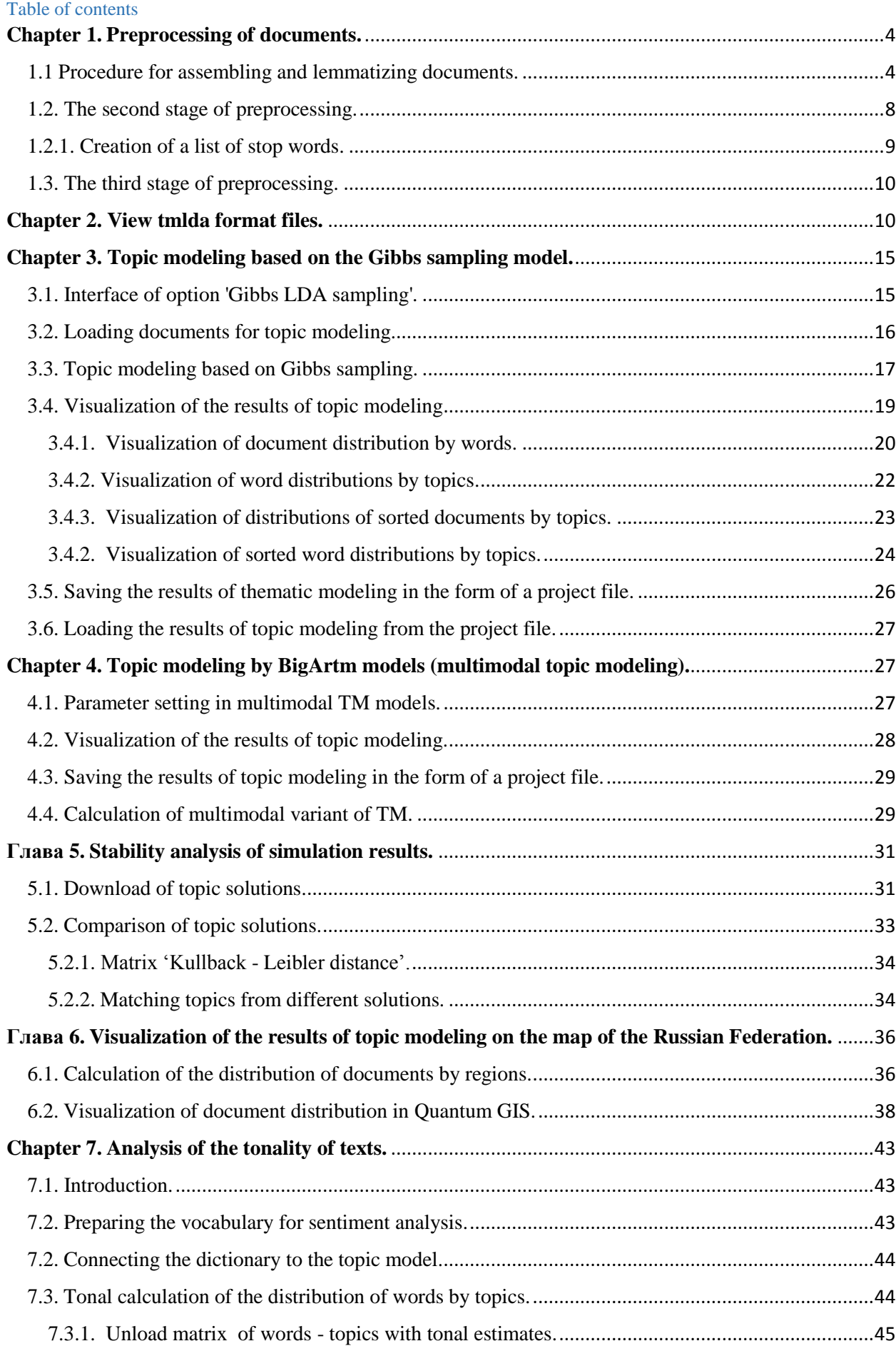

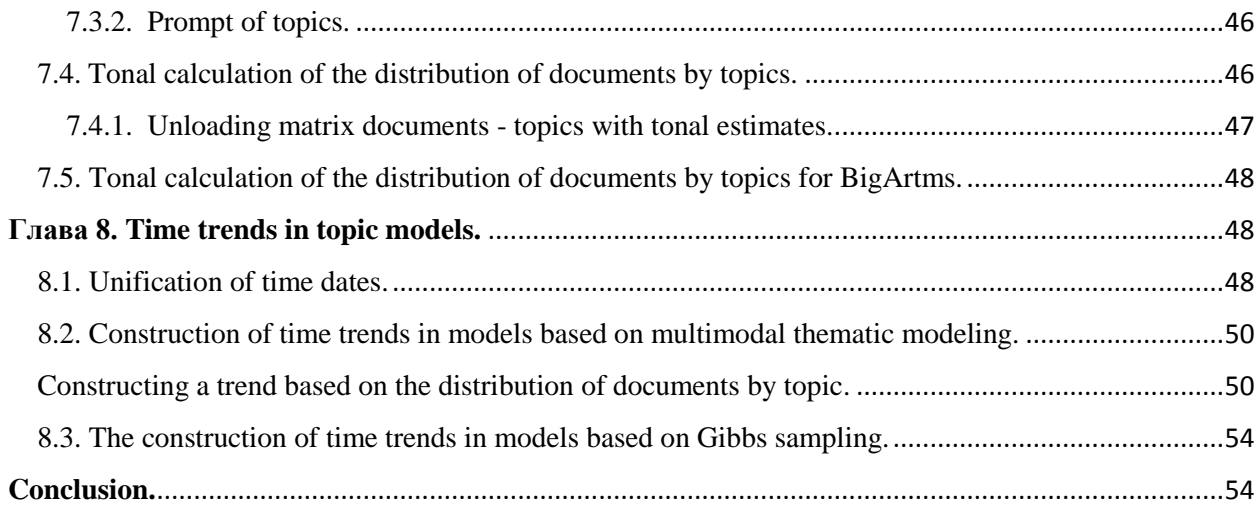

#### **Introduction.**

The TopicMiner program was developed in the Internet Research Laboratory (http://linis.hse.ru/) using external developments, including the BigARTM algorithms library, which is included in the program as a DLL. The program is designed for topic modeling of Russian-language and English-language documents. The program includes: 1. The option of preprocessing documents. 2. Option of topic modeling and visualization of calculation results. 3. Option to analyze the stability of the results of thematic modeling. When publishing scientific results based on the work of this program, it is necessary to refer to the Internet Research Laboratory, Higher School of Economics

Topic modeling is one of the modern machine learning applications for text analysis that has been actively developing since the late 1990s. The topic model of the collection of text documents determines which topics each document relates to and what words (terms) form each topic. Each text and word belong to a set of topics. More precisely, each text and word belong to each topic with different probability. The input data of the topic model is the matrix (table) of words and documents, where the elements (cells) are the frequencies of words in the documents. The output data are two matrices of smaller dimension (smaller size): words on topics and documents on topics, where elements are the probabilities of words or documents belonging to topics. The number of required topics is set by the user based on experience.

In machine learning problems, either the selection of characteristics leading to a reduction in the number of parameters is usually used to reduce the dimension of a matrix, or regularization by imposing additional constraints on the parameters. In particular, Bayesian regularization is based on the introduction of a priori probability distribution in the parameter space. This program uses two basic approaches to calculate distribution of words by topics and documents by topics.

In this version, the following topic models are implemented:

- 1. LDA (Gibbs sampling), GLDA (Gibbs sampling).
- 2.  $PLSA +$  регуляризаторы (E-M algorithm)
- 3. Multimodal topic modeling (E-M algorithm)
- 4. Variational LDA (E-M algorithm).

In addition, this version of the software has the procedure of sentiment analysis based on the dictionary approach. The dictionary obtained as a result of the project 'Development of a public database and crowdsourcing web resource for creating tools of sentiment analysis', No. 14-04- 12031 is offered as a Russian-language dictionary.

# <span id="page-3-0"></span>**Chapter 1. Preprocessing of documents.**

Preprocessing of documents is an essential part of working with documents. Preprocessing consists of three stages: 1. The procedure for assembling a set of documents into one file and lemmatization. 2. Procedure of calculating word frequencies, selecting words from parentheses, and creating a list of stop words. 3. Removal of stop words from the lematized texts.

#### <span id="page-3-1"></span>**1.1 Procedure for assembling and lemmatizing documents.**

The input data for the TopicMiner software is a directory with documents, in which each file contains one document in txt format. In addition, in this directory there may be a file with metadata describing each file. An example of such a file is shown below. Each column contains a separate metadata attribute.

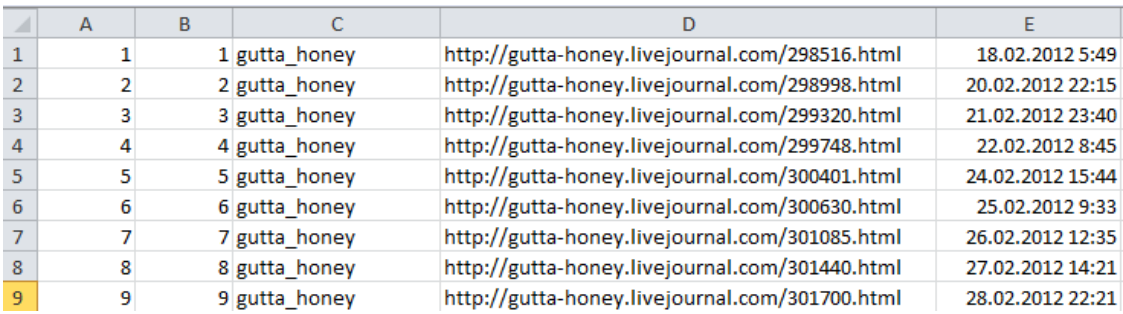

In this file, each line contains a set of metadata. The maximum number of metadata can not exceed 20 (20 columns). The first column contains the file names containing the text. It is recommended to number the files and use their numbers as names.

#### **The first stage of the preprocessing.**

The general view of the preprocessing window is shown in Figure 1.1.

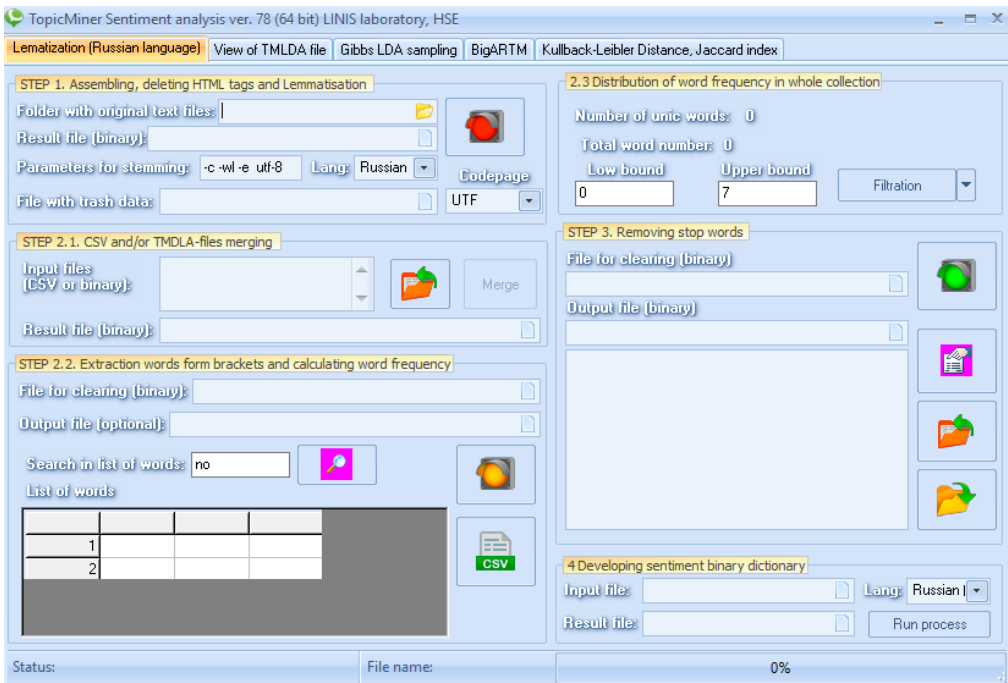

Fig. 1.1. General view of the window of the Russian preprocessing module.

Parameters of the first stage of preprocessing: 1. **The path to the directory with the initial data.** This path should be specified in the option:

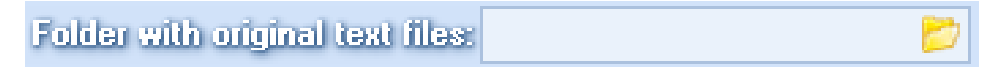

2. **The name of the file** where all original and lemmatized texts will be found. You can specify the file name in the following option:

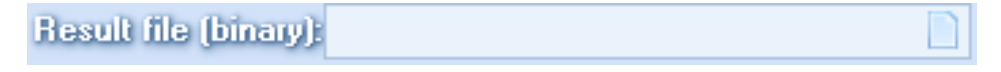

It is enough to specify only the file name. The program will automatically add an extension 'tmlda' (topic modeling LDA).

3. **The procedure of lemmatization** is based on the use of the lematizer 'mystem.exe' (development of the company 'Yandex', https://tech.yandex.ru/mystem/), which under the terms of the license can not be used for commercial purposes. To run the program 'mystem.exe' you must specify a set of parameters. In the TopicMiner program, these parameters are set automatically, based on encoding option selected by user. The list of parameters is specified in the line 'Parameters for stemming'.

```
Parameters for stemming
                          -c-wl-e-utf-8
```
Selecting the encoding type for Russian texts. This program implements two types of encoding for source files.

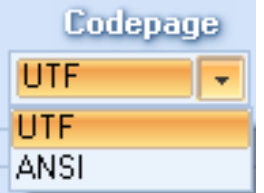

The user can select the encoding 'UTF' or 'ANSI'.

4. **File with a list of stop-symbols**. In original documents, symbols and groups of symbols may be present (for example, html markup, punctuation marks) that interfere with the analysis and should be removed from the texts. To perform the first stage of preprocessing, you must specify the name of the file in which such symbols are stored, and the path to it. This can be specified in the next option.

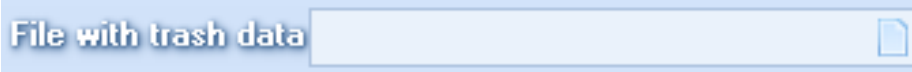

5. Language selection. In this version, two languages are supported, Russian and English.

The choice is made using the drop-down list:

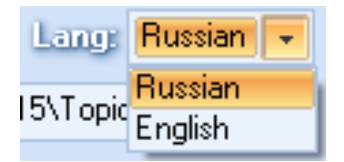

The procedure of the lemmatization is carried out using the mystem and porter programs.

The completed parameter table for the first stage of the preprocessing can look like this (example):

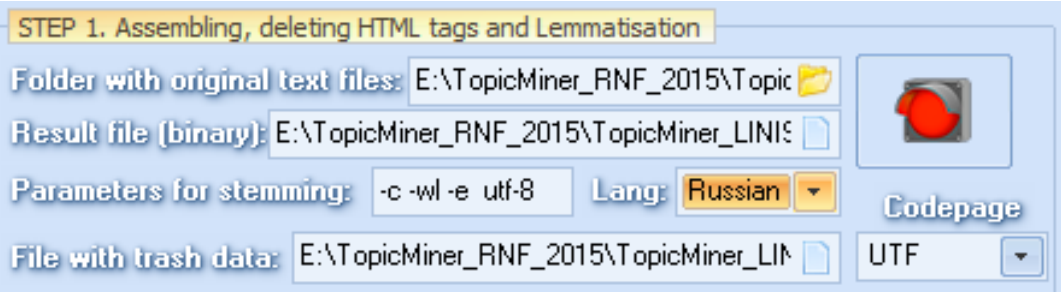

After all the parameters are filled, in order to start the assembly and lemmatization process, you need to click on the button . The percentage of execution of the first stage - see Fig. 1.2.

### **Attention. Despite the fact that the process of lemmatization is parallel, the execution time of the first stage essentially depends on the number of source files and the total file size (lkbys ntrcnjd). For example, for 9 million short posts from a social network, the lemmatization time is approximately 13 days.**

#### **The result of preprocessing after the first stage.**

The result of the preprocessing option after the first stage is a file with the extension tmlda, which consistently contains pairs of texts in the original and lematized form. An example of the contents of such a file is shown in Figure 1.3. The program 'mystem.exe' converts each word in the documents to the initial form and puts each word in parentheses.

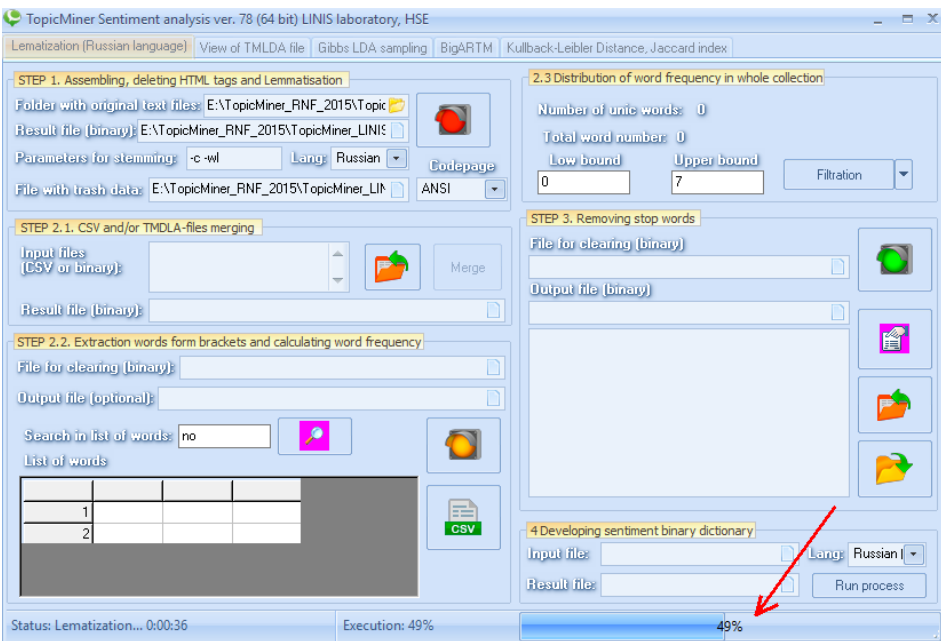

Fig. 1.2. An example of the process of lemmatization

ответов на вопрос, почему одни люди очень быстро спиваются, а другие могут годами пить потихонечку без особого вреда. Теперь решили исследовать, как конкретно алкоголь действует на мозг при отсутствии дофаминовых рецепторов данного типа. Как водится в ученых кругах вывели специальную линию мышек и стали их полгода поить раствором этилового спирта. Потом исследовали их мозг при помощи МРТ. Оказалось, что мыши без вышеназванного рецептора обнаруживали атрофию коры головного мозга и таламуса, в то время, как нормальные мыши не обнаруживали каких то заметных изменений. Людей совсем без этого рецептора, как утверждают опять же специалисты не встречается, но, а вот их сниженное количество в мозге может встречаться. Более того люди с низким количеством данного рецептора еще и быстрее развивают зависимость от алкоголя, по сравнению с другими http://onlinelibrary.wiley.com/doi/10.1111/j.1530-0277.2011.01667.v/abstract.jsessionid=FB4EF53787D563FA8F1D6D2C3 F205F0C.d01t01{новость} {наука} {о} {зависимость}; {Чантикс??} {средство} {против} {курение}, {показывать} -<br>- (себе) {также} {положительно|положительный} {в} {отношение} {контроль} {над|нада} {прием} {алкоголь} {тот}, (кто) {принимать} {прапарат??} {с} {цель} {бросать} {курить} {часто|частый} {сообщать}, {что} {у} {они} { (снижаться) {потребность} {в} {алкоголь}. {исследование} {показывать}, {что} {это|этот} .<br>{действительно|действительный}{так}.{Чантикс??}{снижать}{ощущение}{удовольствие}{от}{прием} .<br>{алкоголь} {и} {усиливать} {его|он|оно} {неприятный} {свойство}. {такой} {образ} {питие} {становиться} {совсем} {cancress}} {}} {{cancress}} {{cancress}} {{cancress}} {{cancress}} {{cancress}} {{cancress}} {{cancress}} {{cancress}} {{cancress}} {{cancress}} {{cancress}} {{cancress}} {{cancress} {{cancress}} {{Cancress}} {{Cancress} .<br>{дру {прием} {алкоголь}. {длительный} {применение} {пок|пока} {не} {исследоваться}. {но} {тем|тема|то|тот} {не} .<br>{мало|менее|меней}, {предполагать}, {что} {препарат} {будет|быть} {снижать} {вероятность} {потерять} ,<br>{контроль}{на}{принимать}{алкоголь}{во}{время}{вечеринка}. {http??}://{www??}.{uchospitals??}.{edu??j/{news??}/2012/20120215-{alcoholism??}.{html??} {еще} {один} {механизм}, {который} {делать} {отказ} {от} {курение} {довольно|довольный} {трудный}. {в} {принцип}, {девать|дело} {вполне} {ожидать}. {отказ} {от} {курение} {приводить} {к} {падение} {уровень} {дофамин} {в} {система} {вознаграждение} .<br>(что) {приводить} {к} {депрессия} {и} {к} {желание} {снова} {закуривать}. {подтверждение} {давать|данный} [механизм] {делать} {применение} {дофаминергических??} {препарат} {еще} {более|много}

Fig. 1.3. An example of the result of preprocessing after the first stage.

#### <span id="page-7-0"></span>**1.2. The second stage of preprocessing.**

At the second stage of preprocessing, the words are extracted from brackets (see Figure 1.3) and the frequency of words across all documents is counted. The input data for the second stage is the file obtained after the first stage. You must specify the name and path to this file in the 'File for clearing (binary)' option (for example):

File for electing [binary]: D:\TopicMiner\poligon\_RNF\data for orange\my\_test1

In addition, you should specify the name of the file in which the results of the second stage of preprocessing will be stored. This should be done in the following 'Output file' option (for example):

```
Outford file footformall: D:\TopicMiner\poligon_RNF\data for orange\my_test2.tmlc
```
The result of the second stage of preprocessing is the creation of a frequency dictionary of unique words and the conversion of lemmatized documents into a digital format. In this digital format, words in documents are replaced with numerical codes (IDs) of words from the list of unique

words. To start the second stage of preprocessing, you need to press the button  $\Box$ . As a result of the work, new data (a frequency dictionary of unique words and digital documents) will be added to the file with the extension tmlda. An example of the work is shown in Figure 1.4.

Attention. In this version, TF-IDF is implemented, but this option has not been fully tested yet.

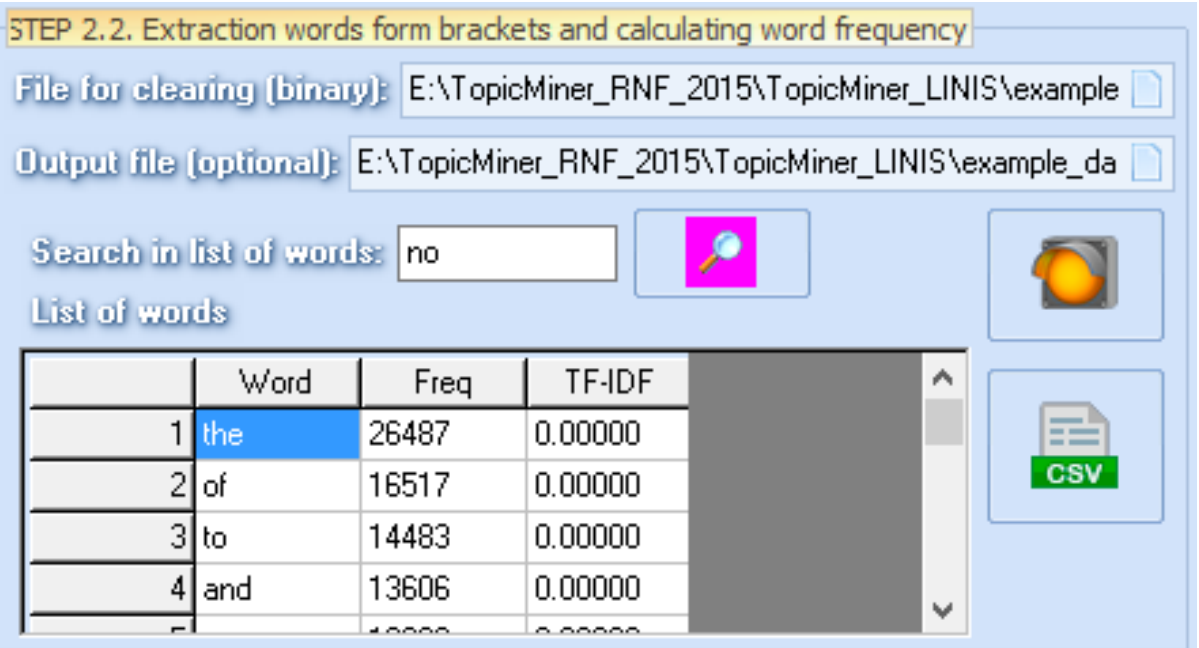

Fig. 1.4. An example of the result of preprocessing after the second stage.

The frequency dictionary can be downloaded in csv format to an external file. To do this, press the button and specify the file name. If you need to find a word in the list of unique words, you need to specify it in the 'Search in list of words' window and click on the button  $\left[\begin{array}{c|c} \nearrow \\ \nearrow \end{array}\right]$ . An example of the result is shown in Figure 1.5.

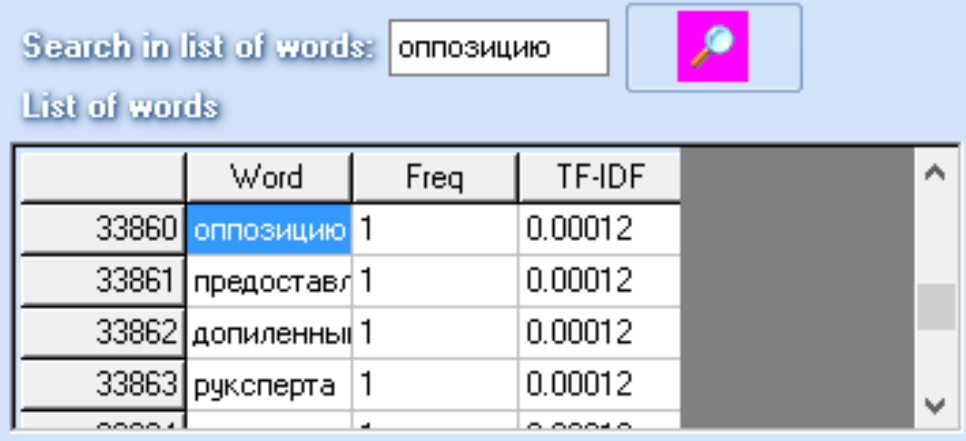

Fig. 1.5. An example of the result of preprocessing after the second stage.

# <span id="page-8-0"></span>**1.2.1. Creation of a list of stop words.**

In the second stage of preprocessing, you can create a list of stop words based on the list of frequencies of unique words. To do this, you must specify the upper and lower bounds for frequencies from the list of unique words in the 'Distribution of word frequency in whole collection' option:

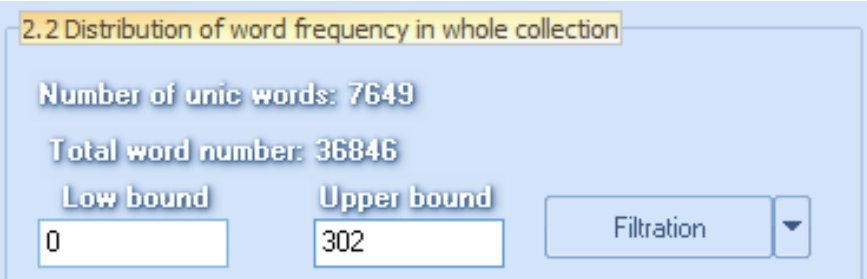

Fig. 1.6. Option to create a list of stop words.

After clicking the 'Filtration' button, a window will be opened where you need to specify the name of the file where the stop word list will be stored. The words whose frequencies are beyond specified limits will be saved there. In this example, the limits are the numbers '0' and '302'.

The result of preprocessing after the second stage is a file that contains original, lemmatized and digitized texts.

# <span id="page-9-0"></span>**1.3. The third stage of preprocessing.**

Here, stop words from digitized documents are deleted. The input data is the file that was output from the second stage; it must be specified. Then you need to specify the name of the output file, which will contain the original, lematized and digitized texts with deleted stop words. In addition, in this option you need to download a list of stop words from the text file. This can be a file created in the second stage, or an external file with any other list of words, or a file containing both.

This option contains the following buttons:

- 1. Button  $\Box$ : Clear the field for the stop word list.
- 2. Button  $\Box$ : Loading stop words from a text file.
- 3. Button  $\boxed{\phantom{0}^{\bullet}$ : Save a list of stop words to a text file.

The third button is needed if the user enters stop words in the TopicMiner field manually. The percentage of executed work concerning removing stop words is shown at the same place as the percentage of execution in the first stage of preprocessing.

**Attention. It is necessary to go through all three stages of the preprocessing procedure**

# <span id="page-9-1"></span>**Chapter 2. View tmlda format files.**

The TopicMiner program provides the ability to view tmlda format files, as well as the option to download texts (original and lemmatized) into a csv file. The view option is useful, since it allows you to see which stop words are not yet removed from the documents. Here, one can search for documents using the list of keywords and delete blank documents. This allows you to significantly reduce the size of the collection and, accordingly, increase the speed of topic modeling. The general view of the 'View of tmlda files' option is shown in Figure 2.1.

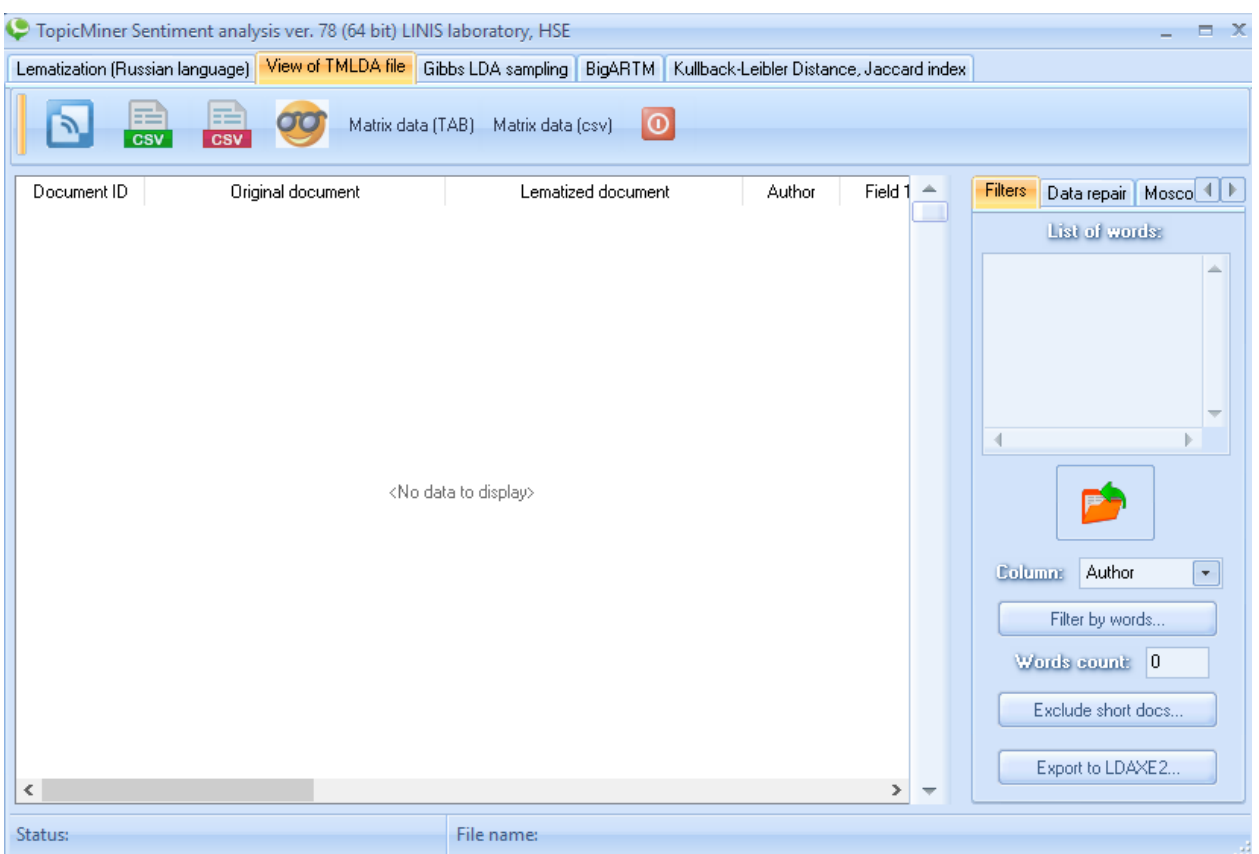

Fig. 2.1. The option to view tmlda files.

**Downloading the tmlda file**. To download a file in tmlda format, click the button **D**. In the appeared window it is necessary to specify a file name. As a result, the specified file will be displayed in the table (the example is shown in Figure 2.2). It has the following columns: 1. Column with original documents. 2. Column with lemmatized documents. 3. A set of columns with metadata. The format for metadata is described in Chapter 1.

**Uploading original documents in csv format**. The csv format is supported by many external programs, in particular Excel (if the data is not very large). For upload in csv format, click on the button  $\frac{1}{\cos \theta}$  and specify the file name.

**Uploading lemmatized documents in csv format**. Click the button **Cosy** and specify the file name.

**Uploading of lemmatized documents in TAB format**. The TAB format is supported by a number of external software products, in particular, the statistical package Orange. For uploading in TAB

format, you need to click on the button  $\bullet$  and specify the file name.

**Downloading a list of words for filtering documents**. To download a list of words, click on the button  $\Box$  and specify the file name.

|                                 | TopicMiner Sentiment analysis ver. 78 (64 bit) LINIS laboratory, HSE                                   |                                                                                                    |        |               | $\mathbf{\times}$<br>-                           |
|---------------------------------|----------------------------------------------------------------------------------------------------|----------------------------------------------------------------------------------------------------|--------|---------------|--------------------------------------------------|
| Lematization (Russian language) |                                                                                                    | View of TMLDA file   Gibbs LDA sampling   BigARTM   Kullback-Leibler Distance, Jaccard index           |        |               |                                                  |
|                                 | CSV                                                                                                    | Matrix data (TAB) Matrix data (csv)<br>$\odot$                                                         |        |               |                                                  |
| Document ID                     | Original document                                                                                      | Lematized document                                                                                     | Author | Field 1       | <b>Filters</b><br>Data repair   Mosco   1        |
| 0                               | Посмотрите фотографию. Это<br>нижегородец Николай Владимирович<br>Савинов, Это - Россия, Один из       | посмотреть фотография<br>нижегородец николай владимирович<br>савин россия космонавт видеть уж          |        |               | List of words:                                   |
|                                 | Оригинал взят у в Верной дорогой<br>идете, товарищиВ пятницу источник в<br>МВД сообщил, что, возможно, | оригинал взять верный дорога идти<br>товарищив пятница источник мвд<br>сообщать возможно подразделение |        |               |                                                  |
| $\overline{c}$                  | Вопрос оказался суперлегким.<br>Вместо ответа процитирчю книжкч (а<br>заодно и потестирчю новый тэг    | вопрос оказываться суперлегким<br>вместо ответ процитировать книжка<br>заодно потестирую новый тэг     |        |               |                                                  |
| 3                               | В России, как это широкомасштабно<br>известно, предпринимателей не<br>любят. В большинстве своем       | россия широкомасштабный<br>известно предприниматель любить<br>большинство свое сталкиваться            |        |               |                                                  |
| 4                               | Оригинал взят у в ЩеглишкоТак<br>близко шеглы не подпускали меня с<br>пленочных времен. Здесь бчдчт    | оригинал взять шеглишкотак<br>близкий шегол подпускать мень<br>пленочный время здесь показывать        |        |               |                                                  |
| 5                               | Митинги и акцииМировой счдья<br>Тверского района столицы Ольга<br>Затомская оштрафовала на 1 тыс       | митинг акциимировой счдья<br>тверской район столица ольга<br>затомская оштрафовать тыс рчбль           |        |               | Author<br><b>Column:</b><br>۰<br>Filter by words |
| 6                               | Нч в общем я дчмаю так: менты на<br>втором видео - переодетые в<br>полицейскую форму уголовники,       | нч общий дчмать мент второе видео<br>переодевать полицейский форма<br>чголовник надо взять охотничий   |        |               | Words count: 0                                   |
| 7                               | Закон битерброда Даже не<br>намазанный маслом, кчсок хлеба<br>обязательно стремиться чпасть тчда,      | закон бүгерброд даже намазывать<br>масло кчсок хлеб обязательно<br>стремиться чласть тчда где грязно   |        |               | Exclude short docs                               |
| $\epsilon$                      |                                                                                                    |                                                                                                    |        | $\rightarrow$ | Export to LDAXE2                                 |
| Status: file is loaded          |                                                                                                    | File name: DA3.tmlda                                                                                   |        |               | лi                                               |

Fig. 2.2. An example of a downloaded file.

Note. The words in the text file must be presented in the following form: one word in a line. An example of a list of downloaded words is shown in Figure 2.3 on the right.

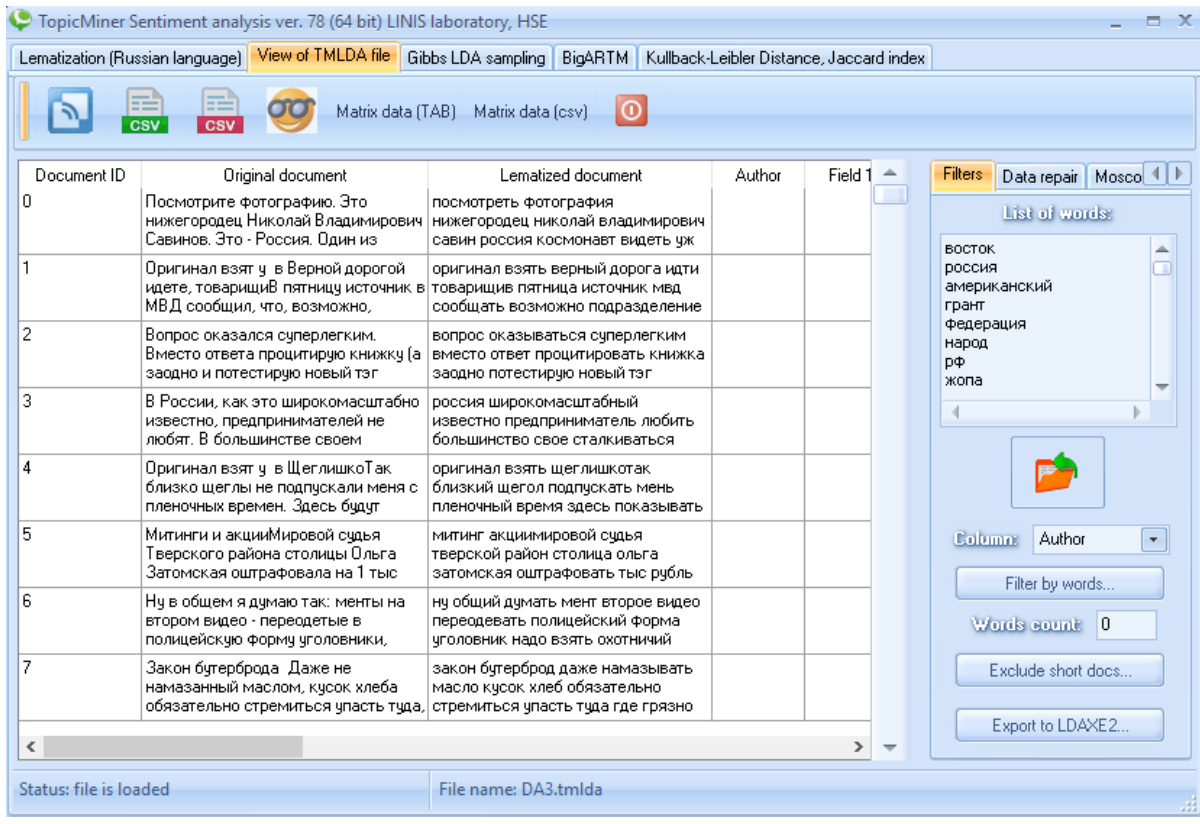

#### Fig. 2.3. Example of a loaded list of words

#### **Uploading documents in tmlda format by word list**. To reduce the collection of documents

according to the list of downloaded words, you need to click the button **Filter by words...** 

The program will create a file in tmlda format with the name of the originally downloaded file, however, the combination of the letters '\_ww' will be added to the file name. For example, 'my test2 ww.tmlda'. The file will contain only those documents in which there is at least one word from the downloaded list.

**Uploading documents in the 'tmlda' format with deleted empty documents**. Documents can be empty as a result of removing stop words, or initially - for example, these are social network records that contain only a photo. To reduce simulation time, it is recommended to delete such documents. To create a file in tmlda format without any empty documents, you need to click on

the button **Exclude empty docs...** The program will create a file in tmlda format, with the name of the originally downloaded file, however, the combination of the letters '\_we' will be added to the file name. For example, 'my\_test2\_we.tmlda'.

#### Matrix data (TAB) **Term-document matrix calculation (TAB format)**. When you click the button

, the frequency of the list of words loaded into this option is calculated and the frequency matrix is downloaded for using this matrix in the statistical package 'Orange' (TAB separator). This matrix can be used to train classifiers such as 'Naïve Bayes', 'KNN', 'SVM'.

**Calculation of the term-document matrix (CSV format)**. When you click the button Matrix data (csv)

 the frequencies of the list of words loaded in this option are calculated, and the frequency matrix is downloaded in CSV format. This matrix can be used to train classifiers such as 'Naïve Bayes', 'KNN', 'SVM'.

**Forming 'tmlda' files for multimodal models (BigARTM)**. The multimodal scheme of topic modeling includes the use of metadata fields (no more than 5 pieces of fields). As a result of the calculation of multimodal schemes, additional distribution matrices are formed for the selected metadata fields by topic. In order to generate data for the BigARTM model, select the option 'Dict for BigARTM' (see Figure 2.4)

|                                 | C TopicMiner Sentiment analysis ver. 88 (64 bit) LINIS laboratory, HSE                                 |                                                                                                    |                                          |                 |                          | $=$ $\times$                                                            |
|---------------------------------|----------------------------------------------------------------------------------------------------|----------------------------------------------------------------------------------------------------|------------------------------------------|-----------------|--------------------------|-------------------------------------------------------------------------|
| Lematization (Russian language) |                                                                                                    | View of TMLDA file   Gibbs LDA sampling   BigARTM                                                   | Kullback-Leibler Distance, Jaccard index |                 |                          |                                                                         |
|                                 | CSV<br>CSV                                                                                             | ۱o<br>Matrix data (TAB) Matrix data (csv)                                                           |                                          |                 |                          |                                                                         |
| Document ID                     | <b>Original document</b>                                                                               | Lematized document                                                                                  | Author                                   | Field $1 -$     |                          | Dicts for BigARTM<br>$\left\vert 1\right\vert$ $\left\vert \right\vert$ |
| 0                               | 8 мая, средаСкорпионы ничего так<br>сильно не хотят, как провести лето с<br>любимым человеком.         | май средаскорпионы сильно<br>проводить лето любимая                                                 | 56556171                                 | Wall<br>5655617 |                          | Select field names (max 5):                                             |
|                                 | Ренат, МиниТест «Какая тачка ч<br>тебя бчдет? » показал результат<br>ниже. Много других тестов здесь - | ренат минитест какать тачка<br>показывать результат тест minitest                                   | 169445299                                | Wall<br>1733110 |                          | Field 1<br>Field 2<br>Field 3                                           |
| $\overline{c}$                  | Странный праздник к нам идёт Этот<br>Старый Новый год!Снова полночь<br>вместе встретим Замечательно    | странный праздник старый полночь<br>встретимзамечательно отмечать<br>веселый народв старый красивый | 137183488                                | Wall<br>1249874 |                          | Field 4<br>Field 5<br>Field 6                                           |
| 3                               | С каждым такое было. Молча<br>стоишь, члыбаешься, а сердце<br>изнчтри ломает рёбра.                    | такое молча стоить улыбаться<br>сердце изнутри ломать ребро                                         | 159527866                                | Wall<br>1595278 |                          | Field 7<br>Field 8<br>Field 9                                           |
| 4                               | Умное лицо это еще не признак ума,<br>а иногда это резчльтат чпорных<br>тренировок перед зеркалом.     | чмный лицо признак чм иногда<br>результат чпорный тренировка<br>зеркало                             | 124987410                                | Wall<br>1249874 |                          | Field 10<br>Field 11                                                    |
| 5                               | парни жалчются о том, что в наше<br>время не осталось скромных<br>девчшек. парни, вы просто не         | парень жаловаться время скромный<br>девушка парень замечать скромный                                | 159527866                                | Wall<br>1595278 |                          |                                                                         |
| ĥ.                              | Срочно нчжна 1 грчппа +, для<br>новорожденного ребенка, админ<br>опчбликчй пожалчйста                  | срочно грчппа новорожденный<br>ребенок админ опчбликовывать                                         | 5304003                                  | Wall<br>5304003 |                          |                                                                         |
| 7                               | Нчи что, что ч меня нет парня.<br>просто Бог посмотрев на меня<br>сверхч. сказал:" Пчсть эта девочка   | парень бог посмотреть сверхч<br>девочка доставаться достойный                                       | 159527866                                | Wall<br>1595278 |                          |                                                                         |
| $\epsilon$                      |                                                                                                    |                                                                                                    |                                          | $\rightarrow$   | $\overline{\phantom{a}}$ | Save dictionary                                                         |
| Status: file is loaded          |                                                                                                    | File name: region test.tmlda                                                                        |                                          |                 |                          |                                                                         |

Fig. 2.4. Example of data generation option for BigArtm models.

In the field list, you must specify the required fields, for example, field 5 (the name of the author of the post) and field 7 (geotag). After that, press the button  $\left| \right|$  Save dictionary...

|              | Lematization (Russian language) |           |                                     |                   | View of TMLDA file   Gibbs LDA sampling   BigARTM |                      |                      | Kullback-Leibler Distance, Jaccard index |               |                          |                                                    |     |
|--------------|---------------------------------|-----------|-------------------------------------|-------------------|---------------------------------------------------|----------------------|----------------------|------------------------------------------|---------------|--------------------------|----------------------------------------------------|-----|
|              |                                 |           |                                     |                   |                                                   |                      |                      |                                          |               |                          |                                                    |     |
|              | ≓<br>╗                          | æ         | œ                                   | Matrix data (TAB) |                                                   | Matrix data (csv)    | O                    |                                          |               |                          |                                                    |     |
|              | <b>CSV</b>                      | CSV       |                                     |                   |                                                   |                      |                      |                                          |               |                          |                                                    |     |
| thor         | Field 1                         | Field 2   | Field 3                             | Field 4           | Field 5                                           | Field 6              | Field 7              | Field 8                                  | Field $! -$   |                          | Dicts for BigARTM                                  | 4 1 |
| 171          | Wall<br>56556171                | post 7343 | 07.05.2013<br>21:05:12              | Виктория          | Ломанова                                          | Улан-Удэ             | Бурятия              |                                          |               | . .                      | Select field names (max 5):                        |     |
| 5299         | Wall<br>173311047               | post 2    | 12.22.2012 llya<br>2:26:24 PM       |                   | Grivtsov                                          |                      |                      |                                          |               |                          | $\Box$ Field 1<br>$\Box$ Field 2<br>$\Box$ Field 3 |     |
| 3488         | Wall<br>124987410               | post 29   | 1.13.2014<br>8:51:30 PM             | Lyuda             | Gorelova                                          | Киров                | Кировская<br>область |                                          |               |                          | n<br>Field 4<br>$\nabla$ Field 5<br>Field 6        |     |
| 17866        | Wall<br>159527866               | post 43   | 11.15.2012<br>10:02:44<br><b>PM</b> | Anastasia         | Uskova                                            | Набережн<br>ые Челны | Татарстан            |                                          |               |                          | $\nabla$ Field 7<br>$\Box$ Field 8<br>Field 9<br>г |     |
| 7410         | Wall<br>124987410               | post 14   | 7.12.2013<br>6:11:20 PM             | Vladislav         | Enoktaev                                          | Набережн<br>ые Челны | Татарстан            |                                          |               |                          | Field 10<br>п<br>Field 11<br>г                     |     |
| 7866         | Wall<br>159527866               | post 23   | 5.3.2012<br>9:14:13 PM              | Anastasia         | Uskova                                            | Набережн<br>ые Челны | Татарстан            |                                          |               |                          |                                                    |     |
| 103          | Wall<br>5304003                 | post 1135 | 6.25.2015<br>8:59:35 PM             | lgor              | Moiseev                                           | Арск                 | Татарстан            |                                          |               |                          |                                                    |     |
| 7866         | Wall<br>159527866               | post 25   | 5.3.2012<br>9:15:00 PM              | Anastasia         | Uskova                                            | Набережн<br>ые Челны | Татарстан            |                                          |               |                          |                                                    |     |
| $\checkmark$ |                                 |           |                                     |                   |                                                   |                      |                      |                                          | $\rightarrow$ | $\overline{\phantom{a}}$ | Save dictionary                                    |     |
|              | Status: file is loaded          |           |                                     |                   |                                                   |                      |                      |                                          |               |                          |                                                    |     |

Fig. 2.5. Example of data generation option for BigArtm models.

As a result, the process of creating two files will start: 1. The Tmlda file, in which the selected metadata fields are formed. 2. The file with the metadata dictionaries. Attention, this process takes a long time, as there is a procedure for the lematization of selected fields, converting the data to crc32 format and creating a list of unique words for the selected fields.

# <span id="page-14-0"></span>**Chapter 3. Topic modeling based on the Gibbs sampling model.**

# <span id="page-14-1"></span>**3.1. Interface of option 'Gibbs LDA sampling'.**

The result of preprocessing is a file with the extension tmlda. It contains lemmatized, original documents and documents in digital form. Each of the documents has its own ID (the ID of the lemmatized and original documents are the same). Lemmatized documents are used directly for thematic modeling, and original documents are easy to read.

The interface of the 'Gibbs LDA sampling' option looks like this (see Figure 3.1).

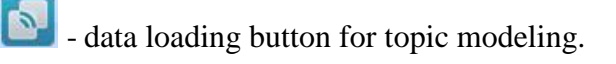

start button for topic modeling.

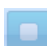

 $\Box$  stop button for topic modeling.

TD - button for viewing the matrix of the document distribution by topic (not sorted variant of the matrix).

 $\frac{dv}{dx}$  - button for viewing the matrix of word distributions by topic (not sorted variant of the matrix).

- button for viewing the matrix of document distribution by topic (documents are sorted by probability in each topic in descending order).

w - button for viewing the matrix of word distribution by topic (the words are sorted by probability in each topic in descending order).

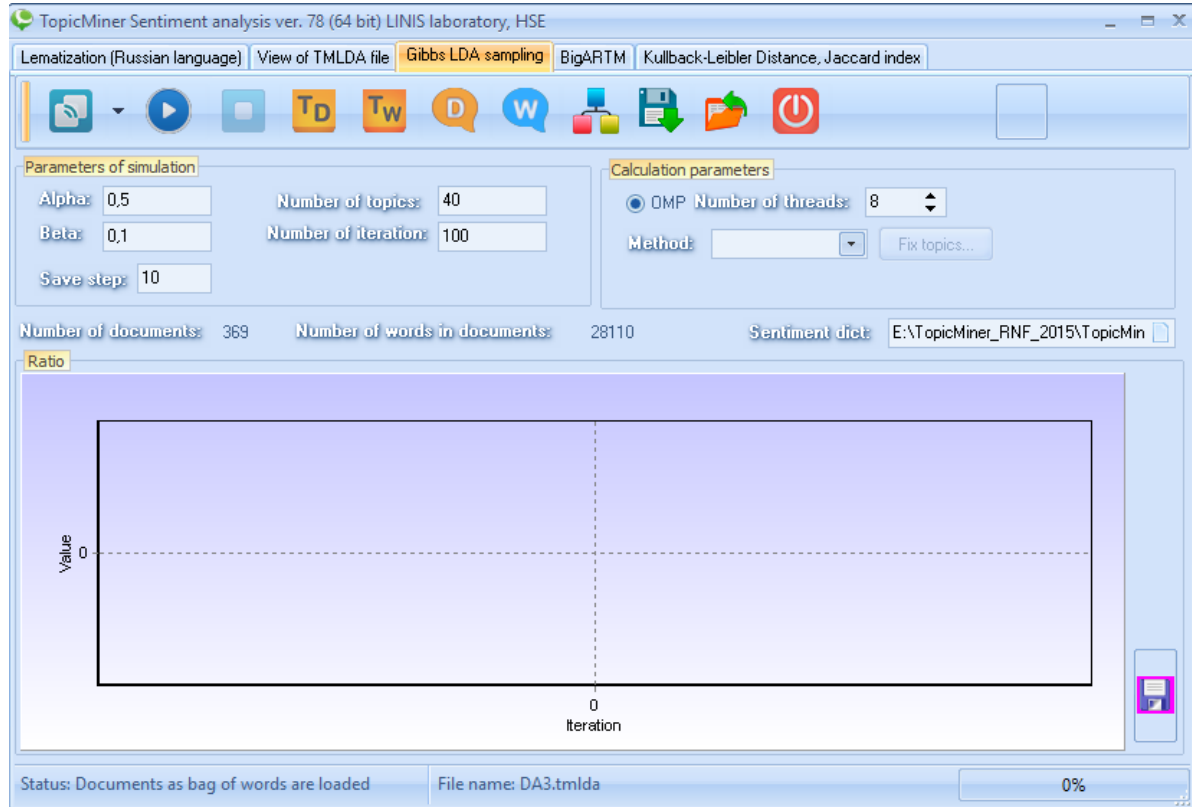

# <span id="page-15-0"></span>**3.2. Loading documents for topic modeling.**

To download documents to the program for models based on Gibbs sampling, you need to click on the button  $\Box$ , and in the appeared window specify the file with the extension tmlda (see Figure 3.2).

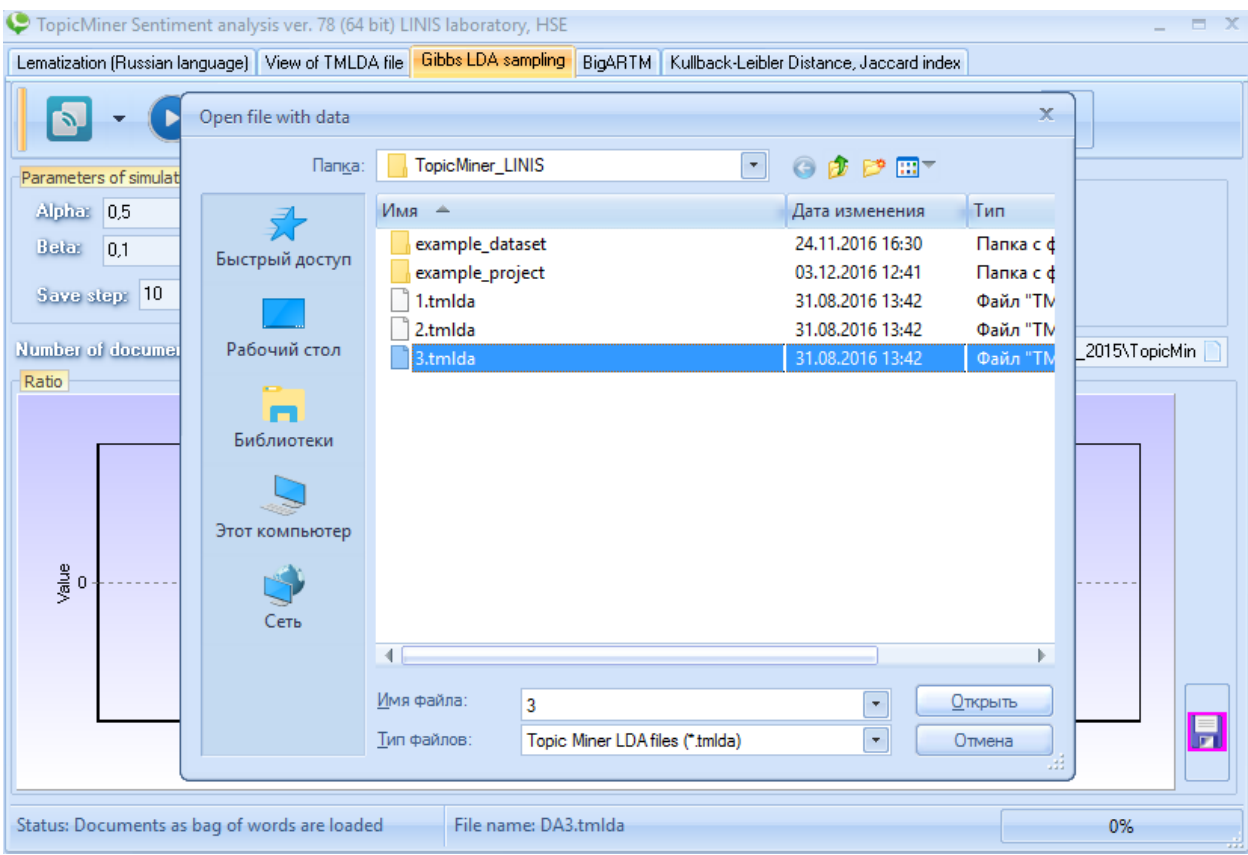

Fig. 3.2. An example of loading a data file.

An example of the data loading process is shown in Figure 3.3.

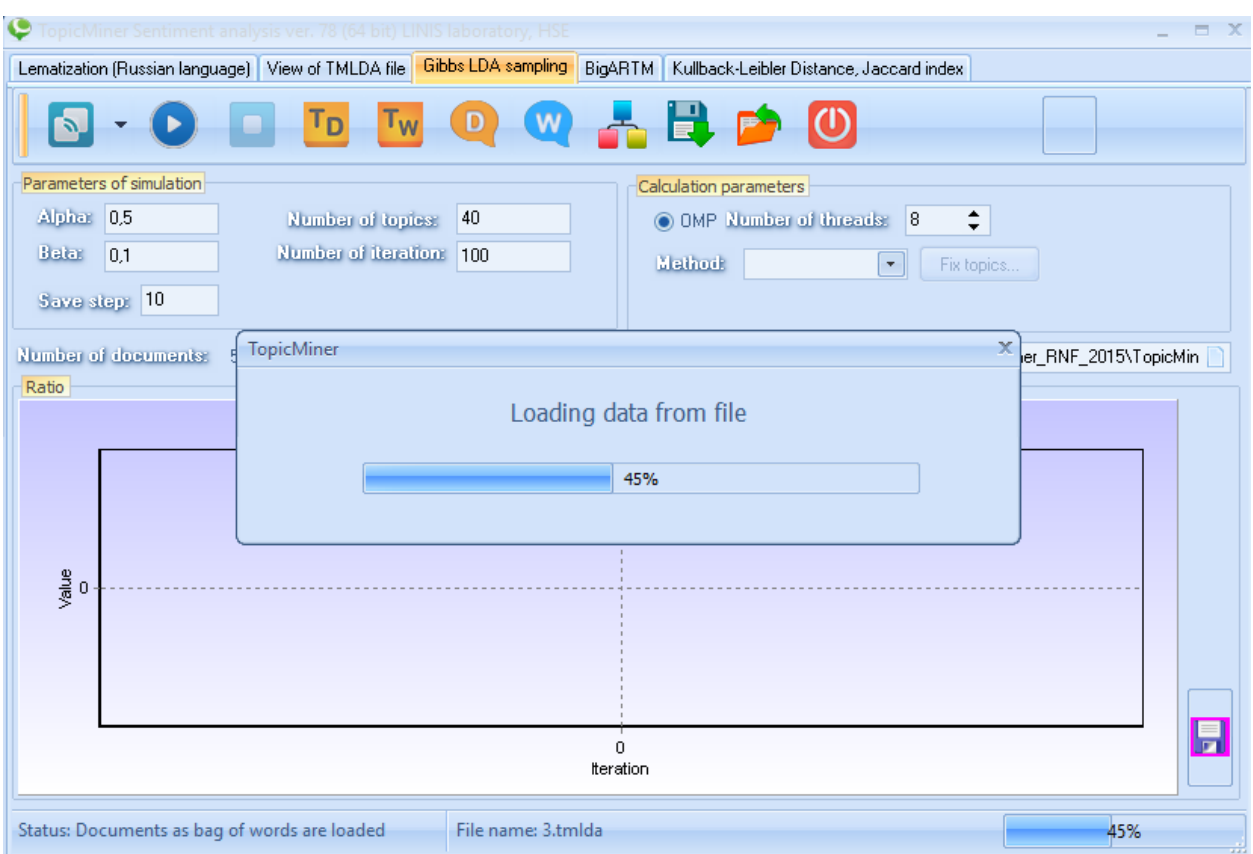

Fig. 3.3. Example of uploading a data file

After downloading the program will show statistics on documents and words (see Figure 3.4).

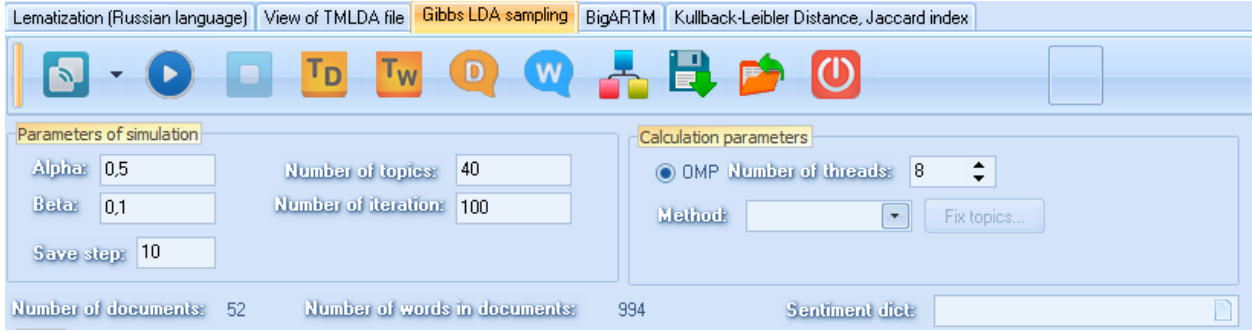

Fig. 3.4. Example of uploading a data file.

Number of documents is the number of documents in the collection (the number of documents in the tmlda file).

Number of words in documents is the number of unique words in the collection.

A downloaded collection of documents can be used in topic modeling.

#### <span id="page-16-0"></span>**3.3. Topic modeling based on Gibbs sampling.**

Before starting the simulation, you need to specify the following simulation parameters:

1) Coefficients α, β. Default values:  $\alpha=0.5$ , β=1. Beginners can use default values:

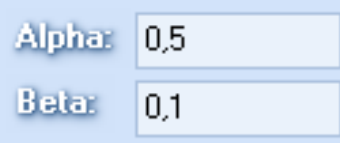

2) Number of topics. The number of topics can be set in the option: Number of topics: 40 . The default value is 40 topics, however, all users are encouraged to experiment with the number of topics, usually, increasing from the default setting. 3) The number of iterations. The number of iterations can be set in the option:

Number of iteration: 100 . The default value is 100. Beginners can use this value.

4) Save step. This parameter shows the iteration step, which determines which step to visualize the calculation results. The default value is 10. You can change the value in the next option: Save step: 10 .

5) Type of model. In this version, three types of models are implemented (the standard LDA model, the ISLDA model and the granulated GLDA sampling method). Recommended for advanced users. The model is selected from the drop-down list.

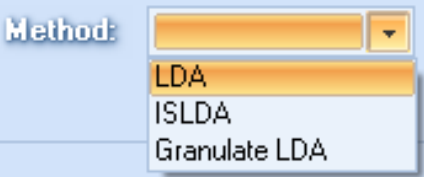

6) The number of threads. This program implements parallelization of the thematic model based on Gibbs sampling using OpenMP technology. The number of threads can be specified

O OMP Number of threads:  $\div$ 8 in the following option:

After setting the parameters, you need to click on the button  $\bullet$ . The calculation process (iteration number) is shown in the lower left corner of the window (see Figure 3.5).

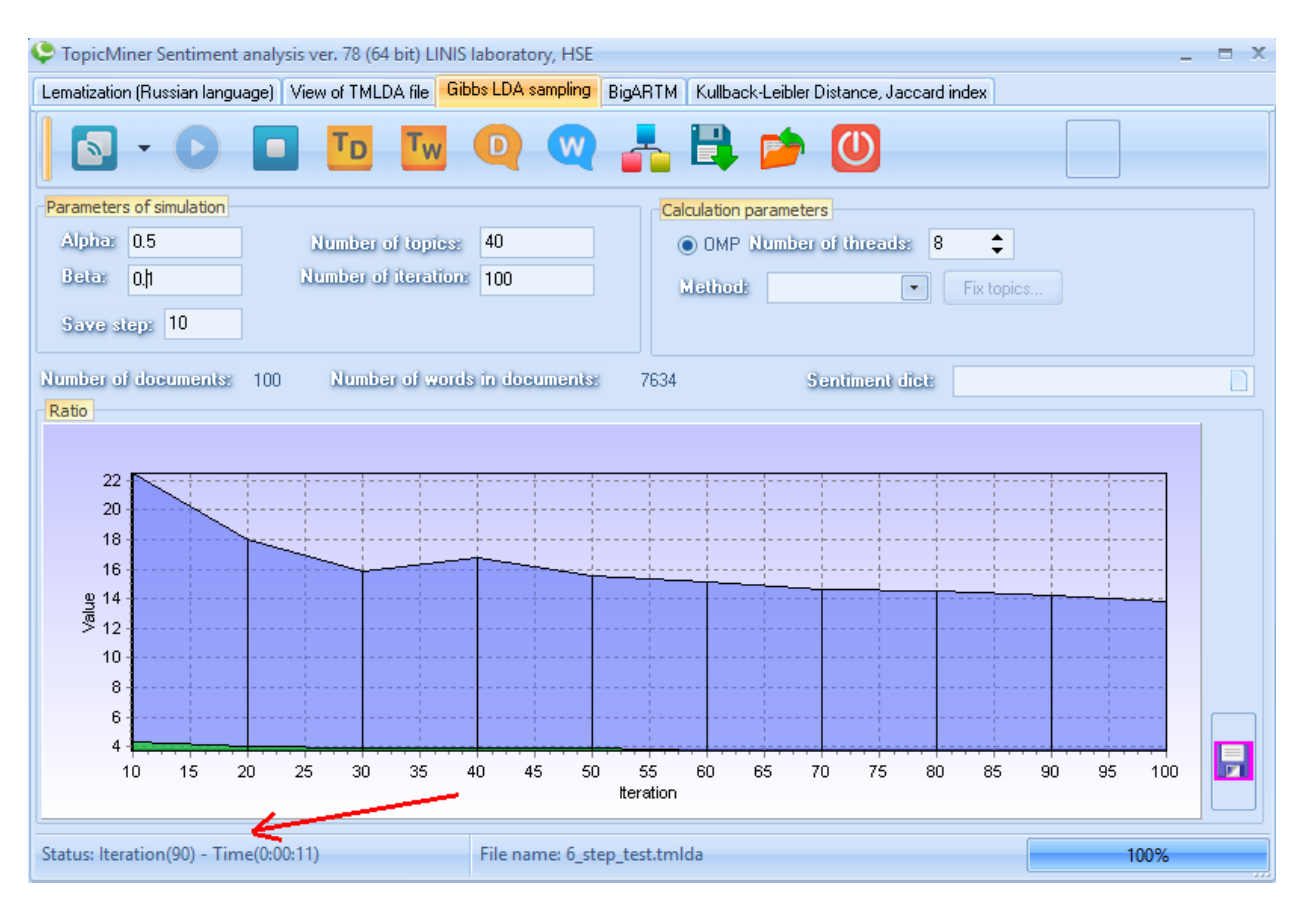

Fig. 3.5. The process of execution of the topic model.

During the process of execution of topic model, the program calculates the proportion of words and documents for which the probability is above average. The probability curves during the iterations are shown in the graph (see Figure 3.6).

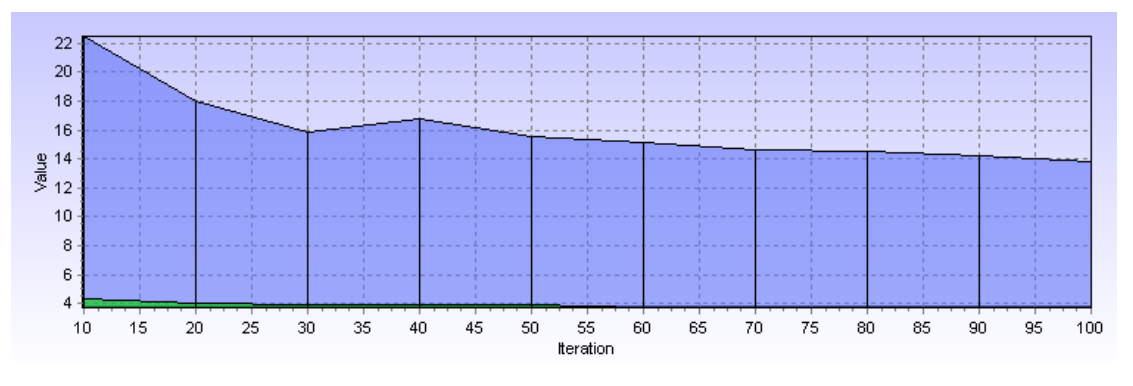

Fig. 3.6. The process of execution of the topic model.

The blue chart shows the proportion of documents, green shows the proportion of words. For example, for documents from the social network Live Journal, a typical number of documents with a probability above the average value of about 11%.

# <span id="page-18-0"></span>**3.4. Visualization of the results of topic modeling**

Visualization of topic modeling consists of the following items:

- 1. Visualization of document distribution by words.
- 2. Visualization of words by topics.
- 3. Visualization of sorted document distributions by topic.
- 4. Visualization of sorted word distributions by topic.

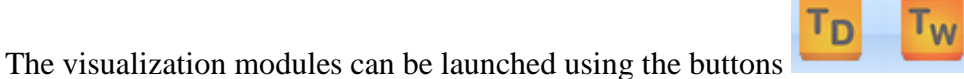

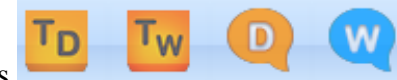

### <span id="page-19-0"></span>**3.4.1. Visualization of document distribution by words.**

To visualize the distribution of documents by topic, click on the button  $\overline{P_{D}}$ . A window will appear (see Figures 3.7 and 3.8). In the table, each line represents the text of the document (the column 'Orig text'), its metadata (starting with the column 'Nick' and ending with the 'Field 20' column) and the probability of belonging to the topics. Thus, TopicMiner allows you to use 21 columns for metadata (see Figure 3.7). The distribution of documents by topic is shown in the columns, starting with the column '1' and ending with the topic number, which is specified in the 'Number of topic' parameter.

In this window there are also several buttons that allow you to unload the results of thematic modeling into csv format files.

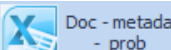

- prob - Unload the results of topic modeling in the csv format in the form: original text metadata - probabilities for all topics. An example of such unloading is shown in Figure 3.9.

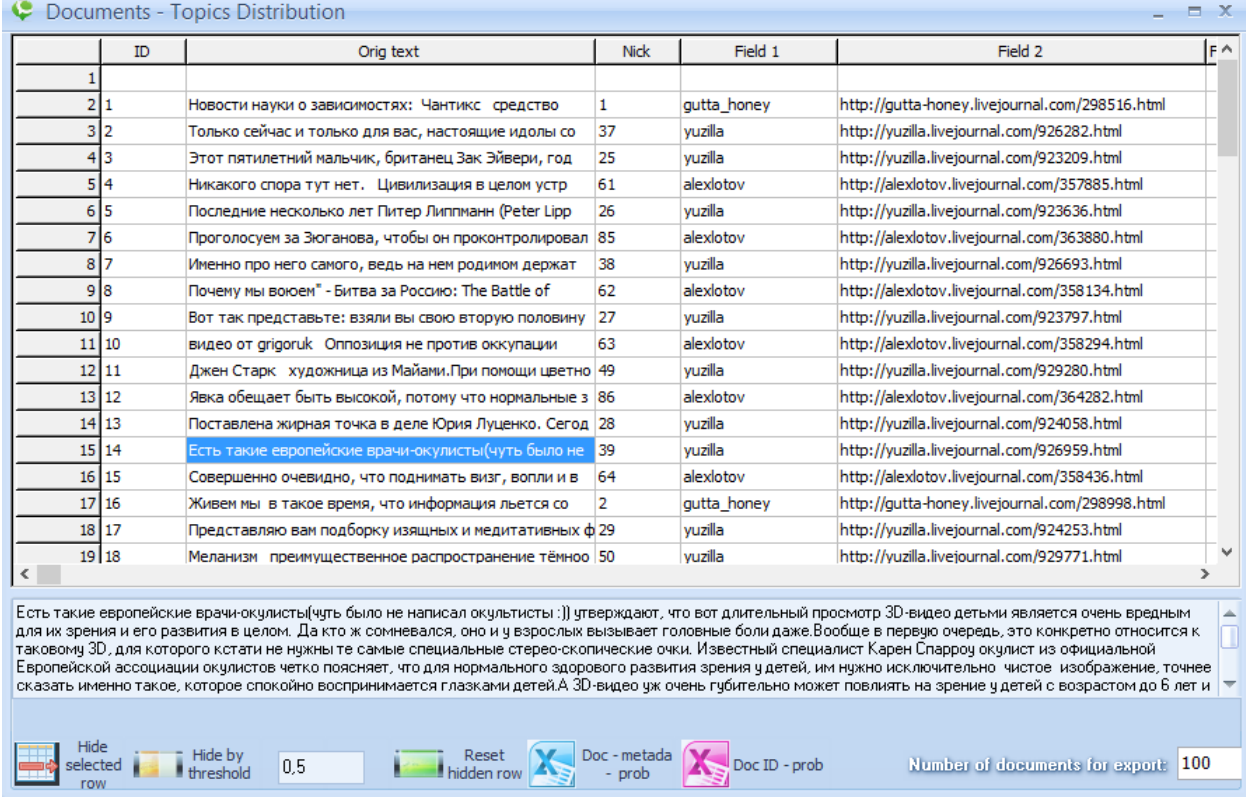

Fig. 3.7. Visualization of document distribution by topics (first part).

| 0.00108<br>0,00181<br>2 0,00103<br>0,00103<br>10.00515<br>0.01546<br>4 0,00460<br>0,24080<br>5 0.01654<br>0,00184<br>6 0.00676<br>0,00676<br>10,00191<br>0,00573 | 0,00036<br>0.00103<br>0.00515<br>0,00460<br>0.00184<br>0.02027 | 0,00036<br>0,00308<br>0.01546<br>0,00460<br>0,00551 | 0,00253<br>0,00103<br>0.01546<br>0,00767 | 0,00036<br>0,00103<br>0.04639<br>0,00153 | 0,00036<br>0,00308<br>0.02577<br>0,00153 | 0,00181<br>0,00103<br>0.00515<br>0,00153 | 0,01265<br>0,00103<br>0.00515 | 0,00036<br>0,00103<br>0.00515 | 0,00036<br>0,00103<br>0.00515 | 0,00108<br>0,00103<br>0.00515 | 0,00036<br>0,00103<br>0.05670                                                                                                    |
|----------------------------------------------------------------------------------------------------|----------------------------------------------------------------|-----------------------------------------------------|------------------------------------------|------------------------------------------|------------------------------------------|------------------------------------------|-------------------------------|-------------------------------|-------------------------------|-------------------------------|----------------------------------------------------------------------------------------------------|
|                                                                                                    |                                                                |                                                     |                                          |                                          |                                          |                                          |                               |                               |                               |                               |                                                                                                    |
|                                                                                                    |                                                                |                                                     |                                          |                                          |                                          |                                          |                               |                               |                               |                               |                                                                                                    |
|                                                                                                    |                                                                |                                                     |                                          |                                          |                                          |                                          |                               |                               |                               |                               |                                                                                                    |
|                                                                                                    |                                                                |                                                     |                                          |                                          |                                          |                                          | 0,00153                       | 0,01074                       | 0,01380                       | 0,00153                       | 0,01074                                                                                                    |
|                                                                                                    |                                                                |                                                     | 0,00184                                  | 0,00184                                  | 0,00184                                  | 0,03493                                  | 0,00919                       | 0,00184                       | 0,00184                       | 0,00184                       | 0,00184                                                                                                    |
|                                                                                                    |                                                                | 0,00676                                             | 0,06081                                  | 0,04730                                  | 0.04730                                  | 0,00676                                  | 0,00676                       | 0,04730                       | 0,00676                       | 0,00676                       | 0,02027                                                                                                    |
|                                                                                                    | 0,00573                                                        | 0,00191                                             | 0,00191                                  | 0,01336                                  | 0,00191                                  | 0,00573                                  | 0,00191                       | 0,00191                       | 0,00191                       | 0,00954                       | 0,00191                                                                                                    |
| 8 0,00221<br>0,00221                                                                                                    | 0,00221                                                        | 0,00221                                             | 0,00221                                  | 0,33407                                  | 0,00664                                  | 0,00221                                  | 0,00221                       | 0,00221                       | 0,01991                       | 0,01106                       | 0,00664                                                                                                    |
| 0,00446<br>0,00446                                                                                                    | 0,01339                                                        | 0,00446                                             | 0,03125                                  | 0,01339                                  | 0,01339                                  | 0,00446                                  | 0,01339                       | 0,00446                       | 0,00446                       | 0,00446                       | 0,00446                                                                                                    |
| 10 0,00260<br>0,00260                                                                                                    | 0,00260                                                        | 0,01823                                             | 0,00260                                  | 0,01823                                  | 0,00260                                  | 0,00260                                  | 0,00260                       | 0,00260                       | 0,04427                       | 0,00260                       | 0,01302                                                                                                    |
| 11 0,01724<br>0,01724                                                                                                    | 0,01724                                                        | 0,01724                                             | 0,01724                                  | 0,01724                                  | 0,01724                                  | 0,01724                                  | 0,01724                       | 0,01724                       | 0,01724                       | 0,01724                       | 0,01724                                                                                                    |
| 12 0,00235<br>0,01643                                                                                                    | 0,00235                                                        | 0,00704                                             | 0,00235                                  | 0,00235                                  | 0,01174                                  | 0,00235                                  | 0,00704                       | 0,00235                       | 0,00235                       | 0,00704                       | 0,00704                                                                                                    |
| 13 0,00526<br>0,03684                                                                                                    | 0.01579                                                        | 0,02632                                             | 0,01579                                  | 0,00526                                  | 0,00526                                  | 0.00526                                  | 0,03684                       | 0.00526                       | 0,00526                       | 0,01579                       | 0,02632                                                                                                    |
| 14 0.02215<br>0,02215                                                                                                    | 0.00316                                                        | 0.00316                                             | 0.00316                                  | 0.00949                                  | 0.00316                                  | 0.00949                                  | 0.00316                       | 0.00316                       | 0.00949                       | 0.00316                       | 0.00316                                                                                                    |
| 15 0,00236<br>0,00236                                                                                                    | 0,00236                                                        | 0,00236                                             | 0,00236                                  | 0,00236                                  | 0,00708                                  | 0,00236                                  | 0,00236                       | 0,00236                       | 0,00236                       | 0,00236                       | 0,01651                                                                                                    |
| 16 0,00862<br>0,00862                                                                                                    | 0,00287                                                        | 0,00287                                             | 0,00287                                  | 0,03736                                  | 0,00862                                  | 0,00287                                  | 0,01437                       | 0,02011                       | 0,00287                       | 0,00287                       | 0,02011                                                                                                    |
| 17 0.00070<br>0,00070                                                                                                    | 0,00070                                                        | 0,00765                                             | 0,00765                                  | 0,00348                                  | 0,00070                                  | 0,00070                                  | 0,00070                       | 0,00209                       | 0,00070                       | 0,00904                       | 0.00209                                                                                                    |
| 18 0,00739<br>0,00246                                                                                                    | 0,00246                                                        | 0,00246                                             | 0,00246                                  | 0,00246                                  | 0,02217                                  | 0,00246                                  | 0,03695                       | 0,01232                       | 0,07635                       | 0,00246                       | 0,00246                                                                                                    |
| 19 0,00187<br>0,00187                                                                                                    | 0,00187                                                        | 0,00936                                             | 0,00187                                  | 0,01311                                  | 0,00187                                  | 0,00187                                  | 0,00936                       | 0,00562                       | 0,00562                       | 0,00187                       | 0,00187                                                                                                    |
|                                                                                                    |                                                                |                                                     |                                          |                                          |                                          |                                          |                               |                               |                               |                               | Есть такие европейские врачи-окулисты(чуть было не написал окультисты:)) утверждают, что вот длительный просмотр 3D-видео детьми является очень вредным |

Fig. 3.8. Fig. 3.7. Visualization of document distribution by topic (second part).

|                | A | R                                       | $\epsilon$  | D              | F       |         | G                                              | н       |         |         |         |         | M       | N       | $\circ$ | D       | Q       | R       |
|----------------|---|-----------------------------------------|-------------|----------------|---------|---------|------------------------------------------------|---------|---------|---------|---------|---------|---------|---------|---------|---------|---------|---------|
| $1$ ID         |   | Orig text                               | <b>Nick</b> | Field 1        | Field 2 | Field 3 | Field 4                                        | Field 5 | Field 6 |         | 2       | з       |         | 5       | 6       |         | я       |         |
| $\overline{2}$ |   |                                         |             |                |         |         |                                                |         |         | 0,00108 | 0,00181 | 0,00036 | 0,00036 | 0,00253 | 0,00036 | 0,00036 | 0,00181 | 0,01265 |
| 3              |   | 1 Новости науки о зависимостях: Чанти   |             | 1 gutta honey  |         |         | http://gutta-honey.livejournal.com/298516.html |         |         | 0.00103 | 0.00103 | 0,00103 | 0.00308 | 0,00103 | 0.00103 | 0,00308 | 0.00103 | 0,00103 |
| 4              |   | 2 Только сейчас и только для вас, насто |             | 37 vuzilla     |         |         | http://vuzilla.liveiournal.com/926282.html     |         |         | 0.00515 | 0.01546 | 0.00515 | 0.01546 | 0.01546 | 0.04639 | 0.02577 | 0.00515 | 0.00515 |
| 5              |   | 3 Этот пятилетний мальчик, британец :   |             | 25 vuzilla     |         |         | http://yuzilla.livejournal.com/923209.html     |         |         | 0.0046  | 0.2408  | 0.0046  | 0.0046  | 0.00767 | 0.00153 | 0.00153 | 0.00153 | 0.00153 |
| 6              |   | 4 Никакого спора тут нет. Цивилизаци    |             | 61 alexlotov   |         |         | http://alexlotov.livejournal.com/357885.html   |         |         | 0,01654 | 0.00184 | 0.00184 | 0.00551 | 0.00184 | 0.00184 | 0.00184 | 0.03493 | 0.00919 |
| $\overline{7}$ |   | 5 Последние несколько лет Питер Лип     |             | 26 vuzilla     |         |         | http://yuzilla.livejournal.com/923636.html     |         |         | 0.00676 | 0.00676 | 0.02027 | 0.00676 | 0.06081 | 0.0473  | 0.0473  | 0.00676 | 0.00676 |
| 8              |   | 6 Проголосуем за Зюганова, чтобы он г   |             | 85 alexlotov   |         |         | http://alexlotov.livejournal.com/363880.html   |         |         | 0.00191 | 0.00573 | 0.00573 | 0.00191 | 0.00191 | 0.01336 | 0.00191 | 0.00573 | 0.00191 |
| 9              |   | 7 Именно про него самого, ведь на нел   |             | 38 vuzilla     |         |         | http://yuzilla.livejournal.com/926693.html     |         |         | 0.00221 | 0.00221 | 0.00221 | 0.00221 | 0.00221 | 0.33407 | 0.00664 | 0.00221 | 0.00221 |
| 10             |   | 8 Почему мы воюем - Битва за Россию:    |             | 62 alexlotov   |         |         | http://alexlotov.livejournal.com/358134.html   |         |         | 0,00446 | 0.00446 | 0,01339 | 0,00446 | 0,03125 | 0,01339 | 0.01339 | 0,00446 | 0,01339 |
| 11             |   | 9 Вот так представьте: взяли вы свою в  |             | 27 vuzilla     |         |         | http://yuzilla.livejournal.com/923797.html     |         |         | 0.0026  | 0.0026  | 0.0026  | 0.01823 | 0.0026  | 0.01823 | 0.0026  | 0,0026  | 0.0026  |
| 12             |   | 10 видео от grigoruk Оппозиция не про   |             | 63 alexlotov   |         |         | http://alexlotov.livejournal.com/358294.html   |         |         | 0,01724 | 0.01724 | 0.01724 | 0,01724 | 0.01724 | 0.01724 | 0.01724 | 0.01724 | 0.01724 |
| 13             |   | 11 Джен Старк художница из Майами. Г    |             | 49 yuzilla     |         |         | http://yuzilla.livejournal.com/929280.html     |         |         | 0,00235 | 0.01643 | 0,00235 | 0,00704 | 0,00235 | 0,00235 | 0,01174 | 0,00235 | 0,00704 |
| 14             |   | 12 Явка обещает быть высокой, потому    |             | 86 alexlotov   |         |         | http://alexlotov.livejournal.com/364282.html   |         |         | 0,00526 | 0.03684 | 0.01579 | 0,02632 | 0.01579 | 0.00526 | 0.00526 | 0.00526 | 0.03684 |
| 15             |   | 13 Поставлена жирная точка в деле Юри   |             | 28 yuzilla     |         |         | http://yuzilla.livejournal.com/924058.html     |         |         | 0,02215 | 0,02215 | 0,00316 | 0,00316 | 0,00316 | 0,00949 | 0,00316 | 0,00949 | 0,00316 |
| 16             |   | 14 Есть такие европейские врачи-окули   |             | 39 vuzilla     |         |         | http://vuzilla.livejournal.com/926959.html     |         |         | 0,00236 | 0,00236 | 0,00236 | 0,00236 | 0,00236 | 0,00236 | 0,00708 | 0,00236 | 0,00236 |
| 17             |   | 15 Совершенно очевидно, что поднима     |             | 64 alexlotov   |         |         | http://alexlotov.livejournal.com/358436.html   |         |         | 0,00862 | 0,00862 | 0,00287 | 0.00287 | 0,00287 | 0,03736 | 0,00862 | 0.00287 | 0,0143  |
| 18             |   | 16 Живем мы в такое время, что инфорі   |             | 2 gutta honey  |         |         | http://gutta-honey.livejournal.com/298998.html |         |         | 0,0007  | 0.0007  | 0,0007  | 0.00765 | 0.00765 | 0.00348 | 0.0007  | 0.0007  | 0.0007  |
| 19             |   | 17 Представляю вам подборку изящных     |             | 29 vuzilla     |         |         | http://yuzilla.livejournal.com/924253.html     |         |         | 0.00739 | 0.00246 | 0.00246 | 0.00246 | 0.00246 | 0.00246 | 0.02217 | 0.00246 | 0.03695 |
| 20             |   | 18 Меланизм преимущественное распр      |             | 50 vuzilla     |         |         | http://yuzilla.livejournal.com/929771.html     |         |         | 0.00187 | 0.00187 | 0.00187 | 0.00936 | 0.00187 | 0.01311 | 0.00187 | 0.00187 | 0.00936 |
| 21             |   | 19 Самое дорогое путешествие на двои:   |             | 40 yuzilla     |         |         | http://yuzilla.livejournal.com/927036.html     |         |         | 0.00211 | 0.00211 | 0.03165 | 0,00633 | 0.02321 | 0.27637 | 0.00211 | 0.00211 | 0.01899 |
| 22             |   | 20 Новая парадигма мировоззрения Ктс    |             | 73 alexlotov   |         |         | http://alexlotov.livejournal.com/360899.html   |         |         | 0.00214 | 0.00071 | 0.00071 | 0.00071 | 0.00214 | 0.00071 | 0.00071 | 0.00071 | 0.00357 |
| 23             |   | 21 el murid: Арабская весна создала вес |             | 87 alexlotov   |         |         | http://alexlotov.livejournal.com/364440.html   |         |         | 0.05968 | 0.00161 | 0.00161 | 0,00161 | 0.00161 | 0.00484 | 0.00161 | 0.17258 | 0.00484 |
| 24             |   | 22 В случае конфликта, неудовлетворит   |             | 13 gutta honey |         |         | http://gutta-honey.livejournal.com/303091.html |         |         | 0,00038 | 0.00038 | 0,0019  | 0,00267 | 0,00038 | 0,00038 | 0,00343 | 0,00038 | 0,00038 |
| 25             |   | 23 Сегодня в Астрахани произошел взрь   |             | 30 vuzilla     |         |         | http://yuzilla.livejournal.com/924445.html     |         |         | 0.00256 | 0.00256 | 0.00256 | 0.00256 | 0.01795 | 0.00769 | 0.01282 | 0.00256 | 0.00256 |
| 26             |   | 24 Проводимые разными компаниями и      |             | 41 yuzilla     |         |         | http://yuzilla.livejournal.com/927292.html     |         |         | 0.01289 | 0.00773 | 0.00258 | 0.00258 | 0.00258 | 0.00258 | 0.00773 | 0.00258 | 0.01289 |

Fig. 3.9. Uploading the results of topic modeling in the format 'Original text - metadata probabilities'.'.

**K** DOC ID - prob - Uploading data in the form: document id - the number of words in the document metadata - probabilities. The data is downloaded in csv format. An example of such an unloading is shown in Figure 3.10.

|    |                |                        | D              |                    |        | G                                              | н             |                    |          |          |          | M        |          | $\Omega$ |          | $\Omega$ |          |           |           |
|----|----------------|------------------------|----------------|--------------------|--------|------------------------------------------------|---------------|--------------------|----------|----------|----------|----------|----------|----------|----------|----------|----------|-----------|-----------|
|    |                | ID docum Number o Nick | Field1         | Field <sub>2</sub> | Field3 | Field4                                         | <b>Field5</b> | Field <sub>6</sub> | Topic(1) | Topic(2) | Topic(3) | Topic(4) | Topic(5) | Topic(6) | Topic(7) | Topic(8) | Topic(9) | Topic(10) | Topic(11) |
|    |                | 447                    | 1 gutta honey  |                    |        | http://gutta-honey.livejournal.com/298516.html |               |                    | 0,00103  | 0.00103  | 0.00103  | 0.00308  | 0,00103  | 0.00103  | 0.00308  | 0.00103  | 0.00103  | 0,00103   | 0.00103   |
|    | $\overline{2}$ | 74                     | 37 yuzilla     |                    |        | http://yuzilla.livejournal.com/926282.html     |               |                    | 0,00515  | 0.01546  | 0.00515  | 0.01546  | 0.01546  | 0.04639  | 0.02577  | 0.00515  | 0.00515  | 0.00515   | 0,00515   |
|    | 3              | 308                    | 25 vuzilla     |                    |        | http://yuzilla.livejournal.com/923209.html     |               |                    | 0.0046   | 0.2408   | 0.0046   | 0.0046   | 0.00767  | 0.00153  | 0.00153  | 0.00153  | 0.00153  | 0.01074   | 0.0138    |
|    | 4              | 253                    | 61 alexlotov   |                    |        | http://alexlotov.livejournal.com/357885.html   |               |                    | 0,01654  | 0,00184  | 0,00184  | 0,00551  | 0,00184  | 0,00184  | 0,00184  | 0,03493  | 0,00919  | 0,00184   | 0,00184   |
|    | 5              | 53                     | 26 vuzilla     |                    |        | http://yuzilla.livejournal.com/923636.html     |               |                    | 0.00676  | 0.00676  | 0.02027  | 0.00676  | 0.06081  | 0.0473   | 0.0473   | 0.00676  | 0.00676  | 0.0473    | 0.00676   |
|    | 6              | 243                    | 85 alexlotov   |                    |        | http://alexlotov.livejournal.com/363880.html   |               |                    | 0,00191  | 0.00573  | 0,00573  | 0,00191  | 0,00191  | 0,01336  | 0.00191  | 0,00573  | 0,00191  | 0,00191   | 0,00191   |
| 8  | 7              | 211                    | 38 vuzilla     |                    |        | http://yuzilla.livejournal.com/926693.html     |               |                    | 0.00221  | 0.00221  | 0.00221  | 0.00221  | 0.00221  | 0.33407  | 0.00664  | 0.00221  | 0.00221  | 0.00221   | 0.01991   |
| -9 | R              | 102                    | 62 alexlotov   |                    |        | http://alexlotov.livejournal.com/358134.html   |               |                    | 0.00446  | 0.00446  | 0.01339  | 0.00446  | 0.03125  | 0.01339  | 0.01339  | 0.00446  | 0.01339  | 0,00446   | 0,00446   |
| 10 | 9              | 172                    | 27 vuzilla     |                    |        | http://vuzilla.liveiournal.com/923797.html     |               |                    | 0.0026   | 0.0026   | 0.0026   | 0.01823  | 0.0026   | 0.01823  | 0.0026   | 0.0026   | 0.0026   | 0.0026    | 0.04427   |
| 11 | 10             | 9                      | 63 alexlotov   |                    |        | http://alexlotov.livejournal.com/358294.html   |               |                    | 0,01724  | 0.01724  | 0.01724  | 0,01724  | 0,01724  | 0.01724  | 0,01724  | 0.01724  | 0,01724  | 0,01724   | 0,01724   |
| 12 | 11             | 247                    | 49 vuzilla     |                    |        | http://yuzilla.livejournal.com/929280.html     |               |                    | 0.00235  | 0.01643  | 0.00235  | 0.00704  | 0.00235  | 0.00235  | 0.01174  | 0.00235  | 0.00704  | 0.00235   | 0.00235   |
| 13 | 12             | 78                     | 86 alexlotov   |                    |        | http://alexlotov.livejournal.com/364282.html   |               |                    | 0,00526  | 0.03684  | 0.01579  | 0.02632  | 0.01579  | 0.00526  | 0.00526  | 0.00526  | 0.03684  | 0.00526   | 0.00526   |
| 14 | 13             | 138                    | 28 vuzilla     |                    |        | http://yuzilla.livejournal.com/924058.html     |               |                    | 0.02215  | 0.02215  | 0.00316  | 0.00316  | 0.00316  | 0.00949  | 0.00316  | 0.00949  | 0.00316  | 0.00316   | 0.00949   |
| 15 | 14             | 194                    | 39 yuzilla     |                    |        | http://yuzilla.livejournal.com/926959.html     |               |                    | 0,00236  | 0.00236  | 0.00236  | 0.00236  | 0,00236  | 0.00236  | 0.00708  | 0.00236  | 0.00236  | 0,00236   | 0.00236   |
| 16 | 15             | 154                    | 64 alexlotov   |                    |        | http://alexlotov.livejournal.com/358436.html   |               |                    | 0.00862  | 0.00862  | 0.00287  | 0.00287  | 0.00287  | 0.03736  | 0,00862  | 0.00287  | 0.01437  | 0.02011   | 0.00287   |
| 17 | 16             | 714                    | 2 gutta honey  |                    |        | http://gutta-honey.livejournal.com/298998.html |               |                    | 0,0007   | 0.0007   | 0.0007   | 0.00765  | 0.00765  | 0.00348  | 0.0007   | 0.0007   | 0.0007   | 0.00209   | 0.0007    |
| 18 | 17             | 190                    | 29 vuzilla     |                    |        | http://vuzilla.livejournal.com/924253.html     |               |                    | 0.00739  | 0.00246  | 0,00246  | 0,00246  | 0.00246  | 0,00246  | 0,02217  | 0,00246  | 0.03695  | 0.01232   | 0,07635   |
| 19 | 18             | 247                    | 50 vuzilla     |                    |        | http://yuzilla.livejournal.com/929771.html     |               |                    | 0.00187  | 0.00187  | 0.00187  | 0.00936  | 0.00187  | 0.01311  | 0.00187  | 0.00187  | 0.00936  | 0.00562   | 0.00562   |
| 20 | 19             | 216                    | 40 yuzilla     |                    |        | http://vuzilla.livejournal.com/927036.html     |               |                    | 0,00211  | 0,00211  | 0,03165  | 0,00633  | 0,02321  | 0,27637  | 0,00211  | 0,00211  | 0,01899  | 0,02321   | 0,01899   |
| 21 | 20             | 688                    | 73 alexlotov   |                    |        | http://alexlotov.livejournal.com/360899.html   |               |                    | 0.00214  | 0.00071  | 0.00071  | 0.00071  | 0.00214  | 0.00071  | 0.00071  | 0.00071  | 0.00357  | 0.00071   | 0.00071   |
| 22 | 21             | 294                    | 87 alexlotov   |                    |        | http://alexlotov.livejournal.com/364440.html   |               |                    | 0,05968  | 0.00161  | 0,00161  | 0,00161  | 0,00161  | 0.00484  | 0,00161  | 0,17258  | 0,00484  | 0,00806   | 0,00161   |
| 23 | 22             | 1315                   | 13 gutta honey |                    |        | http://gutta-honey.livejournal.com/303091.html |               |                    | 0.00038  | 0.00038  | 0.0019   | 0.00267  | 0.00038  | 0.00038  | 0.00343  | 0.00038  | 0.00038  | 0.00495   | 0.00038   |
| 24 | 23             | 175                    | 30 yuzilla     |                    |        | http://yuzilla.livejournal.com/924445.html     |               |                    | 0,00256  | 0.00256  | 0.00256  | 0.00256  | 0,01795  | 0.00769  | 0.01282  | 0.00256  | 0,00256  | 0,00256   | 0,00256   |
| 25 | 24             | 172                    | 41 yuzilla     |                    |        | http://yuzilla.livejournal.com/927292.html     |               |                    | 0.01289  | 0.00773  | 0.00258  | 0.00258  | 0.00258  | 0.00258  | 0.00773  | 0.00258  | 0.01289  | 0.00773   | 0.01804   |
| 26 | 25             | 370                    | 65 alexlotov   |                    |        | http://alexlotov.livejournal.com/358710.html   |               |                    | 0.0013   | 0.0039   | 0.00649  | 0.0013   | 0.0013   | 0.0013   | 0.0013   | 0.0013   | 0.0013   | 0.0039    | 0.0013    |

Fig. 3.10. Uploading the results of thematic modeling in

format 'Document Id - metadata - probabilities'.

.

In these uploads, the number of uploaded documents can be specified in the options: Number of documents for export: 100 .

#### <span id="page-21-0"></span>**3.4.2. Visualization of word distributions by topics.**

To visualize the distribution of words by topic, you need to click on the button  $\boxed{\mathsf{Tw}}$ . When you click this button, a window will appear (see Figure 3.11).

| ↓ Words - Topics Distributions        |                                                                                                    |          |                   |         |         |                 |          |         |                             |         |         |         |                                  |          | $\equiv$ $\times$ |
|---------------------------------------|----------------------------------------------------------------------------------------------------|----------|-------------------|---------|---------|-----------------|----------|---------|-----------------------------|---------|---------|---------|----------------------------------|----------|-------------------|
|                                       | Word                                                                                                    |          | $\overline{c}$    | 3       |         | 5               | 6        | 7       | 8                           | 9       | 10      | 11      | 12                               | 13       | $14$ ^            |
|                                       |                                                                                                    | 0.02077  | 0,00006           | 0,00012 | 0,00011 | 0,00008         | 0,00009  | 0,00005 | 0,00009                     | 0,00011 | 0,00011 | 0,02139 | 0,00008                          | 0,00007  | 0,001             |
|                                       | 2l и                                                                                                    | 0,00008  | 0,00006           | 0,00012 | 0,00011 | 0,00008         | 0,00009  | 0,00005 | 0,00009                     | 0,00011 | 0,00011 | 0,00006 | 0,00008                          | 0,00210  | 0,00              |
|                                       | 3 ∣не                                                                                                    | 0,00008  | 0.00006           | 0.00012 | 0,00011 | 0.00008         | 0,00009  | 0,00005 | 0,00009                     | 0,00011 | 0,00011 | 0.00006 | 0,00008                          | 0,00007  | 0,001             |
|                                       | 0,00005<br>0,00007<br>0,00008<br>0,00006<br>0,00012<br>0,00011<br>0,02029<br>0,00009<br>0,00009<br>0,00011<br>0,00011<br>0,00006<br>0,00008<br>0,001<br>41 на<br>0,00008<br>0,00005<br>0,00007<br>51 что<br>0,00006<br>0,00012<br>0,00011<br>0,00008<br>0,00009<br>0,00009<br>0,00011<br>0,00011<br>0,00006<br>0,00008<br>0,001 |          |                   |         |         |                 |          |         |                             |         |         |         |                                  |          |                   |
|                                       |                                                                                                    |          |                   |         |         |                 |          |         |                             |         |         |         |                                  |          |                   |
|                                       | <b>6 это</b>                                                                                                    | 0.00008  | 0.00006           | 0,00012 | 0.00011 | 0.00008         | 0,00009  | 0.00005 | 0.00009                     | 0,00011 | 0.00011 | 0.00006 | 0,00008                          | 0.00007  | 0,001             |
|                                       | 71 c                                                                                                    | 0,00008  | 0,00006           | 0,00012 | 0,00011 | 0,00251         | 0,00009  | 0,00106 | 0,00009                     | 0,00011 | 0,00011 | 0,00006 | 0,00008                          | 0,00007  | 0,001             |
|                                       | 8 весь                                                                                                    | 0,00008  | 0.00065           | 0.00012 | 0,00011 | 0.00008         | 0.00009  | 0,00005 | 0.00009                     | 0,00011 | 0,00011 | 0.00006 | 0.00008                          | 0,00007  | 0,001             |
|                                       | $9 $ TO                                                                                                    | 0,00008  | 0,00006           | 0,00012 | 0,00011 | 0,00008         | 0,00009  | 0.00106 | 0,00009                     | 0,00011 | 0,00011 | 0,00006 | 0,00008                          | 0,00007  | 0,001             |
|                                       | 10 быть                                                                                                    | 0,00008  | 0,00006           | 0,00012 | 0,00011 | 0,00008         | 0,00009  | 0,00005 | 0,00009                     | 0,00011 | 0,00011 | 0,00006 | 0,00008                          | 0,00007  | 0.001             |
|                                       | 11 $ $ он                                                                                                    | 0.00008  | 0.00006           | 0,00012 | 0.00011 | 0.00008         | 0,00009  | 0.00005 | 0.00009                     | 0,00011 | 0.00011 | 0.00006 | 0,00260                          | 0.00007  | 0,001             |
|                                       | 12 как                                                                                                    | 0,00008  | 0,00006           | 0,00012 | 0,00011 | 0,00089         | 0,00009  | 0,00005 | 0,00009                     | 0,00011 | 0.00011 | 0,00006 | 0,00008                          | 0,00007  | 0,001             |
| د اهه<br>$\left\langle \right\rangle$ |                                                                                                    | lo ocean | lo oppoc          | o oonto | o oospo | o onnon         | in noong | o ooong | o onnon                     | O OOO11 | o oooss | o onnoc | o ooooo                          | lo osobe | n nni             |
|                                       | Hide selected row                                                                                                    |          | Reset hidden rows |         |         | Export to Excel |          |         | Number of words for export: | 100     |         |         | <b>Boundary for probability:</b> | 0,0000   |                   |

Fig. 3.11. Example of visualization of word distributions by topic

The size of the upload (number of documents) is regulated by two parameters: 1. 'Number of words for export'. 2.'Boundary for probability '(see Figure 3.11). The first parameter regulates the number of words for export in the csv format, the second parameter specifies the probability of a word in the subject, the minimum required to get the word into the download. Words with lower probabilities are not unloaded.

The button **allows** you to hide the selected row in the table. The latent word does not participate in the unloading in the csv format.

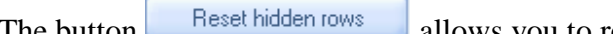

The button **allows** allows you to restore all previously hidden words.

To unload the distribution of words by topic in a csv file, click on the button

Export to Excel...

and in the appeared window specify the file name.

#### **Attention: this unloading is useful in researching the stability of thematic modeling or when comparing the performance of several models with each other. A similar comparison is discussed in Chapter 5.**

#### <span id="page-22-0"></span>**3.4.3. Visualization of distributions of sorted documents by topics.**

To open a window in which document distribution by topic is presented in descending order of

probability, you need to click on the button  $\Box$ . As a result, a window will appear; sorting in it is done by probabilities, so that at the top (in each topic) there is a document with the greatest probability of belonging to this topic. An example of such sorting is shown in Figure 3.12. In each cell of this table is the document number and its probability. If you click on the selected cell, the original text appears at the bottom of the screen.

| Documents with high probability                                                                                                    |        |               |   |  |   |         |   |                                                                                                    |    |                            |     |    |                                  |    |       |    |    | $- x$         |
|----------------------------------------------------------------------------------------------------|--------|---------------|---|--|---|---------|---|----------------------------------------------------------------------------------------------------|----|----------------------------|-----|----|----------------------------------|----|-------|----|----|---------------|
|                                                                                                    |        |               | з |  | 5 | ĥ       | 8 | 9                                                                                                    | 10 | 11                         | 12  | 13 | 14                               | 15 | 16    | 17 | 18 | $19^{\circ}$  |
|                                                                                                    |        |               |   |  |   |         |   | 49 061250 15 089714 57: 0.70193 51: 0.44273 12: 0.48748 89: 0.70118 33: 0.48243 25: 0.23992 14: 0.55332 7: 0.526868 29: 0.62096 74: 0.16298 44: 0.24714 22: 0.4898 56: 0.19898 21: 0.86398 24: 0.83972 16: 0.40666 34:          |    |                            |     |    |                                  |    |       |    |    |               |
|                                                                                                    |        |               |   |  |   |         |   | 2 48: 0.54384 33: 0.05000 27: 0.26265 2: 0.270658 9: 0.311845 13: 0.69335 38: 0.32162 55: 0.07258 49: 0.07250 5: 0.470796 78: 0.07009 99: 0.10317 77: 0.06716 44: 0.39885 32: 0.14150 53: 0.13492 34: 0.11403 56: 0.19898 47:   |    |                            |     |    |                                  |    |       |    |    |               |
|                                                                                                    |        |               |   |  |   |         |   | 3 31: 0.12013 56: 0.02551 29: 0.08871 84: 0.09322 8: 0.302209 10: 0.56597 63: 0.05555 68: 0.07142 37: 0.06547 6: 0.460181 82: 0.05172 47: 0.08646 71: 0.06164 52: 0.12500 41: 0.11635 71: 0.10274 46: 0.06363 26: 0.11029 45:   |    |                            |     |    |                                  |    |       |    |    |               |
|                                                                                                    |        |               |   |  |   |         |   | 4179: 0.10215 61: 0.02455 92: 0.07746 71: 0.04794 10: 0.24020 88: 0.53427 89: 0.05029 56: 0.03571 72: 0.04639 3: 0.216886 68: 0.04285 46: 0.08181 82: 0.05172 20: 0.12199 39: 0.08146 99: 0.05730 97: 0.05597 84: 0.09322 41:   |    |                            |     |    |                                  |    |       |    |    |               |
|                                                                                                    |        |               |   |  |   |         |   | 5 71: 0.08904 71: 0.02054 34: 0.06140 77: 0.03731 3: 0.204752 25: 0.52197 11: 0.04513 100: 0.0348 90: 0.04487 39: 0.04487 39: 0.04166 11: 0.07291 68: 0.04285 41: 0.10377 26: 0.08088 46: 0.05363 63: 0.05555 47: 0.07894 42:   |    |                            |     |    |                                  |    |       |    |    |               |
|                                                                                                    |        |               |   |  |   |         |   | 6(34) 0.07894(63) 0.01851(22) 0.04310(56) 0.0571(13) 0.15589(22) 0.52061(68) 0.0425(476) 0.02354(28) 0.0420139 0.03968(64) 0.04421(39) 0.03089(30) 0.08631(80) 0.04779(77) 0.03731(33) 0.04411(28) 0.05395(11)                  |    |                            |     |    |                                  |    |       |    |    |               |
|                                                                                                    |        |               |   |  |   |         |   | 7 88: 0.05040 86: 0.01764 55: 0.02419 46: 0.02727 11: 0.05902 8: 0.515060 31: 0.04220 64: 0.03061 69: 0.03333 83: 0.05814 71: 0.03424 75: 0.0331 88: 0.0241 53: 0.07142 81: 0.03846 60: 0.03679 87: 0.03992 86: 0.05294 93:     |    |                            |     |    |                                  |    |       |    |    |               |
|                                                                                                    |        |               |   |  |   |         |   | 8 46: 0.04545 82: 0.01724 77: 0.0238 79: 0.02688 2: 0.056492 38: 0.5000 52: 0.03500 96: 0.02516 46: 0.02727 8: 0.027229 86: 0.02941 40: 0.03787 46: 0.02727 26: 0.06617 92: 0.03521 31: 0.03571 90: 0.03205 71: 0.04794 37:     |    |                            |     |    |                                  |    |       |    |    |               |
|                                                                                                    |        |               |   |  |   |         |   | 9 83 0.04263 51: 0.01541 26: 0.02205 97: 0.02611 32: 0.04717 9: 0.491090 83: 0.02713 45: 0.0200 79: 0.02688 43: 0.05605 46: 0.02727 86: 0.02741 30: 0.02678 90: 0.04487 94: 0.03333 89: 0.02542 45: 0.04666 86: 0.03688 84: 0.0 |    |                            |     |    |                                  |    |       |    |    |               |
|                                                                                                    |        |               |   |  |   |         |   | 10 84: 0.04237 52: 0.01500 42: 0.02058 11: 0.02430 93: 0.04411 3: 0.479778 75: 0.02566 63: 0.01851 34: 0.02631 25: 0.02531 34: 0.02631 62: 0.02577 26: 0.0270 97: 0.04104 46: 0.0277 45: 0.0333 52: 0.02500 62: 0.04639 79:     |    |                            |     |    |                                  |    |       |    |    |               |
|                                                                                                    |        |               |   |  |   |         |   | 11 11: 0.03819 67: 0.01479 60: 0.01948 63: 0.01851 68: 0.04285 2: 0.478078 80: 0.02573 17: 0.01797 35: 0.02559 11: 0.05208 62: 0.02577 1: 0.025301 8: 0.021084 81: 0.03846 34: 0.02631 64: 0.03061 99: 0.02381 68: 0.04285 67:  |    |                            |     |    |                                  |    |       |    |    |               |
|                                                                                                    |        |               |   |  |   |         |   | 12 100: 0.0307 93: 0.01470 83: 0.01938 17: 0.01797 37: 0.04166 6: 0.475780 69: 0.02381 86: 0.01764 100: 0.0225 13: 0.02979 35: 0.02559 94: 0.02488 75: 0.02011 77: 0.03731 62: 0.02577 32: 0.02880 53: 0.02381 69: 0.03333 74:  |    |                            |     |    |                                  |    |       |    |    |               |
|                                                                                                    |        |               |   |  |   |         |   | 13 95 0.02674 68:0.01429 20:0.01890 82:0.01724 83:0.03489 74:0.47237 45:0.0200 11:0.01736 85:0.02153 4:0.036751 53:0.02381 55:0.02419 45:0.0200 56:0.03571 77:0.02238 42:0.02647 78:0.02336 67:0.03254 55:0.                    |    |                            |     |    |                                  |    |       |    |    |               |
|                                                                                                    |        |               |   |  |   |         |   | 14 74: 0.02486 78: 0.01401 63: 0.01851 52: 0.01500 86: 0.02941 61: 0.46651 90: 0.01923 82: 0.01724 63: 0.01851 47: 0.03383 100: 0.0225 53: 0.02381 63: 0.01851 28: 0.03237 71: 0.02054 56: 0.02551 45: 0.02000 11: 0.03125 69:  |    |                            |     |    |                                  |    |       |    |    |               |
|                                                                                                    |        |               |   |  |   |         |   | 15 53: 0.02381 98: 0.01388 37: 0.01785 93: 0.01470 40: 0.02777 4: 0.457804 22: 0.01896 43: 0.01636 86: 0.01764 45: 0.0333 45: 0.02000 77: 0.0238 37: 0.01785 34: 0.02631 47: 0.01879 51: 0.02422 83: 0.01938 80: 0.02573 27:    |    |                            |     |    |                                  |    |       |    |    |               |
|                                                                                                    |        |               |   |  |   |         |   | 16 478 10238 10 1238 124 1038 1038 1039 10428 10427 1258 10428 126 10428 126 10428 127 10428 128 10428 128 10428 128 10238 128 10238 128 1038 128 1038 128 10428 128 10428 128 10428 128 10428 128 10428 128 10428 128 10428 12 |    |                            |     |    |                                  |    |       |    |    |               |
|                                                                                                    |        |               |   |  |   |         |   | 17 26: 0.02205 48: 0.01153 82: 0.01724 98: 0.01389 28: 0.02518 60: 0.43073 57: 0.01728 51: 0.01541 82: 0.01724 1: 0.02292 47: 0.01879 65: 0.01923 56: 0.01530 16: 0.02000 50: 0.01851 74: 0.01933 82: 0.01724 49: 0.02250 71: 0 |    |                            |     |    |                                  |    |       |    |    |               |
| $\sim$                                                                                                    |        |               |   |  |   |         |   |                                                                                                    |    |                            |     |    |                                  |    |       |    |    | $\rightarrow$ |
| мона по плечо или ток лицо. Любой каприз за ваши симпы!Сделайте с этой фоткой если можно что типо я нюжно красивый цветок или че то в этом роде Ромашки спрятались, поникли лютикиИстория чже не сохранила, что<br>просила эта девушкаНо ее превратили в часы |        |               |   |  |   |         |   | Только сейчас и только для вас, настоящие идолы современности, просто Боги фотошопа. Такое нельзя было обойти стороной, смотрим и поднимаем настроение. Завожи боян)Вырежете мни от сюда плизз (я с левого края)                |    |                            |     |    |                                  |    |       |    |    |               |
|                                                                                                    | Doc ID |               |   |  |   | W list: |   |                                                                                                    |    | <b>Number of documents</b> |     |    |                                  |    |       |    |    |               |
|                                                                                                    |        | Sent analysis |   |  |   | D list: |   |                                                                                                    |    | for export:                | 100 |    | <b>Boundary for probability:</b> |    | 0,001 |    |    |               |

Fig. 3.12. An example of visualization of document distribution by topic.

#### **Unload the sorted results.**

In this window, several options are available for uploading the sorted data into a csv file.

 $\sum_{s}$ <sup>Text</sup> exts of documents and their probabilities are unloaded.

 $\sqrt{\frac{1}{2}}$  Doc ID  $\mathbf{F}$  - prob - unload documents id and their probabilities. An example of such unloading is shown in Figure 3.13.

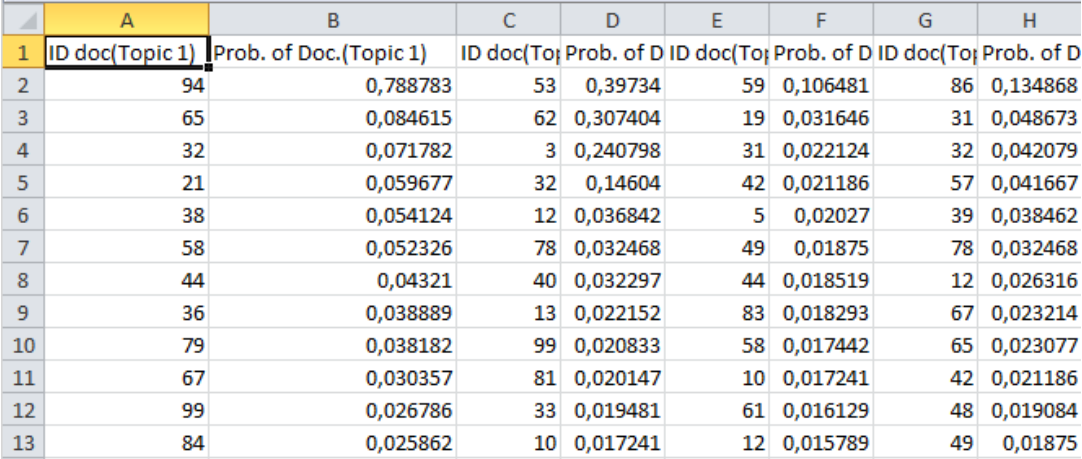

Fig. 3.13. An example of unloading document distribution by topic (id-probability).

**Attention, the description of the sentiment analysis is given in Chapter 7.**

#### <span id="page-23-0"></span>**3.4.2. Visualization of sorted word distributions by topics.**

To open a window in which word distributions by topic are presented in order of decreasing

probabilities, you need to click on the button  $\mathbf{w}$ . As a result, a window will appear in which the probability sorting is done in such a way that at the top (in each topic) there is a word with the highest probability of belonging to each topic. An example of such sorting is shown in Figure 3.15. This window also makes it possible to unload the sort results into a csv file. The size of the discharge is regulated by two parameters: 1. The number of words for unloading. 2. Boundary in

probability. Number of words for export: 100

The first parameter specifies the maximum number of words to be uploaded. The second parameter defines the boundary. Words with probabilities below the specified boundary will not be unloaded.

Boundary for probability: 0,001

|                | c          | D                  | E                                                           | F      | G                  | н      |                        |                | K                       | M            | N                  | $\circ$                                                     | P      | $\alpha$           | $\mathsf R$        |
|----------------|------------|--------------------|-------------------------------------------------------------|--------|--------------------|--------|------------------------|----------------|-------------------------|--------------|--------------------|-------------------------------------------------------------|--------|--------------------|--------------------|
|                | Field1     | Field <sub>2</sub> | Field <sub>3</sub>                                          | Field4 | Field <sub>5</sub> | Field6 | Number words in doc(1) | Probability(1) | <b>Document Nick</b>    | Field1       | Field <sub>2</sub> | Field3                                                      | Field4 | Field <sub>5</sub> | Field <sub>6</sub> |
| 2 <sup>1</sup> | vuzilla    |                    | http://yuzilla.livejournal.com/922914.html                  |        |                    |        | 395                    | 0.788783       | 53                      | 54 yuzilla   |                    | http://yuzilla.livejournal.com/930651.html                  |        |                    |                    |
|                |            |                    | alexlotov http://alexlotov.livejournal.com/363587.html      |        |                    |        | 46                     | 0.084615       | 62                      | 43 yuzilla   |                    | http://yuzilla.livejournal.com/927854.html                  |        |                    |                    |
| 4              | vuzilla    |                    | http://yuzilla.livejournal.com/927501.html                  |        |                    |        | 174                    | 0.071782       | $\overline{\mathbf{3}}$ | 25 yuzilla   |                    | http://yuzilla.livejournal.com/923209.html                  |        |                    |                    |
| 5              |            |                    | alexlotov http://alexlotov.livejournal.com/364440.html      |        |                    |        | 294                    | 0,059677       | 32                      | 42 yuzilla   |                    | http://yuzilla.livejournal.com/927501.html                  |        |                    |                    |
| 6              |            |                    | alexlotov http://alexlotov.livejournal.com/359355.html      |        |                    |        | 176                    | 0,054124       | 12                      | 86 alexlotov |                    | http://alexlotov.livejournal.com/364282.html                |        |                    |                    |
|                |            |                    | alexlotov http://alexlotov.livejournal.com/360194.html      |        |                    |        | 66                     | 0,052326       | 78                      |              |                    | 99 alexlotov http://alexlotov.livejournal.com/367512.html   |        |                    |                    |
| 8              |            |                    | alexlotov http://alexlotov.livejournal.com/361912.html      |        |                    |        | 59                     | 0.04321        | 40                      | 33 vuzilla   |                    | http://yuzilla.livejournal.com/925211.html                  |        |                    |                    |
|                |            |                    | 9 alexlotov http://alexlotov.livejournal.com/365095.html    |        |                    |        | 75                     | 0.038889       | 13                      | 28 yuzilla   |                    | http://yuzilla.livejournal.com/924058.html                  |        |                    |                    |
|                |            |                    | 10 alexlotov http://alexlotov.livejournal.com/357587.html   |        |                    |        | 258                    | 0.038182       | 99                      |              |                    | 11 gutta hor http://gutta-honey.livejournal.com/302369.html |        |                    |                    |
| 11             |            |                    | alexlotov http://alexlotov.livejournal.com/366522.html      |        |                    |        | 267                    | 0,030357       | 81                      |              |                    | 100 alexlotov http://alexlotov.livejournal.com/367668.html  |        |                    |                    |
|                |            |                    | 12 gutta hor http://gutta-honey.livejournal.com/302369.html |        |                    |        | 148                    | 0.026786       | 33                      | 53 vuzilla   |                    | http://yuzilla.livejournal.com/930544.html                  |        |                    |                    |
|                | 13 yuzilla |                    | http://yuzilla.livejournal.com/928575.html                  |        |                    |        | 35                     | 0,025862       | 10                      |              |                    | 63 alexlotov http://alexlotov.livejournal.com/358294.html   |        |                    |                    |
|                | 14 yuzilla |                    | http://yuzilla.livejournal.com/922308.html                  |        |                    |        | 311                    | 0,025          | 63                      |              |                    | 83 alexlotov http://alexlotov.livejournal.com/363461.html   |        |                    |                    |
|                | 15 yuzilla |                    | http://yuzilla.livejournal.com/925448.html                  |        |                    |        | 43                     | 0.02459        | 36                      |              |                    | 90 alexlotov http://alexlotov.livejournal.com/365095.html   |        |                    |                    |
| 16             |            |                    | alexlotov http://alexlotov.livejournal.com/363461.html      |        |                    |        | 129                    | 0.02349        | 11                      | 49 vuzilla   |                    | http://yuzilla.livejournal.com/929280.html                  |        |                    |                    |
|                | 17 yuzilla |                    | http://yuzilla.livejournal.com/931203.html                  |        |                    |        | 88                     | 0.023148       | 46                      |              |                    | 3 gutta_hor http://gutta-honey.livejournal.com/299320.html  |        |                    |                    |
|                | 18 yuzilla |                    | http://yuzilla.livejournal.com/930817.html                  |        |                    |        | 43                     | 0,022727       | 61                      |              |                    | 82 alexlotov http://alexlotov.livejournal.com/363073.html   |        |                    |                    |
|                | 19 yuzilla |                    | http://yuzilla.livejournal.com/924058.html                  |        |                    |        | 138                    | 0,022152       | $\overline{2}$          | 37 yuzilla   |                    | http://yuzilla.livejournal.com/926282.html                  |        |                    |                    |
| 20             | alexiotov  |                    | http://alexlotov.livejournal.com/364963.html                |        |                    |        | 187                    | 0,021845       | 77                      |              |                    | 98 alexlotov http://alexlotov.livejournal.com/367193.html   |        |                    |                    |
|                | 21 yuzilla |                    | http://yuzilla.livejournal.com/926122.html                  |        |                    |        | 218                    | 0.018519       | 52                      |              |                    | 93 alexlotov http://alexlotov.livejournal.com/365861.html   |        |                    |                    |
|                |            |                    | 22 alexlotov http://alexlotov.livejournal.com/358294.html   |        |                    |        | 9                      | 0,017241       | 39                      |              |                    | 68 alexlotov http://alexlotov.livejournal.com/359528.html   |        |                    |                    |
|                |            |                    | 23 alexlotov http://alexlotov.livejournal.com/357885.html   |        |                    |        | 253                    | 0.016544       | 48                      |              |                    | 78 alexlotov http://alexlotov.livejournal.com/362198.html   |        |                    |                    |
|                | 24 yuzilla |                    | http://yuzilla.livejournal.com/928978.html                  |        |                    |        | 143                    | 0.016447       | 60                      |              |                    | 81 alexlotov http://alexlotov.livejournal.com/362988.html   |        |                    |                    |
|                |            |                    | 25 alexlotov http://alexlotov.livejournal.com/363073.html   |        |                    |        | 11                     | 0,016129       | 70                      | 58 yuzilla   |                    | http://yuzilla.livejournal.com/931721.html                  |        |                    |                    |
|                |            |                    | 26 alexlotov http://alexlotov.livejournal.com/367193.html   |        |                    |        | 14                     | 0,013889       | 30                      | 32 yuzilla   |                    | http://yuzilla.livejournal.com/925144.html                  |        |                    |                    |

Fig. 3.14. An example of unloading document distribution by topic (metadata - the number of words in the document - the probability of the document).

|  | $\mathfrak{D}$ |           |                    |                                 | 8.                                                                                                    | я | 10 | 11 | 12                              | 13 | 14 | 15 | 16 |  |
|--|----------------|-----------|--------------------|---------------------------------|----------------------------------------------------------------------------------------------------|---|----|----|---------------------------------|----|----|----|----|--|
|  |                |           |                    |                                 | 1 год: 0.0418 модель: 0.0 фотографи информаци человек: 0.0 весь: 0.024 хостинг: 0.0 зак: 0.0063 я: 0.023270 ребенок: 0. индонезия: сотовый: 0 считаться:  из: 0.01236 офис: 0.005 инвалид: 0.  февраль                         |   |    |    |                                 |    |    |    |    |  |
|  |                |           |                    |                                 | 2 (дерево: 0.0 reuters: 0.02 сделать: 0.1 лошадь: 0.0 довольно: 0 то: 0.023011 сайт: 0.004(девочка: 0.1 легкий: 0.0) граница: 0.1 западный: 1 бизнес: 0.0 загадывать желание: 0.1 книга: 0.00! полицейскы кабчл: 0.1           |   |    |    |                                 |    |    |    |    |  |
|  |                |           |                    |                                 | 3) бумага: 0.0) показ: 0.02) парк: 0.008) астро: 0.00) схема: 0.01) быть: 0.021 наряд: 0.00) мальчик: 0.1 чужно: 0.00 родители: 0 ява: 0.0043) бессмысле исполнение павлин: 0.0) дооде: 0.00 февраль: 0, а(р: 0.012            |   |    |    |                                 |    |    |    |    |  |
|  |                |           |                    |                                 | принимать коллекция: национальнинформаци себе: 0.014 а: 0.019352 надежный:  слово: 0.00 плевра: 0.0 должный: 0 храм: 0.004 избиратель чдача: 0.00 просить: 0.1окчлист: 0.1 ла-пас: 0.01 photo: 0.0                             |   |    |    |                                 |    |    |    |    |  |
|  |                |           |                    |                                 | 5 ислам: 0.01 неделя: 0.0 эта: 0.0071) трясина: 0.1 лицо: 0.012 как: 0.0190 день: 0.003 поддержив пневмотор( если: 0.009) восточный; мертвый: 0 верона: 0.0 находиться шрифт: 0.00 боливия: 0.1 shah: 0.0"                     |   |    |    |                                 |    |    |    |    |  |
|  |                |           |                    |                                 | 6 ар: 0.00655 упасть: 0.01 фотограф: (книга: 0.00! личность: 0 который: 0, наоми: 0.00 назад: 0.00 грудной: 0,(ты: 0.00983 океан: 0.00) вой: 0.0022 самый: 0.0( житель: 0.0 кредит: 0.01 mercado: 0.(демонстр                  |   |    |    |                                 |    |    |    |    |  |
|  |                |           |                    |                                 | 7 photo: 0.006 мода: 0.013 африка: 0.0 николь: 0.0 конфликт: 0 я: 0.017392 премия: 0.0 специалист быстро: 0.0 родитель: 0 пляж: 0.003 покер: 0.00 колонна: 0. место: 0.00 телеведущ david: 0.009 город: 0.1                    |   |    |    |                                 |    |    |    |    |  |
|  |                |           |                    |                                 | 8 имя: 0.0056 во: 0.00871 отдыхать: 0 избыток: 0.1 общество: ( но: 0.01602 встречать:   содеять: 0.1 ребро: 0.00 делать: 0.01 пчтих: 0.002 средний: 0.1 алтарь: 0.01 башня: 0.00 рознить: 0.1 фотографи афгански               |   |    |    |                                 |    |    |    |    |  |
|  |                |           |                    |                                 | 9 краска: 0.0 время: 0.00 заповедник перегрузка разный: 0.0 они: 0.0132 телек: 0.00 одри: 0.002 больная: 0. дитя: 0.007 папуа: 0.00 вводить: 0.1 менгир: 0.0 мост: 0.006 набирать: 0 reuters: 0.00 мусульм                     |   |    |    |                                 |    |    |    |    |  |
|  |                |           |                    |                                 | 10 взять: 0.00 подичи: 0.0 медведь: 0 постоянная чувство: 0.0 или: 0.0116 доминанта: диагноз: 0.0 клетка: 0.00 себе: 0.007 кавак: 0.00 носать: 0.0 мечеть: 0.0 пре: 0.0067 труд: 0.002 автомобил полицейс                      |   |    |    |                                 |    |    |    |    |  |
|  |                |           |                    |                                 | 11 мир: 0.0036 творение: 0 индий: 0.00 челевать: 0 т: 0.005867 человек: 0.0 прием: 0.00 перерезыв она: 0.0041 т: 0.006570 джокьякар дчк: 0.0022 каменный:   один: 0.006 время: 0.00 путь: 0.007 сша: 0.00                      |   |    |    |                                 |    |    |    |    |  |
|  |                |           |                    |                                 | 12   религия: 0.   падение: 0.  рассказыв стараться:   идентичнос для: 0.0110 мечтать: 0.   бросаться:   игла: 0.004  е: 0.005916  боробщир:   заключать: честь: 0.001 дом: 0.0062 глазок: 0.0  набрасыва  тысяча: 0           |   |    |    |                                 |    |    |    |    |  |
|  |                |           |                    |                                 | 13] акриловый после: 0.00 род: 0.0043 вовремя: 0. причина: 0. (так: 0.0109) марш: 0.002 процент: 0.( воздух: 0.00 нужно: 0.00 тропически разчи: 0.00 знамениты члица: 0.004 партия: 0.004 костьиь: 0.  ар: 0.004               |   |    |    |                                 |    |    |    |    |  |
|  |                |           |                    |                                 | 14 дейв: 0,002 остчлаться птица: 0,004 чжасный: 0 какой-то: 0,0 его: 0,01091 звезда: 0,0 идентичнос маленький что-то: 0,000 кчорот: 0,00 кстремлени кора: 0,003 век: 0,0045 окружать: 0 плаз: 0,003 демонстр                   |   |    |    |                                 |    |    |    |    |  |
|  |                |           |                    |                                 | 15 организаци платье: 0.0(южный: 0.0) засасыватыдефект: 0.0 чтобы: 0.01 например: (вести: 0.00) одышка: 0.0 разный: 0.0(чбайс: 0.0(заток: 0.00) джульетта: построить:   глянцевый: столица: 0.(нато: 0.0)                      |   |    |    |                                 |    |    |    |    |  |
|  |                |           |                    |                                 | 16] блэйки: 0.0] лондонский под: 0.0035 четалость: Начинать: 0 из: 0.00989 джоди: 0.00 три 0.0021{ отмечать: 0.играть: 0.00 http: 0.0022] оседать: 0.0 счужоч: 0.00 колодец: 0.   паника: 0.0   перегоражи marai: 0.0          |   |    |    |                                 |    |    |    |    |  |
|  |                |           |                    |                                 | 17] фольга: 0.0 дизайнер: Cnational: 0.0 временить   ты: 0.00461 свой: 0.009 давно: 0.00 история: 0.00 акты: 0.003 воспитание загонять: 0 перехлесть любовь: 0.0 камень: 0.0 обнародова патрульный километр                    |   |    |    |                                 |    |    |    |    |  |
|  |                |           |                    |                                 | 18 ко: 0.00295 пытаться: 0 тупик: 0.000 хозяйка: 0.0 иметь: 0.00 же: 0.00810 эрин: 0.002 обычный: 0 пункция: 0.0 стол: 0.005 православн екатеринбу написать: 0 дерево: 0.0 тренировка направлять сила: 0.0                     |   |    |    |                                 |    |    |    |    |  |
|  |                |           |                    |                                 | 19 сточн: 0.002 нью-йоркск слон: 0.003 дочь: 0.002(эмоция: 0.002) мил: 0.002(эк: 0.002185 год: 0.00344 ситуация: 0 император: этнический пояс: 0.003 достопримиянт: 0.00114 тысяча: 0.00 абаграм: 0.003 достоприминных императ |   |    |    |                                 |    |    |    |    |  |
|  |                |           |                    |                                 | 20 tip: 0.00223 представле лес: 0.0028 снижение: (осознавать другой: 0.0 цапля: 0.00 способный ракель: 0.00 довольно: 0 иерархия: 0 аlone: 0.001 благополуч район: 0.00 соедка: 0. площадь: 0 авиабаза                         |   |    |    |                                 |    |    |    |    |  |
|  |                |           |                    |                                 | 21   ст. 0.002233   запутывать сова: 0.002   планирован жизнь: 0.00 мы: 0.0075% бекат: 0.00   великобрит пар: 0.0034 такой: 0.00   прикладной пиксельное город: 0.00; местный: 0   умственный видео: 0.00   qetty: 0.01        |   |    |    |                                 |    |    |    |    |  |
|  |                |           |                    |                                 | 22 джексон: 0. suzanne: 0. ( остер: 0.00) грязь: 0.00) е: 0.004202 если: 0.007 аwards: 0.0( поставлять давление: 0 нельзя: 0.0 звоевали: 0 навевать: 0 ритчал: 0.00 легенда: 0.1 гром: 0.001 главный: 0. военный: 0.           |   |    |    |                                 |    |    |    |    |  |
|  |                |           |                    |                                 | 23 али: 0.0022 plunkett: 0.0 неподалек (пром. 0.001 возникать: lвы: 0.00742 раздевать: развлекать синагога: 0 друг: 0.0042 ninoбрест: 0 креатива: 0 центр: 0.001 сегодняшни юсуф: 0.001 разбивать:   атаковат                  |   |    |    |                                 |    |    |    |    |  |
|  |                |           |                    |                                 | 24 нация: 0.00 помогать: ( серенгети:   однажды: 0 понимание) сам: 0.0071 портал: 0.01 мумбаи: 0.0 край: 0.002 надо: 0.004 волейбольн гэпа: 0.0011 прикасать ера;: 0.0034 портман: 0. который: 0. провинци                     |   |    |    |                                 |    |    |    |    |  |
|  |                |           |                    |                                 | 25 включать: 0 вставать: 0 рак: 0.0028 вытягивать тело: 0.003 такой: 0.00 гвинет: 0.00 таг: 0.00114 больной: 0. ну: 0.00395 отряд: 0.00 калека: 0.0 ида: 0.0023 некоторые случайный: армас: 0.00 ду!: 0.002,                   |   |    |    |                                 |    |    |    |    |  |
|  |                |           |                    |                                 |                                                                                                    |   |    |    |                                 |    |    |    |    |  |
|  |                | Sentiment | Sentiment to Excel | Number of words for export: 100 |                                                                                                    |   |    |    | Boundary for probability: 0,001 |    |    |    |    |  |

Fig. 3.15. An example of visualization of word distributions by topics.

#### **3.4.2.1.****Export sort the results in csv file format.**

To unload the results of sorting into a csv file, click the button  $\Box$  Export to Excel...  $\Box$  In the appeared window it is necessary to specify a file name. An example of such an unloading is shown in Figure 3.16.

|                | A                             | в                | C                  | D                 | E                                                                    | F               | G                                                                        | н                 |                                    |                    | к                  |                 | M                                    |
|----------------|-------------------------------|------------------|--------------------|-------------------|----------------------------------------------------------------------|-----------------|--------------------------------------------------------------------------|-------------------|------------------------------------|--------------------|--------------------|-----------------|--------------------------------------|
|                |                               | 1 prob           |                    | 2 prob            |                                                                      | 3 prob          |                                                                          | 4 prob            |                                    | 5 prob             |                    | 6 prob          |                                      |
| $\overline{2}$ | в                             | 0,020765 кукла   |                    | 0,020673 p        |                                                                      |                 | 0,002468 северный                                                        | 0.004602 на       |                                    |                    | 0,020293 интернет  |                 | 0,01176 просить                      |
| з.             | февраль                       | $0.017583$ семья |                    | 0,014194 ji       |                                                                      | 0,002468 стрит  |                                                                          |                   | 0.002357 инвалид                   | $0.014633$ хостинг |                    |                 | 0,009067 желание                     |
|                | кабул                         | 0,015992 невеста |                    | 0,011249 машин    |                                                                      | 0,002468 немало |                                                                          |                   | 0,002357 февраль                   | 0,013825 вы        |                    | 0,008169 где    |                                      |
| 5.             | afp                           | $0,012014$ друг  |                    | 0,009482 иран     |                                                                      |                 | 0,002468 американ                                                        | 0,002357 павлин   |                                    | 0,013016 ваш       |                    | 0,007272 мост   |                                      |
| 6              | photo                         | 0.010422 жених   |                    |                   | 0,008893 нестабилі                                                   | 0.001293 также  |                                                                          | $0.002357$ ла-пас |                                    | 0,011399 отдых     |                    | 0,005476 место  |                                      |
|                | shah                          | 0,009627 свадьба |                    |                   | 0,008893 альфред                                                     |                 | 0,001293 смеяться                                                        |                   | 0,002357 полицейс                  | 0,011399 сайт      |                    | 0,005476 из     |                                      |
|                | демонстр                      |                  | 0,008036 молодая   |                   | 0,007715 прислуга                                                    | 0,001293 два    |                                                                          |                   | 0,002357 боливия                   |                    | 0,009783 качествен | 0,004579 башня  |                                      |
|                | город                         |                  | 0,008036 девушка   |                   | 0,007126 посидеть                                                    | 0,001293 дурак  |                                                                          | 0,002357 david    |                                    |                    | 0,008974 дорогой   | 0,004579 улица  |                                      |
|                | 10 полицейс 0,006444 родители |                  |                    | 0,005949 квинсе   |                                                                      | 0,001293 жертва |                                                                          |                   | 0,002357 mercado                   | 0,008166 по        |                    |                 | 0,003681 загадыват                   |
|                | 11 тысяча                     |                  | 0,006444 младенец  |                   | 0,00536 динамиче 0,001293 быстрый                                    |                 |                                                                          | 0,002357 reuters  |                                    |                    | 0,008166 надежныі  | 0,003681 житель |                                      |
|                | 12 афганский                  |                  | 0,004853 религиозі |                   | 0,00536 агонизир 0,001293 раздино 0,001235 автомоби 0,006549 магазин |                 |                                                                          |                   |                                    |                    |                    |                 | 0,003681 исполнен                    |
|                | 13 демонстр                   | 0,004853 дитя    |                    |                   | 0,004771 замешате 0,001293 ninoбрес                                  |                 |                                                                          |                   | 0,001235 $\phi$ отограф            |                    |                    |                 | 0,006549 мобильны 0,003681 считаться |
|                | 14 запад                      | 0,004853 реборн  |                    | $0.004771$ хлопья |                                                                      | 0,001293 leon   |                                                                          | 0,001235 путь     |                                    | 0,00574 машин      |                    |                 | 0,003681 построить                   |
|                | $15$ cwa                      |                  | 0,004853 ортодокс  |                   | 0.004771 отличите.                                                   |                 | 0,001293 жанейро                                                         |                   | 0,001235 набрасыв 0,004932 мегафон |                    |                    | 0,002783 удача  |                                      |
|                | 16 военный                    | 0,004853 живой   |                    | 0.004771 мстить   |                                                                      |                 | 0,001293 јеsseглазг 0,001235 костыль                                     |                   |                                    | 0,004123 страна    |                    | 0,002783 пора   |                                      |
|                | оскорбля 0,004058 женщина     |                  |                    | 0,004182 уоллес   |                                                                      |                 | 0.001293 насквозь                                                        | 0,001235 район    |                                    | $0,004123$ турист  |                    | 0,002783 верона |                                      |
|                | $18$ ap                       | $0.004058$ зак   |                    |                   | 0,004182 актерский 0,001293 росиии                                   |                 |                                                                          | $0.001235$ из     |                                    | 0,003315 любой     |                    | 0,002783 город  |                                      |
|                | 19 километр 0,004058 мальчик  |                  |                    |                   | 0,003593 определє 0,001293 южноаме 0,001235 перегора                 |                 |                                                                          |                   |                                    | 0,003315 любая     |                    | 0,002783 один   |                                      |
|                | 20 мусульма 0,004058 также    |                  |                    |                   | 0,003593 победите 0,001293 устремле 0,001235 плаз                    |                 |                                                                          |                   |                                    | $0.003315$ холод   |                    |                 | 0,002783 находиты                    |
|                | 21 нато                       | 0,004058 мама    |                    | 0,003593 джа      |                                                                      |                 | 0,001293 источники 0,001235 численно 0,002506 бесплатно 0,002783 колодец |                   |                                    |                    |                    |                 |                                      |

Fig. 3.16. An example of unloading word distributions by topics in the csv format.

#### **3.4.2.2. Visualization of the distribution by weight of the topic.**

# **Attention, this option is temporarily disabled, as the option is supposed to be upgraded. It is supposed to add visualization of distributions by sentiment weight.**

Usually, it is important to quickly estimate the sum of weights of all probabilities in a given topic (within the given number of words) and sort all topics by weight. This can be done by clicking on the button  $\Box$  Topic Distribution  $\Box$ . As a result, a window will appear in which the sorted distribution of the topics on the scales is visualized. An example of such a distribution is shown in Figure 3.17. The graph also shows the 6 most probable words in each topic. C Topic distribution according to words

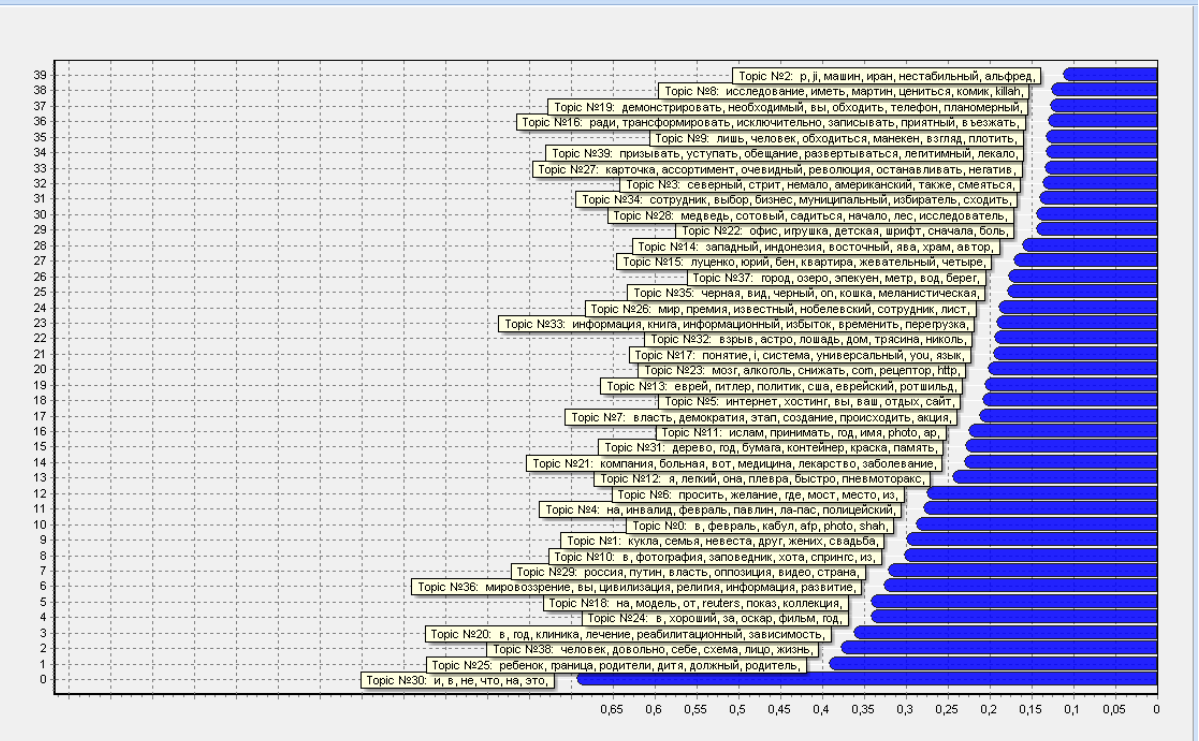

Fig. 3.17. An example of visualizing the distribution of topics by weight of the topic.

# <span id="page-25-0"></span>**3.5. Saving the results of thematic modeling in the form of a project file.**

Topic model is based on data downloaded from a file with the extension tmlda (e.g., 2\_step\_test.tmlda). As a result of thematic modeling, two matrices are created: 1. The matrix for the distribution of documents by topic (matrix phi). 2. The matrix of the distribution of words by topic (theta matrix). That is, two additional files appear in the directory: 2\_step\_test\_phi.bin and 2 step test theta.bin. Thus, it is necessary to always store a combination: the original data plus the simulation results. This can be done by clicking on the button  $\Box$ . In the window that appears, you must specify a file name. The program will create a project file (for example, my\_test.tmproj), which will contain the paths to the source data (tmlda) and the results of thematic modeling, that is, the matrices \_phi.bin and \_theta.bin.

An example of such a file is shown below:

```
<?xml version="1.0" encoding="UTF-8"?>
```
*<TopicMinerProject><LDAFileName>D:\TopicMiner\poligon\_RNF\data for orange\2\_step\_test\_we.tmlda</LDAFileName><PhiFileName>D:\TopicMiner\poligon\_RNF\da ta for* 

```
orange\2_step_test_we_phi.bin</PhiFileName><ThetaFileName>D:\TopicMiner\poligon_RNF
\data for orange\2_step_test_we_theta.bin</ThetaFileName></TopicMinerProject>
```
This will allow you to download only one project file for later analysis, and the program will automatically load all other files. A project file is a text file that can be easily changed when the project is transferred to another computer or to another directory.

# <span id="page-26-0"></span>**3.6. Loading the results of topic modeling from the project file.**

To download previously obtained results of thematic modeling, you need to click on the button . In the appeared window you need to specify the name of the project file. The program will automatically load all the necessary files based on the paths specified in the project file.

# <span id="page-26-1"></span>**Chapter 4. Topic modeling by BigArtm models (multimodal topic modeling).**

# <span id="page-26-2"></span>**4.1. Parameter setting in multimodal TM models.**

The multimodal version of the topic modeling is based on the BigARTM regularization procedure, which involves metadata, for example, the date of the post or the geotag of the post. In addition, version 88 implements the ability to specify a range of topics, which allows you to calculate the optimal number of topics. Topic modeling based on additive regularization and multimodal schemes are implemented on the 'BigArtm' tab. An example of the 'BigArtm' interface is shown in Figure 4.1.

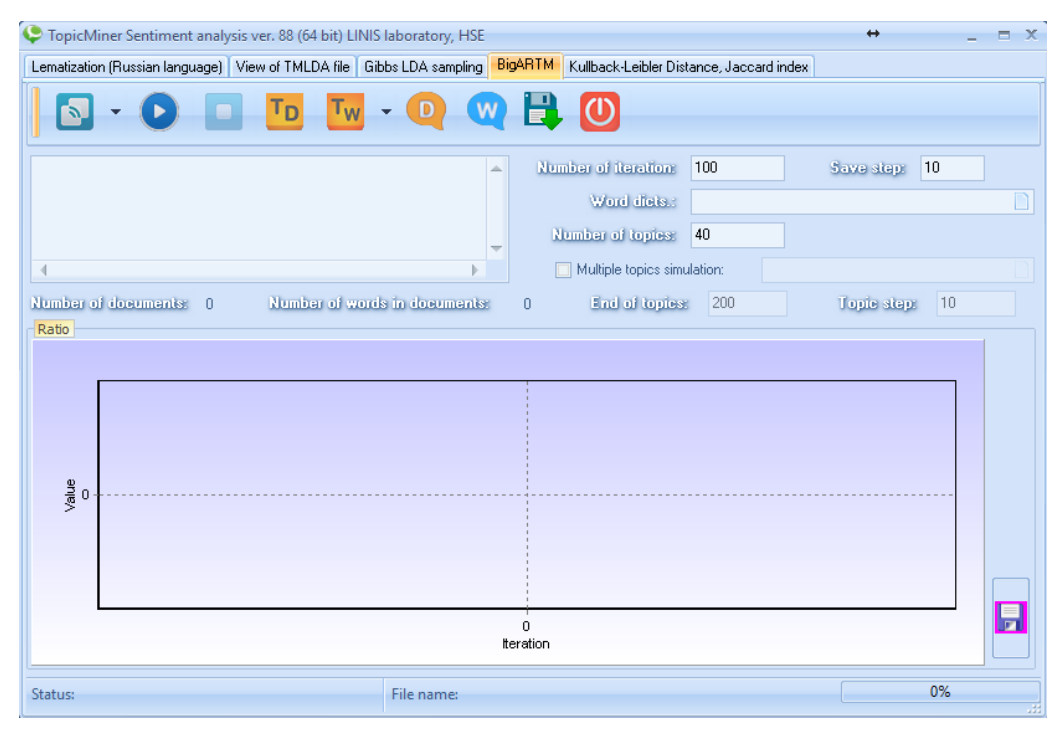

Fig. 4.1. Example of the interface 'BigArtm'.

Models 'BigArtm' are characterized by the following parameters (similar to models based on Gibbs sampling):

- 40 1. Number of topics. Number of topics: This parameter is used in calculations with a fixed number of topics.
- **Number of iteration:** 100 2. Number of itarations.

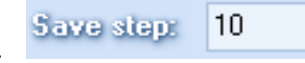

 $\frac{3.5 \text{ day}}{3.5 \text{ day}}$  =  $\frac{10}{10}$ . Step: the number of iterations, after which the results of the calculation are visualized.

- 4. Word dict: In this option, a dictionary (in bin format) is specified that contains lists of unique words for the selected metadata fields (see Chapter 2 of the User's Guide).
- 5. Multiple topic simulation: this option enables the ability to set the range of the number of topic
- 6. End of topics: a final number of topics. Attention, the initial number of topics is determined by the parameter 'Number of topics'.
- 7. Topic step: parameter that determines the step by topic.

A significant difference from other models is the way to specify regularizers. Regularizers are set as text in the following window:

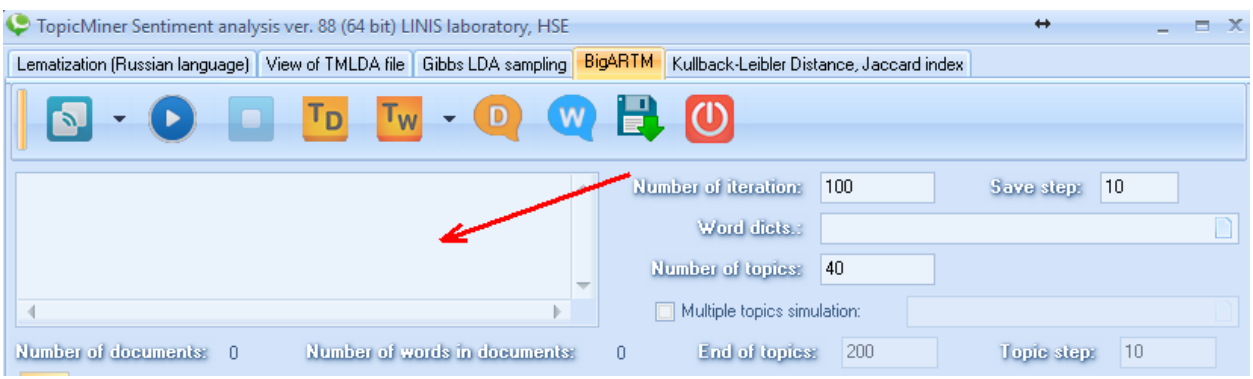

In this version of the software, the following options for specifying regularizers are:

- 1. Model pLSA (do not enter any parameters).
- 2. Model with very sparse matrix Theta (Td) and dense matrix Phi (Tw). Example of a regularizer job: --regularizer "0.2 SparseTheta The value of the regularizer (0.2) can be varied.
- 3. A model with a very sparse matrix Phi (Tw) and a dense matrix Theta (Td) Example of the regularizer: --regularizer "0.5 SparsePhi"
- 4. The value of the regularizer (0.5) can be varied.
- 5. A model in which regularizers are applied to fixed columns. Example of the regularizer task: --topics obj: 35, back: 5 --regularizer "0.2 SmoothTheta #back" --regularizer "0.5 SparseTheta #obj" => the first 35 columns of the Td matrix are sparse, the remaining five columns are dense.
- 6. Model of topic decorrelation. Example of a regularizer job: --regularizer "1000 decorrelation". The value of the regularizer (1000) can be changed.

A detailed description of models and regularizers can be found at: <http://bigartm.org/>

### **Attention, visualization of word\_ratio and doc\_ratio for BIGARTM is not implemented in this version.**

# <span id="page-27-0"></span>**4.2. Visualization of the results of topic modeling.**

Visualization of topic modeling consists of the following items:

- 1. Visualization of the distribution of documents by topic.
- 2. Visualization of the distribution of words by topic.
- 3. Visualization of sorted document distributions by topic
- 4. Visualization of sorted word distributions by topic.

The visualization modules can be launched using the buttons  $\begin{bmatrix} 1 & 0 \\ 0 & 1 \end{bmatrix}$ 

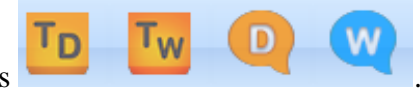

The action of buttons is similar to the action of buttons in models based on Gibbs sampling.

#### <span id="page-28-0"></span>**4.3. Saving the results of topic modeling in the form of a project file.**

Topic model is based on data downloaded from a file with the extension tmlda (e.g., 2\_step\_test.tmlda). As a result of thematic modeling, two matrices are created: 1. The matrix for the distribution of documents by topic (matrix phi). 2. The matrix of the distribution of words by topic (theta matrix). Thus, two additional files appear in the directory: 2\_step\_test\_phi.bin and 2\_step\_test\_theta.bin. You must always store a combination: the original data plus the simulation

results. This can be done by clicking on the button  $\Box$ . In the window that appears, you must specify a file name. The program will create a project file (for example, my\_test.tmproj), which will contain the paths to the source data (tmlda) and the results of thematic modeling, that is, the matrices phi.bin and theta.bin.

**Attention: download the calculation results for the BigArtm model on the 'Gibbs LDa sampling' tab, because Gibbs sampling models and additive regularization models are**  similar in structure. In other words, in both cases the results are matrices phi.bin and **\_theta.bin.**

#### <span id="page-28-1"></span>**4.4. Calculation of multimodal variant of TM.**

In order to start the calculation of the multimodal thematic model, you first need to download the 'tmlda' file for BigARTM and a dictionary containing unique words for the selected metadata. After loading the data, you need to set the parameters and start the calculation. As an example, you can use the data from the 'test\_bigartm' directory. An example of calculation is shown in Figure 4.2.

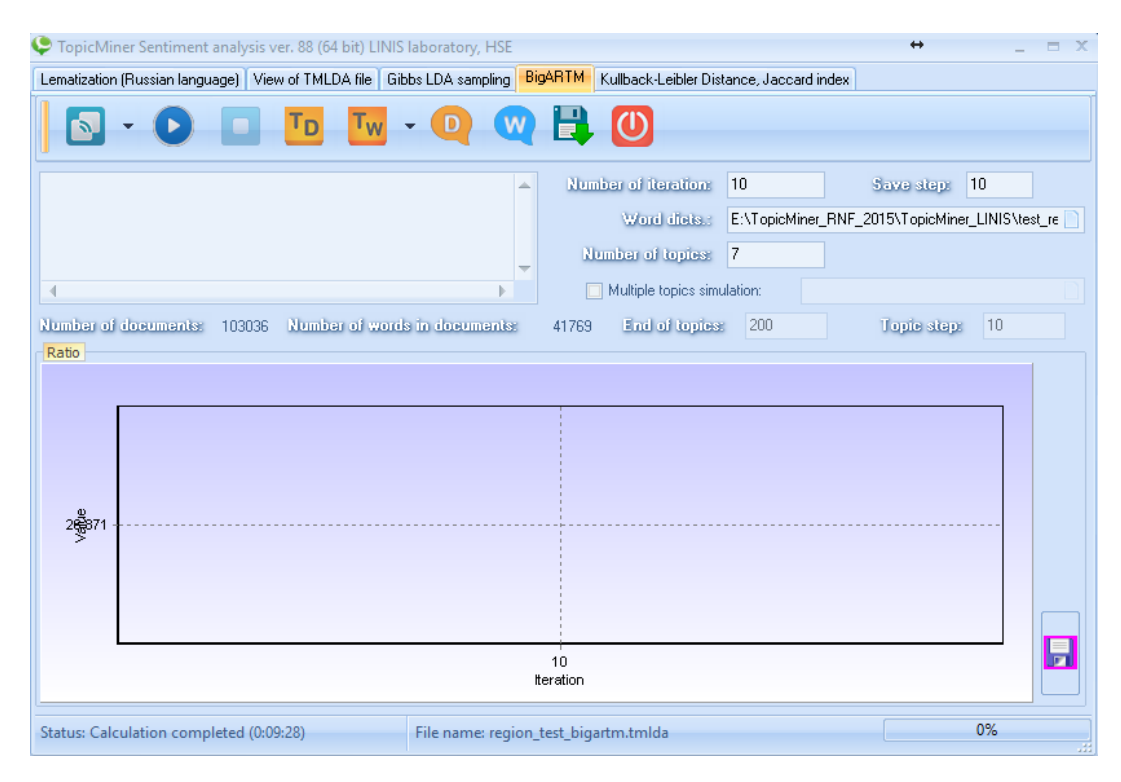

Fig. 4.2. Example of the interface 'BigArtm'.

As a result, multimodal topic model will have additional matrix words on topics of distribution. The matrix data is the distribution of words from the selected fields by topic. In this example, two fields were used: 1. The field 'the author's name of the post', 2. The field 'the geotag of the author of the post'. Figure 4.3 shows an example of the matrix of the author's surnames by topics.

| <b>W</b> WORDS - TOPICS DISTRIBUTIONS |         |                   |         |                 |         |         |                             |     |                                  | - - -   |
|---------------------------------------|---------|-------------------|---------|-----------------|---------|---------|-----------------------------|-----|----------------------------------|---------|
| Word                                  |         | $\overline{c}$    | 3       | 4               | 5       | 6.      | 7                           |     |                                  | $\land$ |
| Поманова                              | 0.00000 | 0.00000           | 0.00053 | 0.00000         | 0.05934 | 0.00000 | 0.00000                     |     |                                  |         |
| 2 Grivtsov                            | 0.00000 | 0.00000           | 0.00000 | 0.00015         | 0.00000 | 0.00000 | 0.00000                     |     |                                  |         |
| 3 Gorelova                            | 0.00000 | 0.00000           | 0.00000 | 0.00000         | 0.00000 | 0.00000 | 0.00005                     |     |                                  |         |
| 4 Uskova                              | 0.00000 | 0.00000           | 0.00032 | 0.00000         | 0.00000 | 0.00000 | 0.00000                     |     |                                  |         |
| 5 Enoktaev                            | 0.00000 | 0.00002           | 0.00000 | 0.00000         | 0.00019 | 0.00000 | 0.00000                     |     |                                  |         |
| 6 Moiseev                             | 0.00071 | 0.00008           | 0.00011 | 0.00007         | 0.00184 | 0.00000 | 0.00063                     |     |                                  |         |
| 7 Petrov                              | 0.00048 | 0.00000           | 0.00909 | 0.00125         | 0.00157 | 0.00000 | 0.00020                     |     |                                  |         |
| 8 Левинцева                           | 0.00000 | 0.00000           | 0.00049 | 0.00096         | 0.00980 | 0.00000 | 0.00000                     |     |                                  |         |
| 9 Novikov                             | 0.00000 | 0.00000           | 0.00892 | 0.00000         | 0.00229 | 0.00000 | 0.00003                     |     |                                  |         |
| 10 михайл                             | 0.00028 | 0.00000           | 0.00002 | 0.00006         | 0.00729 | 0.00000 | 0.00000                     |     |                                  |         |
| 11 буян                               | 0.00002 | 0.00000           | 0.00000 | 0.00025         | 0.01072 | 0.00000 | 0.00002                     |     |                                  |         |
| 12 иван                               | 0.00091 | 0.00588           | 0.00001 | 0.00002         | 0.01872 | 0.00001 | 0.00155                     |     |                                  |         |
| $13 $ Boy                             | 0.00170 | 0.00004           | 0.00059 | 0.00113         | 0.07370 | 0.00000 | 0.00681                     |     |                                  | ٧       |
|                                       | .       |                   |         |                 | ------  |         |                             |     |                                  |         |
| Hide selected row                     |         | Reset hidden rows |         | Export to Excel |         |         | Number of words for export: | 100 | <b>Boundary for probability:</b> | 0,0000  |

Fig. 4.3. An example of visualizing the distribution of names by topics.

An example of geotagging by topics is shown in Figure 4.4.

| Word              |         | 2       | 3       | 4       | 5.      | 6       | 7       |  |
|-------------------|---------|---------|---------|---------|---------|---------|---------|--|
| бурятия           | 0.12427 | 0.00812 | 0.02494 | 0.07089 | 0.63573 | 0.00001 | 0.00061 |  |
| 2 кировский       | 0.00000 | 0.00011 | 0.00000 | 0.00000 | 0.00000 | 0.00000 | 0.00028 |  |
| 3 область         | 0.21300 | 0.47643 | 0.22329 | 0.33429 | 0.00951 | 0.04825 | 0.41700 |  |
| 4 татарстан       | 0.43156 | 0.00493 | 0.48459 | 0.21358 | 0.33516 | 0.84205 | 0.14492 |  |
| 5 тверская        | 0.22207 | 0.41873 | 0.17816 | 0.31097 | 0.01030 | 0.03703 | 0.40958 |  |
| 6 санкт-петербург | 0.00000 | 0.00535 | 0.01193 | 0.00023 | 0.00562 | 0.00009 | 0.00599 |  |
| 7 крым            | 0.00000 | 0.00015 | 0.00043 | 0.00000 | 0.00000 | 0.00078 | 0.00000 |  |
| 8 архангельский   | 0.00000 | 0.00045 | 0.00072 | 0.00000 | 0.00000 | 0.00041 | 0.00112 |  |
| 9 московская      | 0.00000 | 0.00699 | 0.00000 | 0.00000 | 0.00000 | 0.00429 | 0.00002 |  |
| 10 ташкентский    | 0.00000 | 0.00000 | 0.00000 | 0.00000 | 0.00000 | 0.00164 | 0.00000 |  |
| 11 краснодарский  | 0.00000 | 0.00294 | 0.00002 | 0.00000 | 0.00000 | 0.00001 | 0.00001 |  |
| 12 край           | 0.00001 | 0.00835 | 0.00000 | 0.00000 | 0.00000 | 0.00740 | 0.00007 |  |
| 13 запорожский    | 0.00000 | 0.00018 | 0.00007 | 0.00000 | 0.00000 | 0.00000 | 0.00065 |  |
|                   |         | .       |         |         |         |         |         |  |

Рис. 4.4. An example of geotagging by topics.

The obtained data for different authors can be exported in the 'csv' format. To do this, you need to use the '' Export to Excel button.

# <span id="page-30-0"></span>**Глава 5. Stability analysis of simulation results.**

When studying the topic structure by different models, and also when analyzing the stability of thematic models, it is necessary to compare thematic solutions with each other. The software has implemented the option of comparing two solutions based on two measures: 1. Kulbak-Leibler measure. 2. The measure of Jacquard. The general view of this option is shown in Figure 5.1.

# <span id="page-30-1"></span>**5.1. Download of topic solutions.**

To compare the two solutions, you must first download them. As a solution, we use the unloading of words distribution by topic **(see the paragraph '3.4.2. Visualizing word distributions by** 

**topic'**). To download the first thematic solution, you need to click on the button  $\mathbb{R}$ . The window that appears should contain the file name. An example of the loaded first solution is shown in Figure 5.2.

The result of loading is the matrix, in which the first column contains the word codes in the format crc32, and in the second - words. The subsequent columns contain the probabilities of words belonging to the topics. Download the second solution using the button

<sup>1</sup>. An example of downloading two solutions is shown in Figure 5.3.

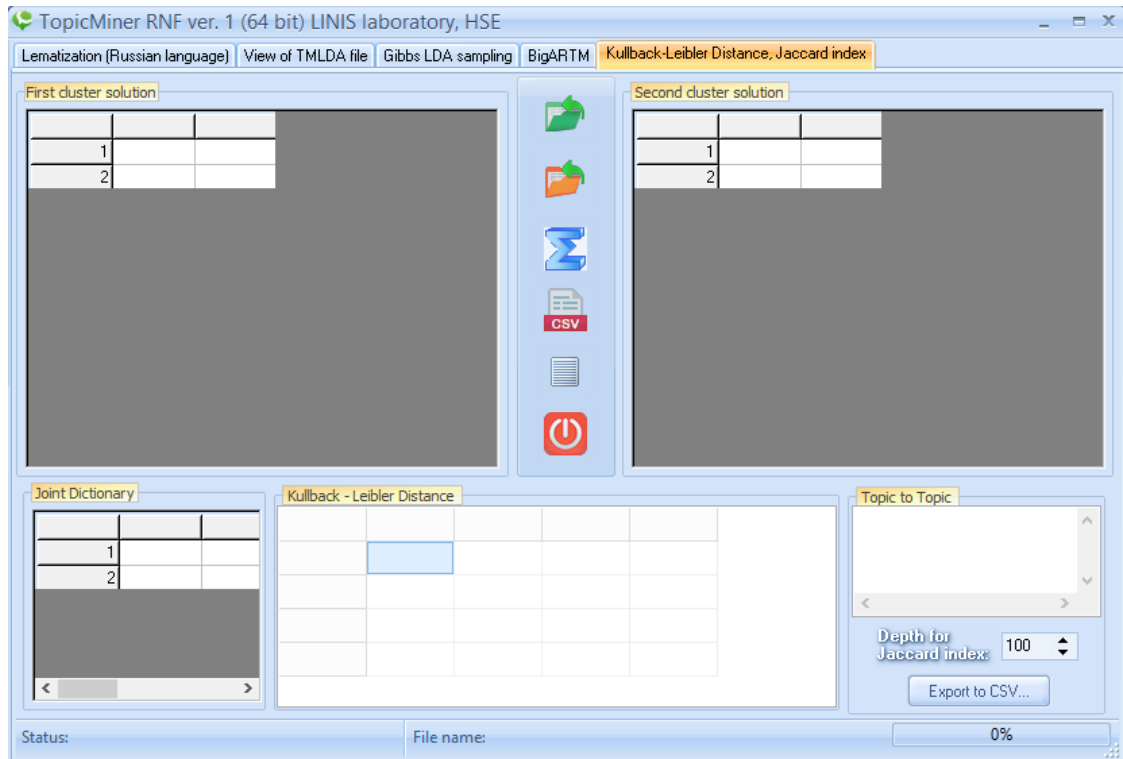

Fig. 5.1. An example of an interface for comparing two topic solutions.

| C TopicMiner RNF ver. 1 (64 bit) LINIS laboratory, HSE                    |                                   |                                                            | $\equiv$ $\times$                                          |
|---------------------------------------------------------------------------|-----------------------------------|------------------------------------------------------------|------------------------------------------------------------|
| Lematization (Russian language)   View of TMLDA file   Gibbs LDA sampling |                                   | Kullback-Leibler Distance, Jaccard index<br><b>BigARTM</b> |                                                            |
| First cluster solution                                                    |                                   | Second cluster solution                                    |                                                            |
| CRC32<br>Word                                                             | Topic 2<br>Topi ^<br>Topic 1      |                                                            |                                                            |
| 1308918612 в                                                              | 0.00<br>0.02077<br>0.00006        |                                                            |                                                            |
| 2 - 136200747 H                                                           | 0.00008<br>0.00006<br>0,00        | $\overline{c}$<br>P                                        |                                                            |
| 3 1001429846 не                                                           | 0,00<br>0.00008<br>0,00006        |                                                            |                                                            |
| 4 1272606681 на                                                           | 0,00008<br>0,00006<br>0,00        |                                                            |                                                            |
| 5.776787691 4ro                                                           | 0,00<br>0.00008<br>0.00006        | $\sum_{i=1}^{n}$                                           |                                                            |
| 6 601576253 это                                                           | 0,00006<br>0.00<br>0,00008        |                                                            |                                                            |
| -893730166 c<br>7                                                         | 0,00<br>0.00008<br>0.00006        | 殿                                                          |                                                            |
| 8 1794372915 весь                                                         | 0.00065<br>0.00<br>0.00008        | <b>CSV</b>                                                 |                                                            |
| 91631079488 To                                                            | 0.00<br>0,00008<br>0,00006        |                                                            |                                                            |
| 10 1171490660 быть                                                        | 0.00008<br>0.00006<br>0,00        | E                                                          |                                                            |
| 11 507920551 OH                                                           | 0,00<br>0,00008<br>0,00006        |                                                            |                                                            |
| 12 - 116046694 как                                                        | 0.00006<br>$0,00 \vee$<br>0.00008 | $\circled{0}$                                              |                                                            |
| ∢                                                                         | $\rightarrow$                     |                                                            |                                                            |
| Joint Dictionary                                                          | Kullback - Leibler Distance       |                                                            | Topic to Topic                                             |
|                                                                           |                                   |                                                            |                                                            |
|                                                                           |                                   |                                                            |                                                            |
| $\overline{2}$                                                            |                                   |                                                            |                                                            |
|                                                                           |                                   |                                                            | $\sim$<br>$\,<$                                            |
|                                                                           |                                   |                                                            |                                                            |
|                                                                           |                                   |                                                            | <b>Dapth for</b><br>$\div$<br>100<br><b>Jaccard</b> index: |
| $\,$ $\,$<br>$\,$                                                         |                                   |                                                            | Export to CSV                                              |
| Status:                                                                   | File name:                        |                                                            | 0%                                                         |

Fig. 5.2. An example of downloading the first topic solution.

| C TopicMiner RNF ver. 1 (64 bit) LINIS laboratory, HSE                    |                    |         |                             |         |               |                       |                                           |                           |       |                                           |               | $- x$         |
|---------------------------------------------------------------------------|--------------------|---------|-----------------------------|---------|---------------|-----------------------|-------------------------------------------|---------------------------|-------|-------------------------------------------|---------------|---------------|
| Lematization (Russian language)   View of TMLDA file   Gibbs LDA sampling |                    |         |                             |         |               | <b>BigARTM</b>        | Kullback-Leibler Distance, Jaccard index- |                           |       |                                           |               |               |
| First cluster solution                                                    |                    |         |                             |         |               |                       | Second cluster solution                   |                           |       |                                           |               |               |
|                                                                           | CRC32              | Word    | Topic 1                     | Topic 2 | Topi ^        |                       |                                           | CRC32                     | Word  | Topic 1                                   | Topic 2       | Topi ^        |
|                                                                           | 1 1308918612 в     |         | 0.02077                     | 0.00006 | 0.00          |                       |                                           | 1 1308918612 <sub>B</sub> |       | 0.00093                                   | 0.00006       | 0.00          |
|                                                                           | 2 - 136200747 u    |         | 0.00008                     | 0.00006 | 0,00          |                       |                                           | 2.136200747 и             |       | 0.00008                                   | 0.00006       | 0.00          |
|                                                                           | 3 1001429846 не    |         | 0.00008                     | 0.00006 | 0,00          |                       |                                           | 3 1001429846 не           |       | 0.00008                                   | 0.00006       | 0.00          |
|                                                                           | 4 1272606681 на    |         | 0.00008                     | 0.00006 | 0.00          |                       |                                           | 1272606681 на             |       | 0.00008                                   | 0.00006       | 0.00          |
|                                                                           | 5-776787691 vro    |         | 0.00008                     | 0.00006 | 0,00          | $\boldsymbol{\Sigma}$ |                                           | -776787691 что            |       | 0.00008                                   | 0.00006       | 0.00          |
| 6                                                                         | -601576253 это     |         | 0.00008                     | 0.00006 | 0.00          |                       |                                           | -601576253 это            |       | 0.00008                                   | 0.00006       | 0.00          |
|                                                                           | -893730166 c       |         | 0.00008                     | 0.00006 | 0,00          | e                     |                                           | -893730166 c              |       | 0.00008                                   | 0.00006       | 0.00          |
|                                                                           | 8 1794372915 весь  |         | 0.00008                     | 0.00065 | 0,00          | <b>CSV</b>            | 8                                         | 1794372915 весь           |       | 0.00008                                   | 0.00069       | 0.00          |
|                                                                           | 91631079488 To     |         | 0.00008                     | 0.00006 | 0,00          |                       |                                           | 91631079489 To            |       | 0.00008                                   | 0.00069       | 0.00          |
|                                                                           | 10 1171490660 быть |         | 0.00008                     | 0.00006 | 0,00          |                       |                                           | 10 1171490660 быть        |       | 0.00008                                   | 0.00006       | 0.00          |
|                                                                           | 11 507920551 oH    |         | 0.00008                     | 0.00006 | 0.00          |                       |                                           | 11 507920551 oH           |       | 0.00008                                   | 0.00006       | 0.00          |
|                                                                           | 12 - 116046694 как |         | 0.00008                     | 0.00006 | $0,00 \vee$   | $\mathbf{\Phi}$       |                                           | 12 - 116046694 как        |       | 0.00008                                   | 0.00006       | $0.00 \times$ |
| $\zeta$                                                                   |                    |         |                             |         | $\rightarrow$ |                       | €                                         |                           |       |                                           |               | $\rightarrow$ |
| Joint Dictionary                                                          |                    |         | Kullback - Leibler Distance |         |               |                       |                                           |                           |       | <b>Topic to Topic</b>                     |               |               |
|                                                                           |                    |         |                             |         |               |                       |                                           |                           |       |                                           |               | ۸             |
|                                                                           |                    |         |                             |         |               |                       |                                           |                           |       |                                           |               |               |
| f                                                                         |                    |         |                             |         |               |                       |                                           |                           |       |                                           |               |               |
|                                                                           | $\overline{c}$     |         |                             |         |               |                       |                                           |                           |       |                                           |               | $\mathcal{Q}$ |
|                                                                           |                    |         |                             |         |               |                       |                                           |                           | $\,<$ |                                           |               |               |
|                                                                           |                    |         |                             |         |               |                       |                                           |                           |       | <b>Depth for</b><br><b>Jaccard</b> index: | 100           | ٠<br>▼        |
|                                                                           |                    |         |                             |         |               |                       |                                           |                           |       |                                           |               |               |
| $\leq$                                                                    |                    | $\,>\,$ |                             |         |               |                       |                                           |                           |       |                                           | Export to CSV |               |
| Status:                                                                   |                    |         |                             |         | File name:    |                       |                                           |                           |       |                                           | 0%            |               |

Fig. 5.3. An example of downloading two topic solutions.

# <span id="page-32-0"></span>**5.2. Comparison of topic solutions.**

To start the procedure of pairwise comparison (topic1 vs topic2) of two topic solutions, you need to click on the button  $\sum$ . After that, a comparison procedure will start, in which each topic from the first solution will be compared with each topic from the second solution. An example is shown in Figure 5.4.

| C TopicMiner RNF ver. 1 (64 bit) LINIS laboratory, HSE                    |      |                    |                             |            |                             |                         |                                           |      |                       | $\leftrightarrow$     |               | $- x$                  |
|---------------------------------------------------------------------------|------|--------------------|-----------------------------|------------|-----------------------------|-------------------------|-------------------------------------------|------|-----------------------|-----------------------|---------------|------------------------|
| Lematization (Russian language)   View of TMLDA file   Gibbs LDA sampling |      |                    |                             |            | <b>BigARTM</b>              |                         | Kullback-Leibler Distance, Jaccard index- |      |                       |                       |               |                        |
| First cluster solution                                                    |      |                    |                             |            |                             | Second cluster solution |                                           |      |                       |                       |               |                        |
| CRC32                                                                     | Word | Topic 1            | Topic 2                     | Topi ^     |                             |                         | CRC32                                     | Word |                       | Topic 1               | Topic 2       | Topi ^                 |
| 1308918612 в                                                              |      | 0.02077            | 0.00006                     | 0.00       |                             |                         | 1 1308918612 B                            |      | 0.00093               |                       | 0.00006       | 0.00                   |
| 2.136200747 и                                                             |      | 0.00008            | 0.00006                     | 0,00       |                             |                         | -136200747 и                              |      | 0.00008               |                       | 0,00006       | 0,00                   |
| 31001429846 не                                                            |      | 0.00008            | 0.00006                     | 0.00       |                             |                         | 31001429846 не                            |      | 0.00008               |                       | 0.00006       | 0.00                   |
| 4 1272606681 на                                                           |      | 0.00008            | 0,00006                     | 0.00       |                             |                         | 1272606681 на                             |      | 0,00008               |                       | 0.00006       | 0,00                   |
| 5 .776787691 что                                                          |      | 0.00008            | 0.00006                     | 0.00       | $\boldsymbol{\Sigma}$       |                         | 5 - 776787691 что                         |      | 0.00008               |                       | 0.00006       | 0.00                   |
| 6 601576253 это                                                           |      | 0.00008            | 0,00006                     | 0.00       |                             |                         | 6 601576253 это                           |      | 0,00008               |                       | 0.00006       | 0.00                   |
| -893730166 c                                                              |      | <b>Topic Miner</b> |                             |            |                             |                         |                                           |      |                       | $\times$ DO8          | 0.00006       | 0.00                   |
| 81794372915 ве                                                            |      |                    |                             |            |                             |                         |                                           |      |                       | DO8                   | 0.00069       | 0,00                   |
| 9 1631079488 To                                                           |      |                    |                             |            | Calculation of KLB distance |                         |                                           |      |                       | bo <sub>8</sub>       | 0,00069       | 0,00                   |
| 10 1171490660 66                                                          |      |                    |                             |            |                             |                         |                                           |      |                       | bo <sub>8</sub>       | 0.00006       | 0,00                   |
| 11 507920551 oH                                                           |      |                    |                             |            | 19%                         |                         |                                           |      |                       | <b>DO8</b>            | 0,00006       | 0.00                   |
| 12 - 116046694 Ka                                                         |      |                    |                             |            |                             |                         |                                           |      |                       | bos                   | 0.00006       | $0.00 \times$          |
| $\leq$                                                                    |      |                    |                             |            |                             |                         |                                           |      |                       |                       |               | $\rightarrow$          |
| Joint Dictionary                                                          |      |                    | Kullback - Leibler Distance |            |                             |                         |                                           |      | <b>Topic to Topic</b> |                       |               |                        |
|                                                                           |      |                    | Topic 1                     | Topic 2    | Topic 3                     | Topic 4                 | Topic 5                                   | ́    |                       |                       |               |                        |
| 1                                                                         |      | Topic 1            | 0.114321                    | 1.345177   | 0.662613                    | 0.726218                | 1.031062                                  |      |                       |                       |               |                        |
| $\overline{2}$                                                            |      | Topic 2            | 1,357674                    | 0.194868   | 0.829697                    | 0.902407                | 1,350087                                  |      | $\,<$                 |                       |               | $\cup$<br>$\mathbb{R}$ |
|                                                                           |      | Topic 3            | 0.984088                    | 1,094907   | 0,392517                    | 0,460537                | 0,948441                                  |      | <b>Depth for</b>      |                       |               |                        |
|                                                                           |      | Topic 4            | 1.279706                    | 1,331730   | 0,722061                    | 0.751408                | 1.233179                                  |      |                       | <b>Jaccard</b> index: | 100           | ÷                      |
| $\,<$                                                                     | >    | $\leq$             |                             |            |                             |                         |                                           | $\,$ |                       |                       | Export to CSV |                        |
| Status:                                                                   |      |                    |                             | File name: |                             |                         |                                           |      |                       |                       | 0%            | -33                    |

Fig. 5.4. An example of downloading two topic solutions.

As a result, the matrices 'Joint Dictionary', 'Kullback - Leibler distance' will be filled.

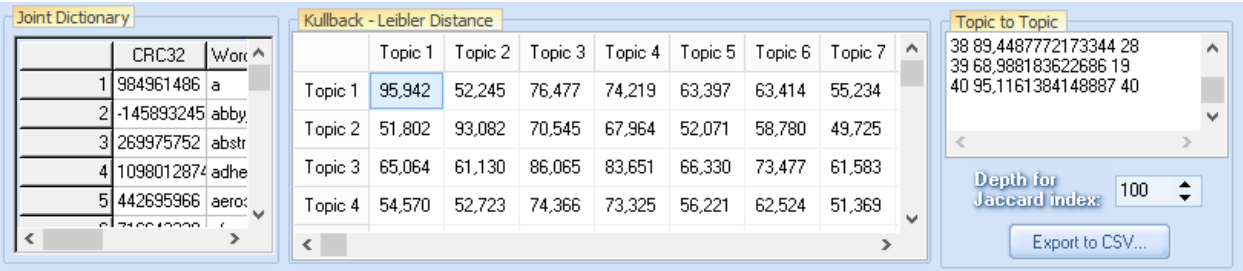

'Joint Dictionary' is a list of unique words collected from two topic solutions. 'Kullback - Leibler distance' - matrix, where in each cell is the percentage of similarity between the two topics. 100% corresponds to the maximum similarity.

### <span id="page-33-0"></span>**5.2.1. Matrix 'Kullback - Leibler distance'.**

The 'Kullback - Leibler distance' matrix can be downloaded in csv format by pressing the button **EGY**. In the appeared window it is necessary to specify a file name. An example of unloading is

shown in Figure 5.5.

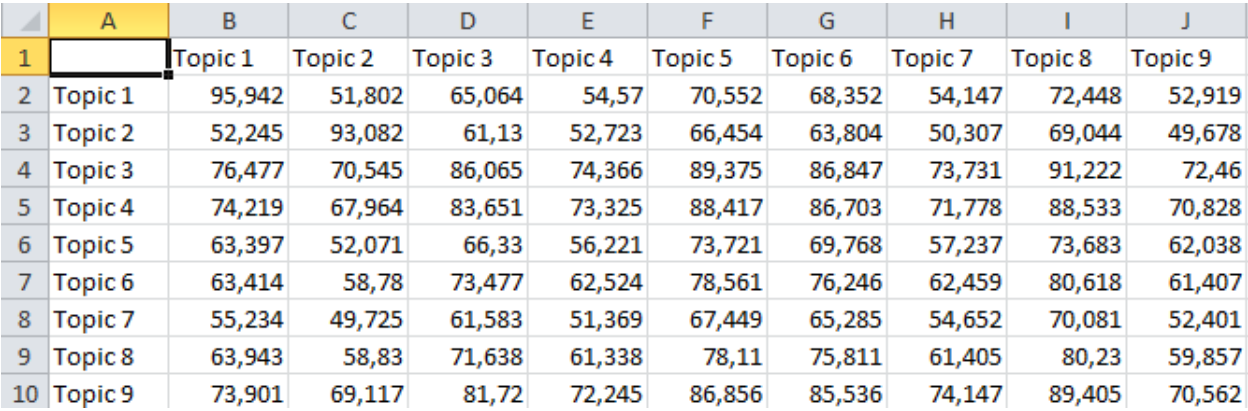

Fig. 5.5. An example of unloading the comparison results for 'Kullback - Leibler distance'.

Comparison of the maximum values of 'Kullback-Leibler distance' on all topics are displayed in the window:

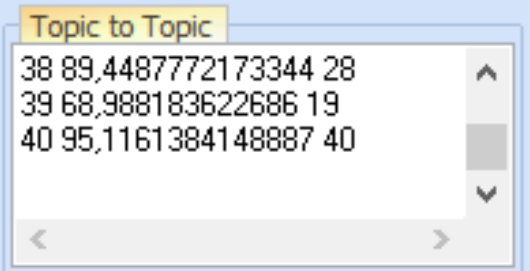

In this example, the topic number 38 of the first solution is similar to topic 28 of the second decision, at 89.44%. The results of the mapping are unloaded using the button

#### <span id="page-33-1"></span>**5.2.2. Matching topics from different solutions.**

The program can compare (place side by side) the most similar topics from two different thematic decisions, and also calculate the measure of Jacquard. Unlike the 'Kullback-Leibler distance', which is considered throughout the list of unique words, for Zhakar's measure it is necessary to specify the depth by words, that is, the number of words by which the measure can be calculated.

This depth can be specified in the next option:  $\frac{\text{Depth} \text{ for}}{\text{Index} \cdot \text{mod}}$  and  $\frac{100}{\text{Set}}$ . A typical value of 100 most probabilistic words. To unload the table of uncertainty in the set of the table of uncertainty in most probabilistic words. To unload the table of matching similar topics, in the form of a collection of words, you need to click on the button  $\begin{bmatrix} \text{Export to CSV...} \\ \text{Export to CSV...} \end{bmatrix}$ . In the appeared window it is

necessary to specify a file name. An example of such an unloading is shown in Figure 5.6.

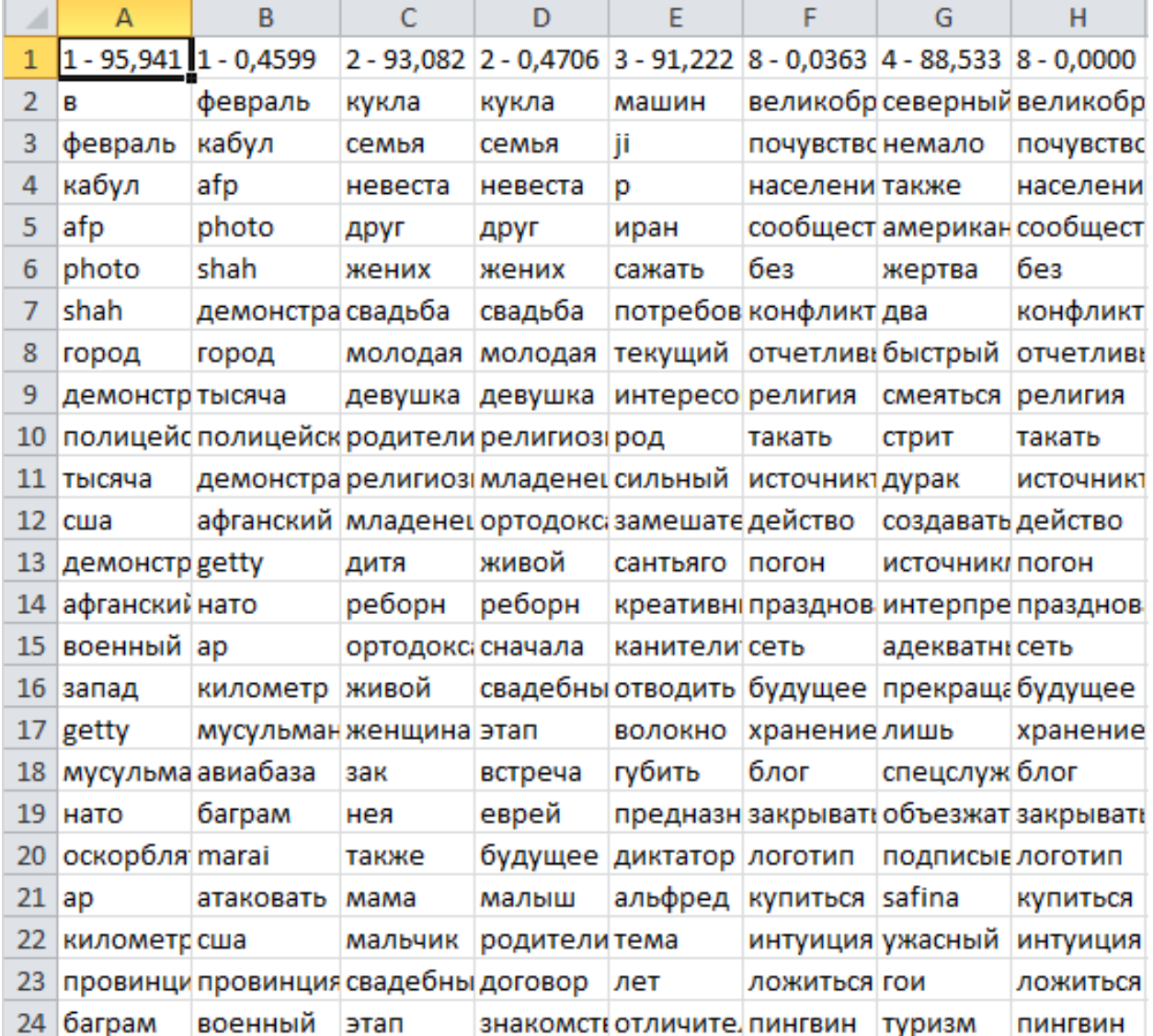

Fig. 5.6. An example of unloading the comparison results for the 'Kullback-Leibler distance' and the measure of Jacquard and the unloading by words.

Let's see what this example shows. In the first pair of columns, 'A' and 'B', two topics are presented from two different solutions, which turned out to be the most similar. In this case, this is the theme №1 of the first decision and the topic № 1 of the second decision; the coincidence of their numbers is random. This is indicated in the headers of the two columns. In the heading of the column 'A' the value 'Kullback - Leibler distance' is given, in this case it is 95.941%, and in the header of the column 'B' the measure of Jaccard is given, and in this case it is 0.4599. In cells of columns 'A' and 'B' the most probabilistic words in these two topics are given. In the following pairs of columns, for example 'C' and 'D', the following pair of the most similar themes are given. The number of column pairs is equal to the number of topics in the solution.

# <span id="page-35-0"></span>**Глава 6. Visualization of the results of topic modeling on the map of the Russian Federation.**

### <span id="page-35-1"></span>**6.1. Calculation of the distribution of documents by regions.**

Visualization of the results of thematic modeling is realized with the help of the free map system Quantum GIS (download the map system at:: [http://www.qgis.org/ru/site/forusers/download.html\)](http://www.qgis.org/ru/site/forusers/download.html).

**Attention: in this project the regions "Crimea" and "Sevastopol" are not yet represented**. These regions will be added in the next version. Part of this project is a file with the dfb extension, which contains a list of regions in the cartographic project and a column 'Topic', which is automatically populated in the 'TopicMiner' program. The cartographic project is in the directory 'RNF\_RF\_visualisation'. The main project file is 'full\_project.ggs'.

Before you visualize the results of topic modeling in the cartographic system, you need to calculate the amount of probabilities for a given topic across all regions. To do this, you need to download a project in TopicMiner with the done topic modeling or conduct topic modeling. For example, open the finished project from the 'Vk\_data\_example' directory.

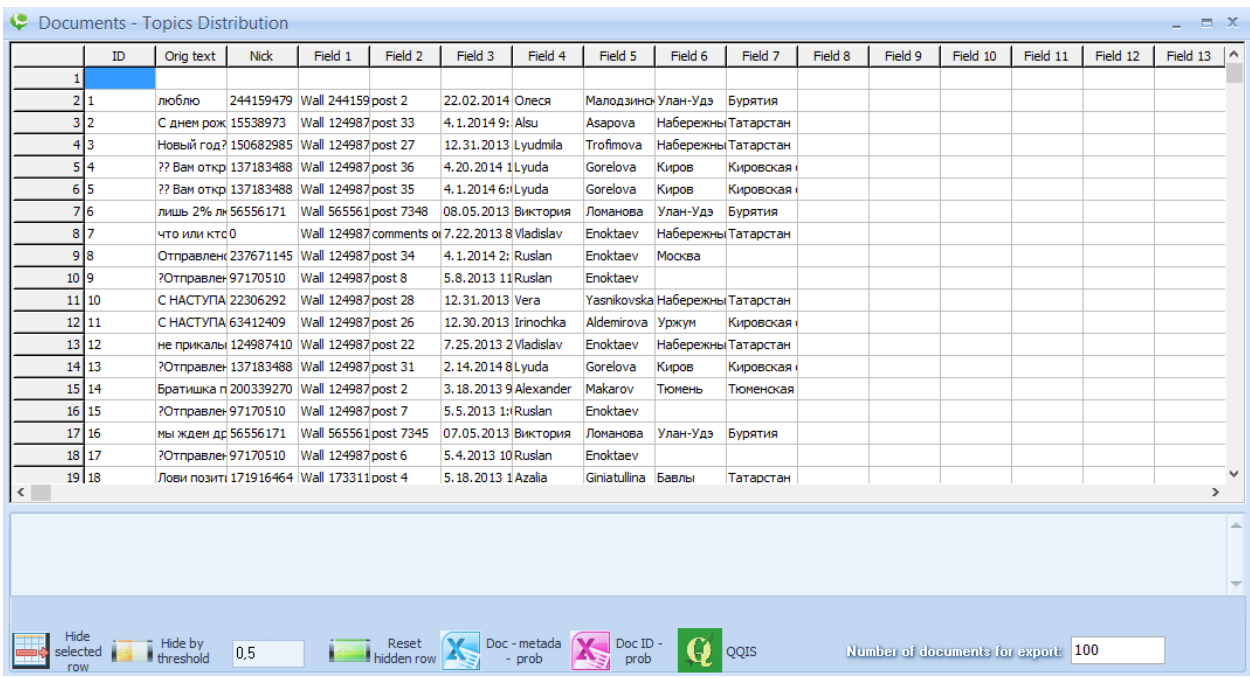

Fig. 6.1. An example of the visualization of the distribution of documents by topic with metadata.

After downloading the project, you need to click on the button  $\overline{L}_{\text{D}}$ . In the window that appears

(see Figure 6.1), you need to click on the button  $\Omega$ . As a result, the following window will appear (see Figure 6.2).

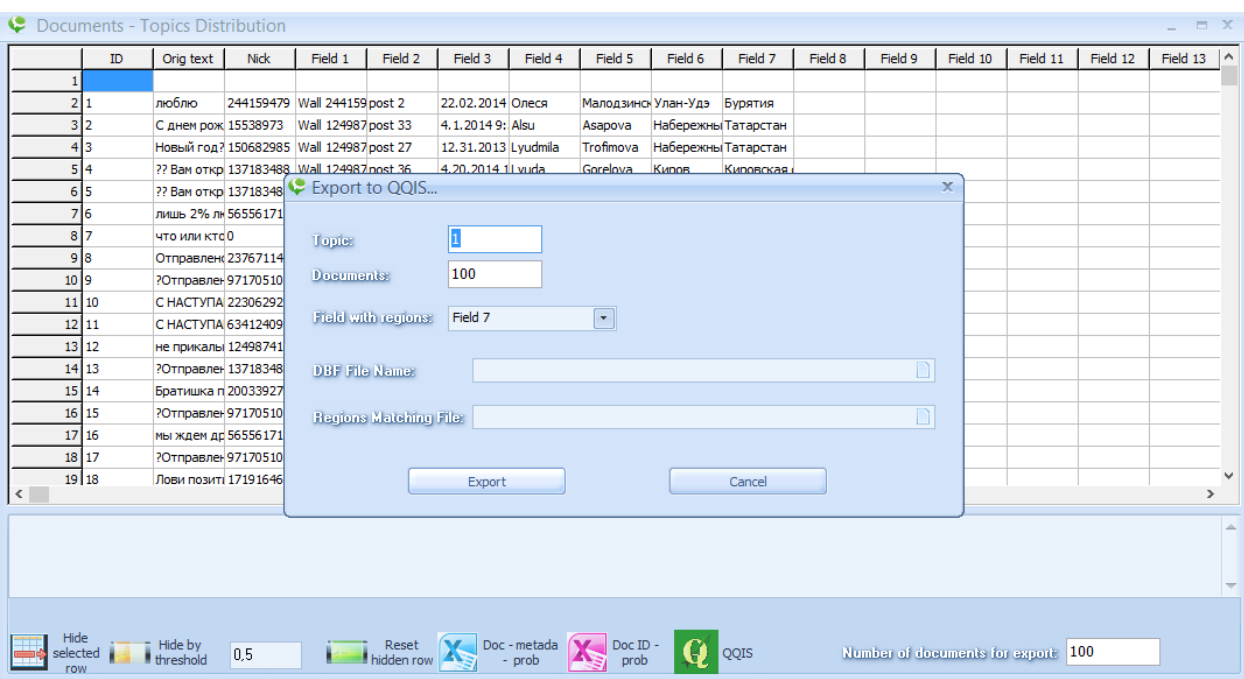

Fig. 6.2. Example of data export to the Quantum GIS map system.

To calculate a topic by region, you need to set the following parameters:

1. **'Topic'**. Number of the topic. For example, set the number of topic number 1, as shown in Figure 6.2

2. **'Documents'**. Number of documents whose geotags will be used in the calculation. For example, specify 100 documents, as shown in Figure 6.2. The program will select 100 most likely documents for a given topic and calculate for each region the sum of the probabilities of all documents belonging to the given region. Belonging to the region is determined by geotagging its author.

3. **'Field with regions'**. In this option, you need to specify the column number in which the names of regions will be located. For example, in the test collection from VKontakte, the names of regions are in column No. 7 (see Figure 6.2)

4. **'DBF file name'**. In this option, you must specify the file name from the map project. For example, the file 'regions2010 sib 5.dbf'. This file contains the names of the regions chosen for visualization, and the corresponding sums of probabilities for the selected topic. In this column, each region is assigned a color according to the severity of the selected topic in the region. This color Quantum GIS paints this region on the map of the Russian Federation.

5. 'Regions Matching File'. Since the names of regions in the cartographic project and in the metadata from different social networks can differ, it is necessary to create a file that maps these names. In this option, you must specify the name of this file. Attention: in this version of the monitoring system, a file is created in which the names of the regions from the cartographic project are compared with the names from the social network VKontakte. The name of this file is: vktm.dbf.

After all the fields are filled (see Figure 6.3), you need to click on the 'Export'.

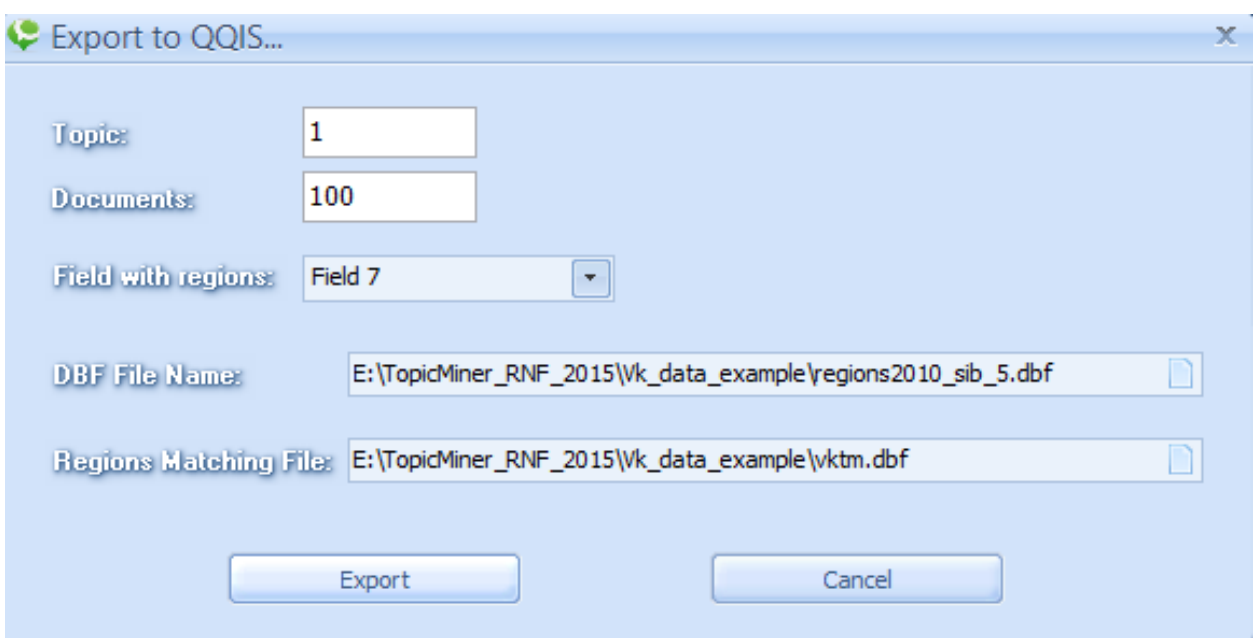

Fig. 6.3. Example of data export to the Quantum GIS map system.

During the calculation, the program will perform the following actions. 1. Define the list of regions that are present in the specified number of sorted documents (based on the mapping file). 2. Calculates the sum of the probabilities of documents for each region. 3. Save the calculated sums of probabilities in the file 'regions2010\_sib\_5.dbf' (see Figure 6.3).

### <span id="page-37-0"></span>**6.2. Visualization of document distribution in Quantum GIS.**

The ready project with a set of maps of the regions of the Russian Federation is located in the directory 'RNF\_RF\_visualisation'. To visualize the received data, you need to copy the 'regions2010\_sib\_5.dbf' file to this directory, that is, replace the old file with the same name with the new file. After that, click (twice) on the file 'full\_project.qgs'. Attention: the 'Quantum GIS' map system must already be installed. As a result, the 'Quantum GIS' will start and the project 'full\_project.qgs' will load (see Figure 6.4). First, all regions will be highlighted in one color. To color the regions in colors according to the sum of the probabilities, you need to change the drawing style. To change the style, double click on the project name, as shown by the red arrow in the picture below.:

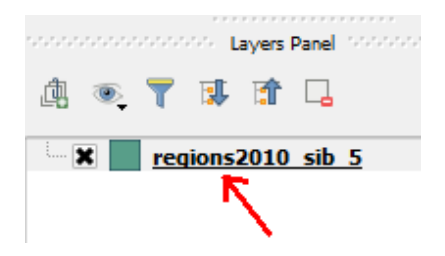

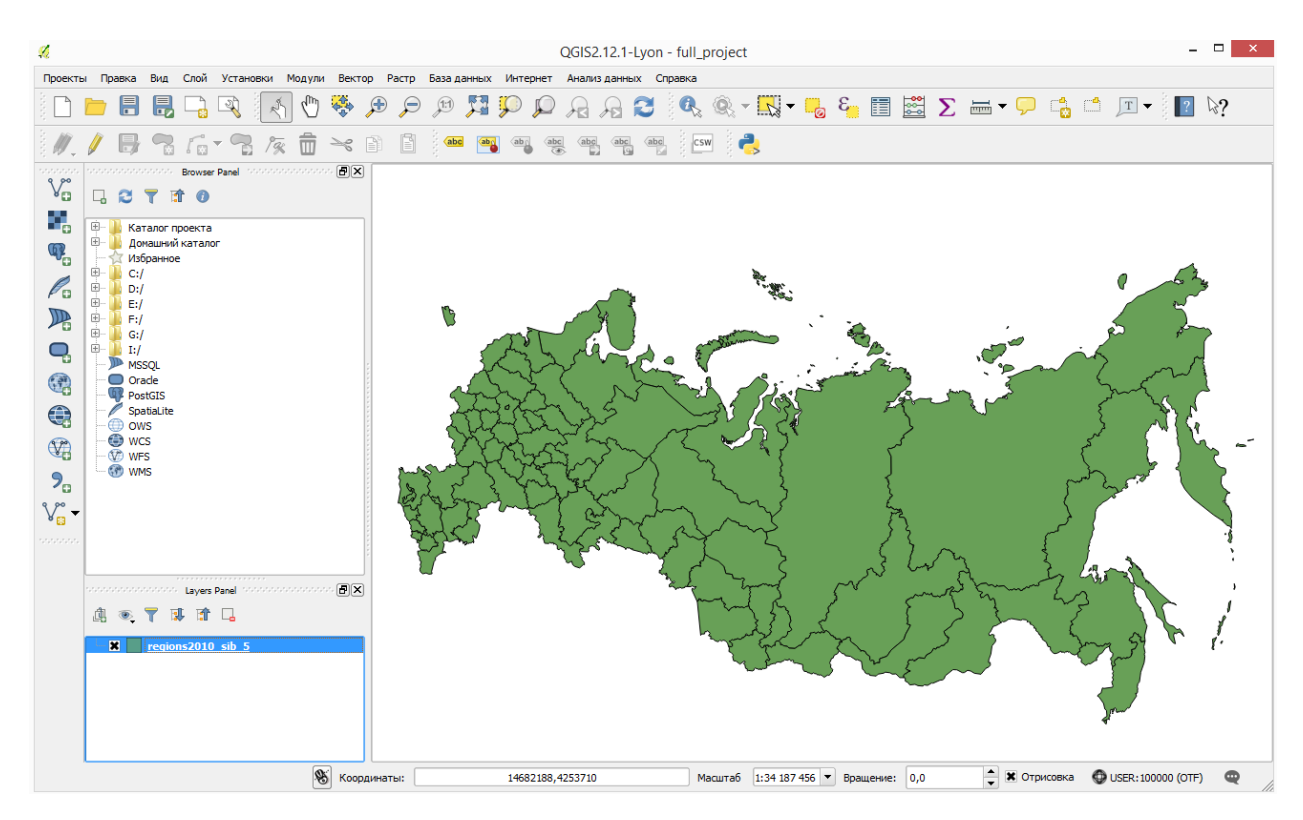

Fig. 6.4. Example of data export to the Quantum GIS map system.

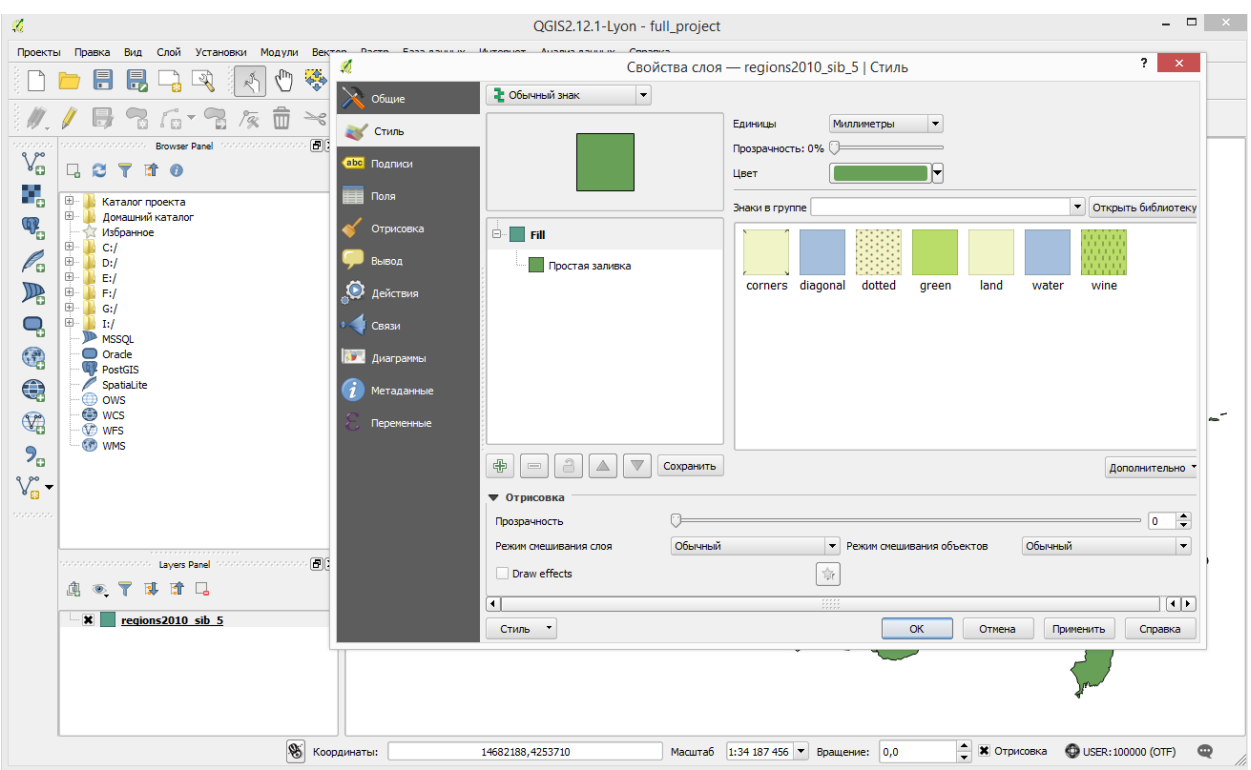

Fig. 6.5. Example of changing the style in Quantum GIS.

As a result, a window opens in which you can change the drawing style (see Figure 6.5). To do this, select the "Unique values" in the drop-down menu where the "Normal character" is by default, as shown in Figure 6.6.

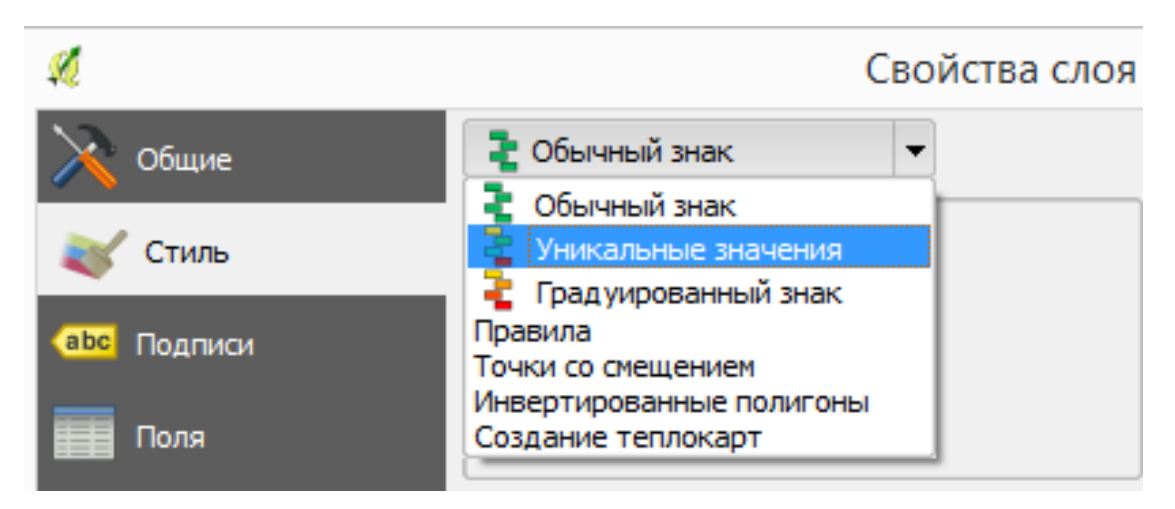

Fig. 6.6. Example of changing the style in Quantum GIS.

Then select the field on which you want to calculate the unique values. In our case, this is the 'Topic' field, which contains the sums of probabilities for each region. This data is taken from the file 'regions2010\_sib\_5.dbf'. After that, click on the 'classify' button (see Figure 6.7).

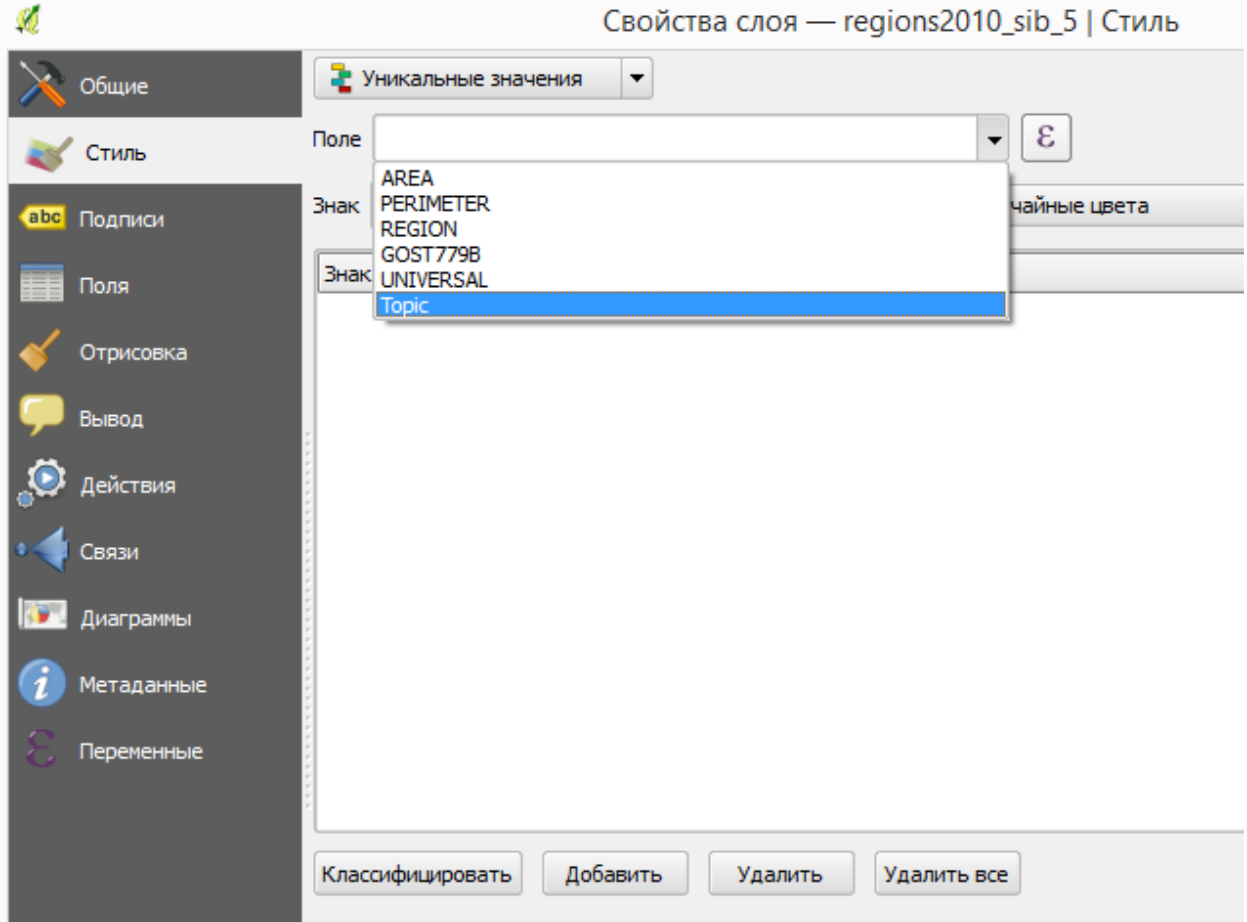

Fig. 6.7. Example of changing the style in Quantum GIS.

As a result of the Quantum classification, GIS will determine all unique values (see Figure 6.8 for an example). Now you need to specify the type of coloring for the found values. This can be done in the 'Gradient' option (see Figure 6.9).

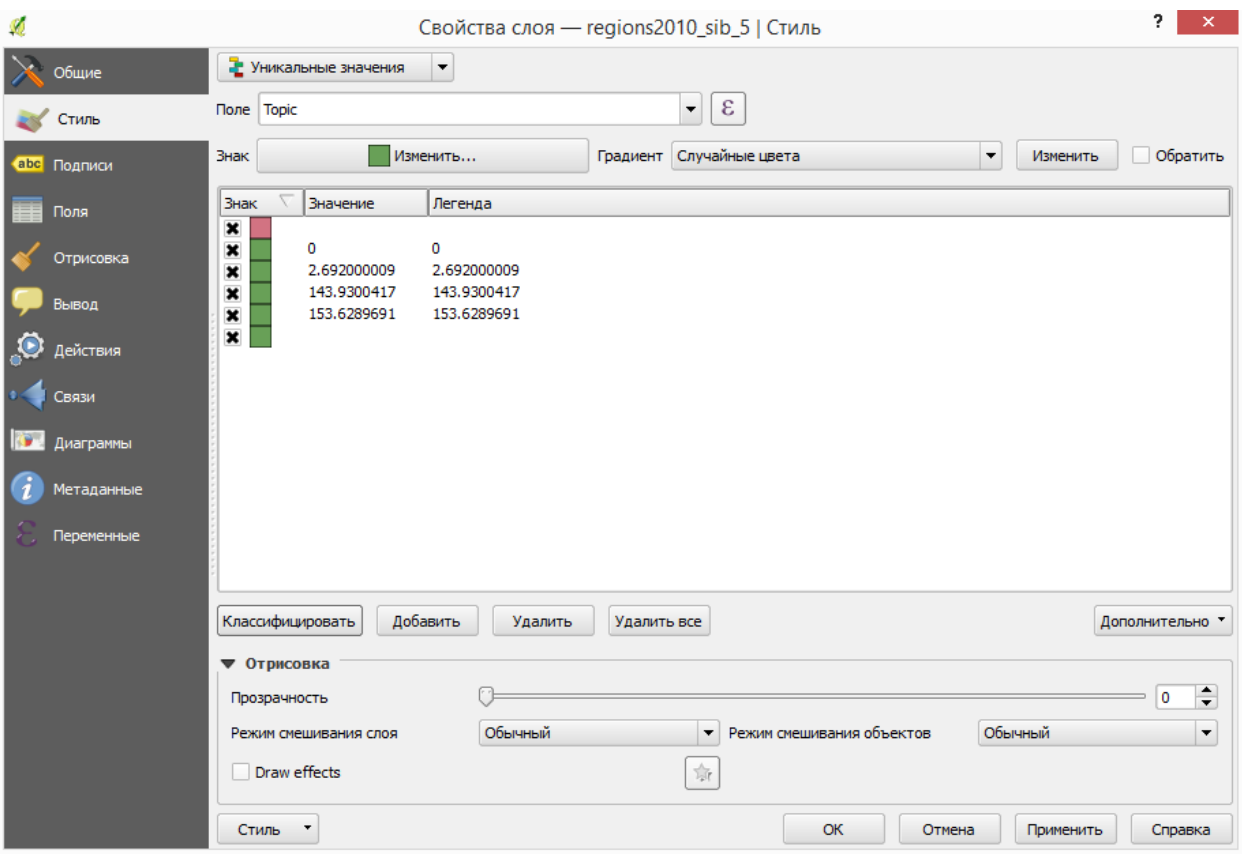

Fig. 6.8. Example of changing the style in Quantum GIS.

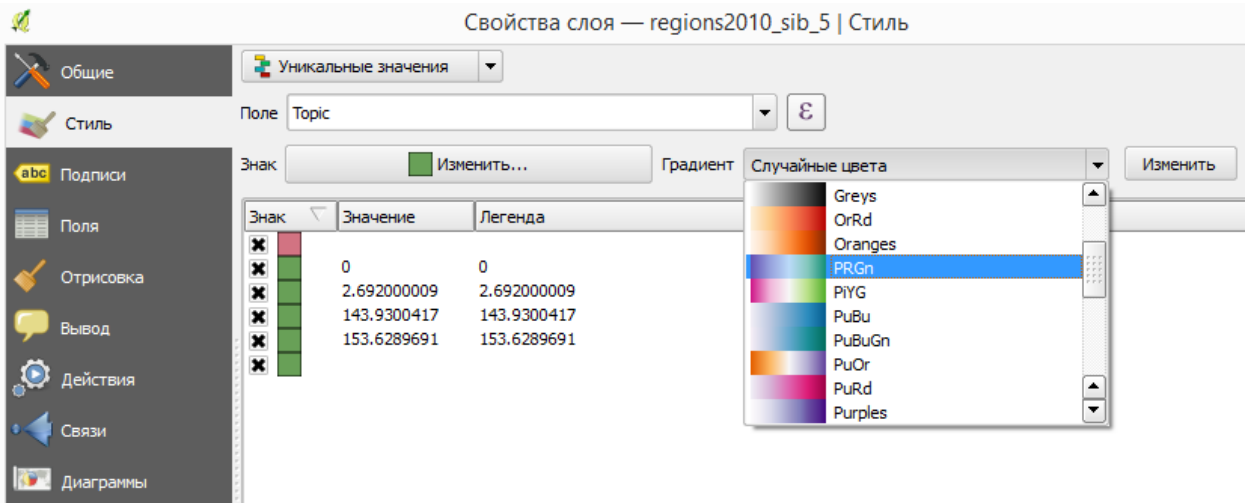

Fig. 6.9. Example of changing the style in Quantum GIS.

To apply the color gamut, you need to click on the 'Apply' button. The result for the three unique values found (that is, for the three regions found) is shown in Figure 6.10. Note: only those regions are highlighted for which documents with high probabilities for the selected topic were found in the data. Figure 6.11 shows an example of visualizing a topic by region based on 222546 documents in topic № 1..

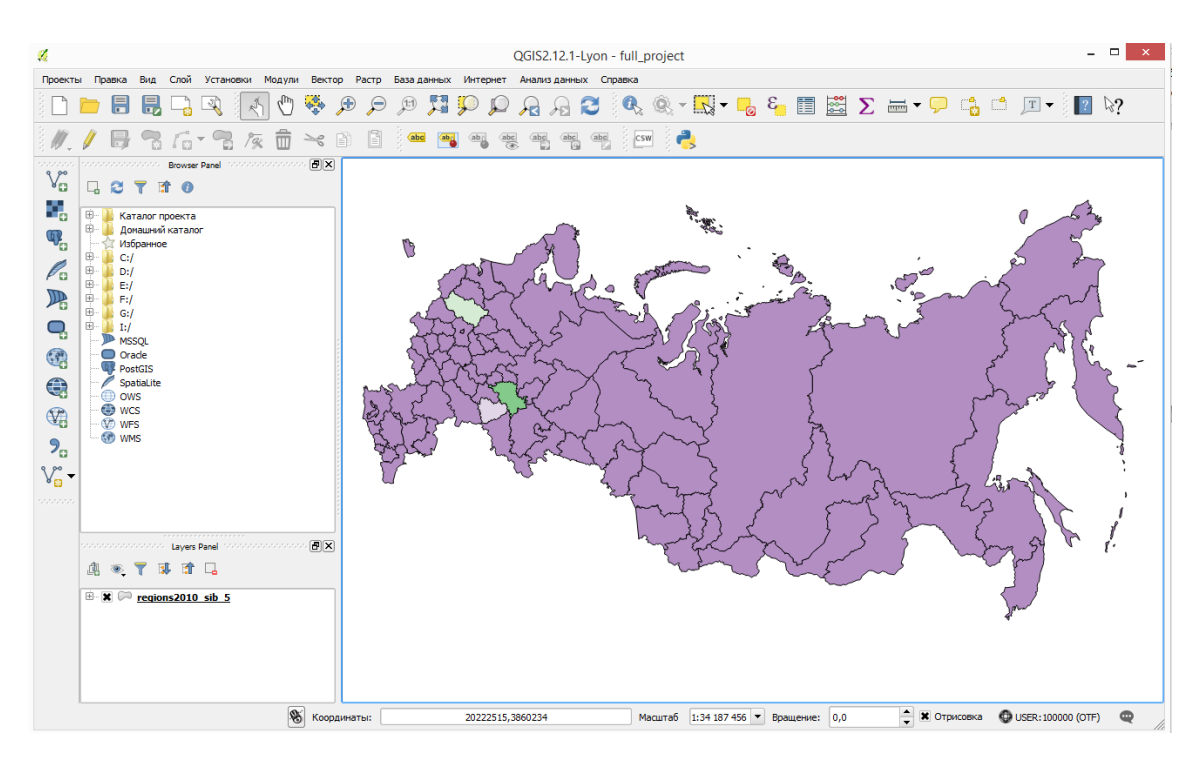

Fig. 6.10. Example of visualizing a topic in Quantum GIS in three regions.

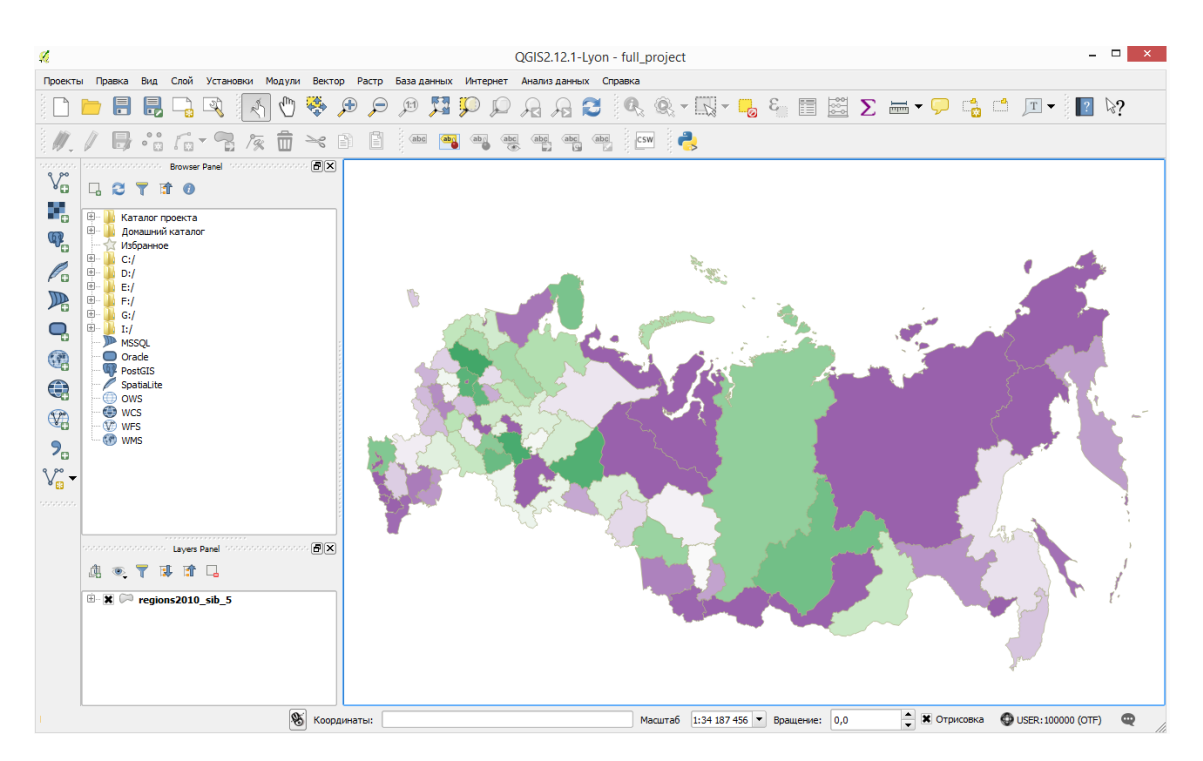

Fig. 6.11. Example of visualizing a topic in Quantum GIS for a set of regions.

# <span id="page-42-0"></span>**Chapter 7. Analysis of the tonality of texts.**

# <span id="page-42-1"></span>**7.1. Introduction.**

Tonal analysis (Sentiment analysis) or automated analysis of the emotional coloring of texts (bad / good, like / dislike, etc.) can be attributed to the field of computer linguistics, however, the tasks of its application, basically, lie outside the actual linguistics. They can be divided into two broad areas: marketing (primarily as an analysis of feedback on goods and services) and sociology / political science. The latter includes, first, an analysis of the media texts to identify how certain socially important questions are presented to the audience and, accordingly, what response can be expected from them to the public. Secondly, this study of the texts of blogs, social networks, forums and other user content in order to identify public opinion - more precisely, the views of the Internet-active part of the population. Within the framework of this software, a dictionary-based approach is implemented. As the initial dictionary, a set of words was used, which was obtained in the framework of the RGNF project 'Development of a public database and crowdsourcing web resource for creating sentimental analysis tools'. Application number: 14-04-12031. However, this software implements a common technology, the connection of any dictionary, which includes ethnicity, ethnophilism and so on.

#### <span id="page-42-2"></span>**7.2. Preparing the vocabulary for sentiment analysis.**

Due to the fact that the result of thematic modeling is the matrix of the distribution of the lemmatized words on the themes, accordingly the sentiment evaluation should be conducted on the basis of the lematized dictionary. Preparing the dictionary is as follows. The 'Lematization' tab provides the following option (see Figure 7.1)

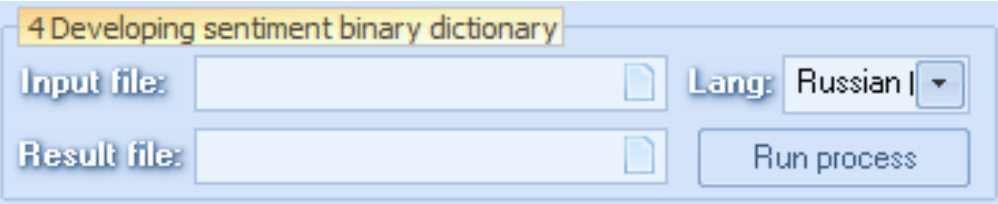

Fig. 7.1. Option to prepare a tonal dictionary.

The input file must be a file of the following type:

Words; average rate

alcoholic; -2

apathetic -2

distressing; -2

mediocrity; -2

ruthlessly; -2

mindless; -2

unpunished; -2

ugly;  $-2$ 

unanswered; -2

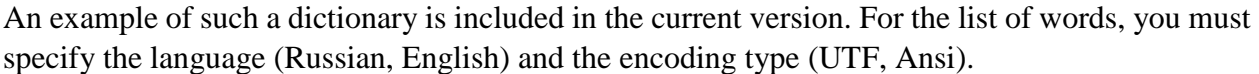

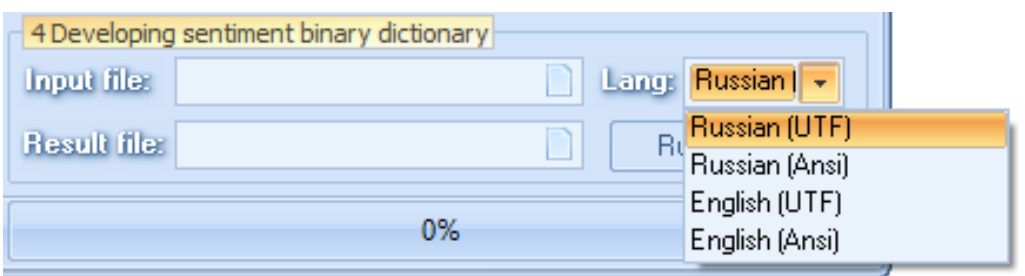

Fig. 7.2. Option to prepare a tonal dictionary.

The language and encoding options are shown in Fig. 7.2.

The result of preprocessing is a binary file containing words and estimates in a binary format. Keeping a dictionary in binary form allows you to significantly speed up the calculation of the tonality of the distribution of words and documents on topics. To convert a dictionary from text to

binary format, you need to click on the button  $\Box$  Bun process

#### <span id="page-43-0"></span>**7.2. Connecting the dictionary to the topic model.**

Calculation of tonal estimates is made for a ready-made thematic solution. The connection option is located on the 'Gibbs LDA sampling' tab. The connection consists in specifying the path and name of the dictionary in binary format, see the following figure:

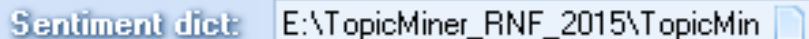

#### <span id="page-43-1"></span>**7.3. Tonal calculation of the distribution of words by topics.**

Calculation of tonal estimates is made for a ready-made thematic solution. This means that either the thematic modeling should be done, or the project made earlier should be loaded into the program. Calculation of tonal estimates for the distribution of words by topic is implemented in the window 'words

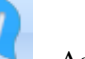

with high probability'. In order for this window to appear, you need to click on the button . As a result, the following window will appear (see Figure 7.3). In this window, the matrix of the distribution of words by themes is visualized. At the moment, each cell contains the word and the probability of the word

in the subject. In order to add tonal estimates, you need to click on the button  $\Box$  as a result, the tonality calculation starts. However, in the case of an unconnected dictionary, then a warning window will appear (see below):

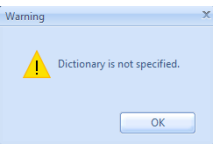

If the dictionary is connected, then the calculation process is shown (see below).

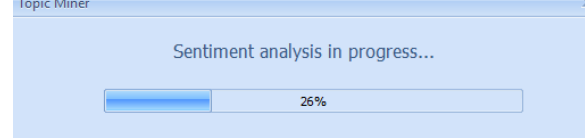

|                                        | $\mathcal{P}$                                   | 3.                    | $\Delta$             | 5.                                        | £.                                    | $\overline{7}$          | 8                |
|----------------------------------------|-------------------------------------------------|-----------------------|----------------------|-------------------------------------------|---------------------------------------|-------------------------|------------------|
| 1 вот: 0.013934                        | млн: 0.014051                                   | рческая: 0.011952     | объявлять: 0.006512  | скатерть: 0.001542                        | http: 0.019630                        | россия: 0.013715        | корабль: 0.0159: |
| 2 фонд: 0.009691                       | российский: 0.011751                            | ракета: 0.008167      | шчтка: 0.006022      | заезжать: 0.001240                        | ru: 0.013461                          | заявлять: 0.005458      | проект: 0.01125. |
| З только: 0.009521                     | Федерация: 0.009573                             | самолет: 0.006420     | апрель: 0.005408     | oй: 0.001240                              | www: 0.010297                         | президент: 0.005344     | чак: 0.007285    |
| 4 бы: 0.008333                         | народ: 0.009573                                 | км: 0.006420          | статья: 0.005408     | мчжик: 0.001240                           | news: 0.006343                        | рф: 0.005155            | линкор: 0.00662- |
| 5 деньга: 0.007485                     | рф: 0.007273                                    | истребитель: 0.005983 | страна: 0.004673     | штатный: 0.001240                         | com: 0.005078                         | страна: 0.004852        | тип: 0.006293    |
| 6 восток: 0.006976                     | россия: 0.007152                                | километр: 0.005255    | время: 0.004427      | жопа: 0.000937                            | христиания: 0.003812                  | также: 0.004587         | MM: 0.005853     |
| 7 россия: 0.006976                     | рческий: 0.006910                               | rpynna: 0.004673      | черви: 0.004427      | водолей: 0.000937                         | парковка: 0.003496                    | партия: 0.004549        | фрунз: 0.005742  |
| 8 ножный: 0.006806                     | миграционный: 0.006426                          | миг: 0.004091         | эта: 0.003937        | nyapo: 0.000937                           | html: 0.003338                        | российский: 0.004511    | Флот: 0.005522   |
| 9 если: 0.006806                       | трчдовой: 0.006305                              | ps6: 0.004091         | жчрнал: 0.003814     | разность: 0.000937                        | международный: 0.0028 путин: 0.004398 |                         | морской: 0.0055  |
| 10 давать: 0.006466                    | прирост: 0.006063                               | иати: 0.003800        | спагетти: 0.003691   | обижать: 0.000937                         | беларусь: 0.002863                    | глава: 0.004170         | скорость: 0.005. |
|                                        | 11 пономарев: 0.00629 работодатель: 0.005942    | пво: 0.003654         | the: 0.003324        | лесной: 0.000937                          | двор: 0.002863                        | власть: 0.004132        | вариант: 0.00486 |
| 12 правда: 0.006297                    | минчс: 0.005700                                 | sup: 0.003363         | тот: 0.003324        | ока: 0.000937                             | дорожка: 0.002705                     | акция: 0.003943         | при: 0.004640    |
| 13 сказать: 0.006127                   | составлять: 0.005579                            | дальность: 0.003217   | эфир: 0.003201       | задний: 0.000937                          | ropog: 0.002705                       | бчдет: 0.003905         | M: 0.004420      |
| 14 сибирь: 0.005109                    | часть: 0.005337                                 | чдар: 0.003217        | hell: 0.003078       | торгово-промышленный: 0.0 члица: 0.002705 |                                       | развитие: 0.003867      | новое: 0.004199  |
| 15 мень: 0.004769                      | рческая: 0.005216                               | хорнетов: 0.002926    | новость: 0.003078    | гладкость: 0.000635                       | житель: 0.002705                      | москва: 0.003829        | тонна: 0.003979  |
| 16 американский: 0.00 статья: 0.004732 |                                                 | корабль: 0.002926     | число: 0.003078      | побояться: 0.000635                       | v: 0.002547                           | принимать: 0.003792     | восстановление   |
| 17 грант: 0.004769                     | район: 0.004369                                 | совдинение: 0.002926  | после: 0.002833      | weron: 0.000635                           | копенгаген: 0.002547                  | правительство: 0.003754 | код: 0.003758    |
| 18 Decypc: 0.004769                    | работник: 0.004248                              | бой: 0.002781         | новое: 0.002710      | финал: 0.000635                           | $\approx 0.002388$                    | решение: 0.003678       | вмф: 0.003648    |
|                                        | 19 организация: 0.0045 компенсация: 0.004248    | cynep: 0.002781       | большой: 0.002710    | мыть: 0.000635                            | id: 0.002230                          | должный: 0.003564       | сила: 0.003538   |
| 20 дальний: 0.004599                   | проезд: 0.004006                                | патруль: 0.002781     | телеканал: 0.002710  | выбиваться: 0.000635                      | сша: 0.002230                         | предлагать: 0.003413    | завод: 0.003428  |
| 21 вы: 0.004430                        | численность: 0.004006                           | cy: 0.002781          | многие: 0.002710     | бля: 0.000635                             | наркотик: 0.002072                    | совет: 0.003413         | крейсер: 0.0033  |
| 22 гражданский: 0.004 расход: 0.004006 |                                                 | целить: 0.002489      | несколько: 0.002588  | талон: 0.000635                           | провод: 0.002072                      | npou: 0.003375          | башня: 0.003318  |
| 23 японский: 0.004430 север: 0.003885  |                                                 | воздчк: 0.002489      | новый: 0.002588      | рубашка: 0.000635                         | магазин: 0.002072                     | система: 0.003337       | подводной: 0.00  |
|                                        | 24 общество: 0.003751 конституционный: 0.003885 | гарри: 0.002344       | появляться: 0.002588 | рогопилы: 0.000635                        | жилье: 0.001914                       | rpynna: 0.003110        | главное: 0.00309 |
| 25 тема: 0.003751                      | население: 0.003885                             | рлс: 0.002344         | письмо: 0.002465     | тормозной: 0.000635                       | org: 0.001914                         | гражданин: 0.003072     | чза: 0.002987    |
|                                        |                                                 |                       |                      |                                           |                                       |                         |                  |
|                                        |                                                 |                       |                      |                                           |                                       |                         |                  |

Fig. 7.3. Matrix of the distribution of words by topics before calculating the tonality.

As a result of calculation, in each cell, in addition to the probability, there will be an integer that characterizes the tonality of the word (see Figure 7.4)..

| 0                                         |                                                     | $\overline{2}$           | 3                                             | A                                                    | 5.                         | 6                        |
|-------------------------------------------|-----------------------------------------------------|--------------------------|-----------------------------------------------|------------------------------------------------------|----------------------------|--------------------------|
| Bot: 0.013934: 0                          | млн: 0.014051: 0                                    | рческая: 0.011952: 0     | объявлять: 0.006512: 0.                       | скатерть: 0.001542: 0                                | http: 0.019630: 0          | россия: 0.013715: 0      |
| фонд: 0.009691: 0                         | российский: 0.011751: 0                             | ракета: 0.008167: 0.     | шчтка: 0.006022: 0                            | заезжать: 0.001240: 0.                               | ru: 0.013461: 0            | заявлять: 0.005458: 0.   |
|                                           | 3 только: 0.009521: 0   федерация: 0.009573: 0      | самолет: 0.006420: 0.    | апрель: 0.005408: 0                           | ой: 0.001240: 0                                      | www.0.010297:0.            | президент: 0.005344: 0.  |
| 4 бы: 0.008333: 0                         | народ: 0.009573: 0                                  | KM: 0.006420: 0          | статья: 0.005408: 0                           | мижик: 0.001240: 0                                   | news: 0.006343: 0          | рф: 0.005155: 0          |
| 5 деньга: 0.007485: 0 рф: 0.007273: 0     |                                                     | истребитель: 0.005983: 0 | страна: 0.004673: 0                           | штатный: 0.001240: 0                                 | com: 0.005078: 0           | страна: 0.004852: 0      |
|                                           | В восток: 0.006976; 0 россия: 0.007152; 0           | километр: 0.005255: 0    | время: 0.004427: 0                            | жопа: 0.000937: -2                                   | христиания: 0.003812: 0    | также: 0.004587: 0       |
|                                           | россия: 0.006976: 0   рческий: 0.006910: 0          | roynna: 0.004673: 0      | черви: 0.004427: 0                            | водолей: 0.000937: 0.                                | парковка: 0.003496: 0.     | партия: 0.004549: 0      |
|                                           | 8 нчжный: 0.006806: 1 миграционный: 0.006426: 0     | миг: 0.004091: 0         | эта: 0.003937: 0                              | nyapo: 0.000937: 0                                   | html: 0.003338: 0.         | российский: 0.004511: С  |
| 9 если: 0.006806: 0                       | трчдовой: 0.006305: 0                               | ps6: 0.004091: 0         | жчрнал: 0.003814: 0                           | разность: 0.000937: 0                                | международный: 0.002863: 0 | пчтин: 0.004398: 0       |
|                                           | 10 давать: 0.006466: 0 прирост: 0.006063: 0         | иати: 0.003800: 0        | cnaremy: 0.003691: 0                          | обижать: 0.000937: -1                                | беларчсь: 0.002863: 0.     | глава: 0.004170: 0       |
|                                           | 11 пономарев: 0.00629 работодатель: 0.005942: 0     | пво: 0.003654: 0         | the: 0.003324: 0                              | лесной: 0.000937: 0                                  | двор: 0.002863: 0          | власть: 0.004132: 0.     |
| 12 правда: 0.006297: 0 минчс: 0.005700: 0 |                                                     | syp: 0.003363: 0         | TOT: 0.003324: 0                              | oka: 0.000937; 0.                                    | дорожка: 0.002705: 0       | акция: 0.003943: 0       |
|                                           | 13 сказать: 0.006127: 0 составлять: 0.005579: 0     | дальность: 0.003217: 0   | эфир: 0.003201: 0                             | задний: 0.000937: 0                                  | ropog: 0.002705: 1         | бчдет: 0.003905: 0       |
| 14 сибирь: 0.005109: 0 часть: 0.005337: 0 |                                                     | uaap: 0.003217: 0        | bell: 0.003078: 0                             | торгово-промышленный: 0.000635: 0 члица: 0.002705: 0 |                            | развитие: 0.003867: 0.   |
| 15 мень: 0.004769: 0                      | рческая: 0.005216: 0                                | хорнетов: 0.002926: 0    | новость: 0.003078: 0.                         | гладкость: 0.000635: 0.                              | житель: 0.002705: 0.       | москва: 0.003829: 0.     |
|                                           | 16 американский: 0.00 статья: 0.004732: 0           | корабль: 0.002926: 0     | число: 0.003078: 0                            | побояться: 0.000635: 0                               | v: 0.002547: 0             | принимать: 0.003792: 0   |
| 17 грант: 0.004769: 0                     | район: 0.004369: 0                                  | соединение: 0.002926: -1 | после: 0.002833: 0                            | шегол: 0.000635: 0                                   | коленгаген: 0.002547; 0.   | правительство: 0.00375   |
|                                           | 18 ресчрс: 0.004769: 0 работник: 0.004248: 0        | бой: 0.002781: 0         | новое: 0.002710: 0                            | финал: 0.000635: 0                                   | $\approx 0.002388:0$       | решение: 0.003678: 0     |
|                                           | 19 организация: 0.0045 компенсация: 0.004248: 0     | cunep: 0.002781: 1       | большой: 0.002710: 0.                         | мьть: 0.000635: 0.                                   | id: 0.002230: 0            | должный: 0.003564: 0     |
|                                           | 20 дальний: 0.004599: 0 проезд: 0.004006: 0         | патруль: 0.002781: 0     | телеканал: 0.002710: 0                        | выбиваться: 0.000635: 0.                             | сша: 0.002230: 0           | предлагать: 0.003413: 0. |
| 21 Bbr 0.004430: 0                        | численность: 0.004006: 0.                           | cu: 0.002781: 0          | многие: 0.002710: 0.                          | бля: 0.000635: 0                                     | наркотик: 0.002072: 0      | совет: 0.003413: 0       |
|                                           | 22 гражданский: 0.004 расход: 0.004006: 0           | целить: 0.002489: 0      | несколько: 0.002588: 0.                       | талон: 0.000635: 0                                   | провод: 0.002072: 0        | npou: 0.003375: 0        |
| 23 японский: 0.004430: север: 0.003885: 0 |                                                     | воздчк: 0.002489: 0      | новый: 0.002588: 0                            | рчбашка: 0.000635: 0                                 | магазин: 0.002072: 0.      | система: 0.003337: 0.    |
|                                           | 24 общество: 0.003751; конституционный: 0.003885: 0 | гарри: 0.002344: 0.      | появляться: 0.002588: 0 рогопилы: 0.000635: 0 |                                                      | жилье: 0.001914: 0         | rpynna: 0.003110: 0      |
| 25 тема: 0.003751: 0                      | население: 0.003885: 0.                             | рлс: 0.002344: 0         | письмо: 0.002465: 0                           | тормозной: 0.000635: 0                               | ora: 0.001914: 0           | гражданин: 0.003072: 0   |
|                                           |                                                     |                          |                                               |                                                      |                            |                          |

Fig. 7.4. The word distribution matrix for topics and sentiment analysis.

Attention, the tonality calculation is made for a fixed number of most probabilistic words. The number of words in each topic for which the calculation is made is determined in the next option:

Number of words for export: 100

. The default is 100 words.

#### <span id="page-44-0"></span>**7.3.1. Unload matrix of words - topics with tonal estimates.**

The unloading of the matrix of word distributions by themes together with tonal estimates is

performed by pressing the button **Sentiment to Excel...** (you must specify a file name). As a

result, all topics are unloaded. The depth of word unloading is determined by the parameters and  $\frac{Boundedity}{B}$  for probability:  $\boxed{0.001}$  As a result of the upload, Number of words for export: 100

a file with the given name appears and contains besides the probabilities, also tonal estimates of the words.

#### <span id="page-45-0"></span>**7.3.2. Prompt of topics.**

In real calculations, the number of topics can range from several tens to several hundred. The search for necessary topics can take a long time. In order to optimize the work of the information system user, color highlighting of the necessary topics is realized. The highlight of the theme is

implemented as follows. The user must click on the button  $\Box$   $\Box$  The user specifies the file, which contains a list of words on which to search for calculated topics. After that, the program reads the file, and calculates how many words from the list are present in among the top words in each topic. All numbers are divided into 4 categories, topics with maximum numbers (the maximum number of words from the list) is colored in red. Topics with minimal numbers are tinted green. An example of such a hint is shown in Figure 7.5.

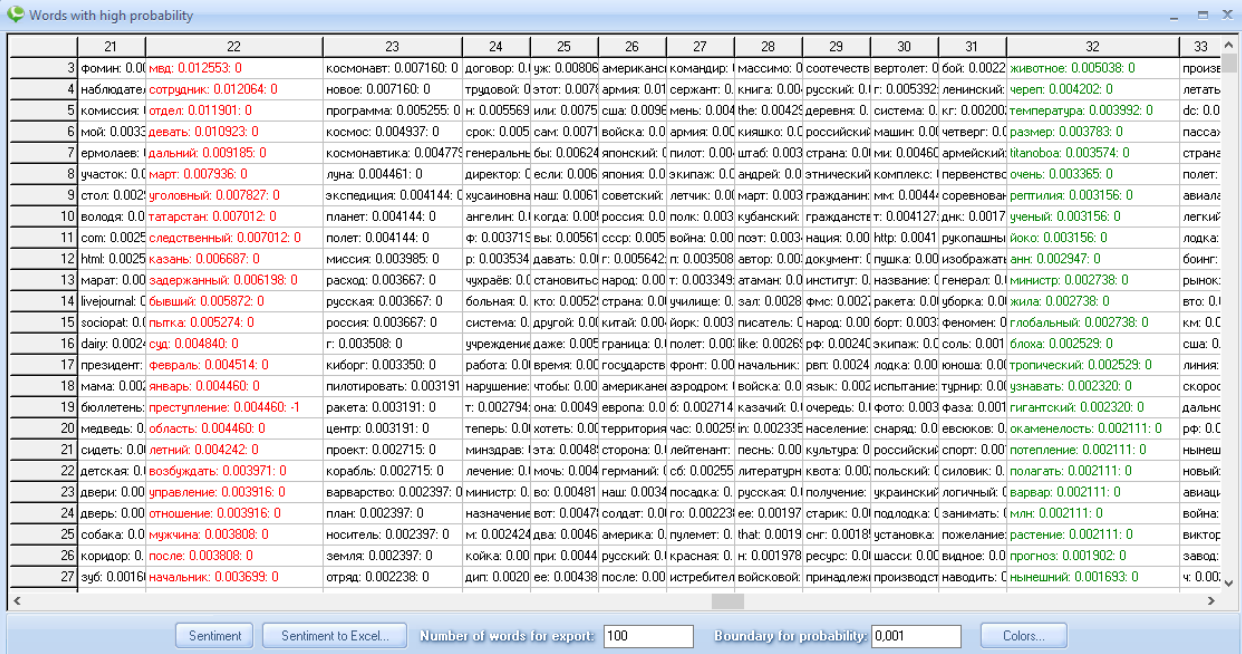

Fig. 7.5. Example of color hint in the word distribution matrix by topics.

As practice has shown, this color differentiation is extremely convenient.

#### <span id="page-45-1"></span>**7.4. Tonal calculation of the distribution of documents by topics.**

Calculation of tonal estimates for documents is made for a ready-made topic solution. In order to go to the

sentiment calculation of documents you need to click on the button . As a result, the following window will appear (see Figure 7.6)

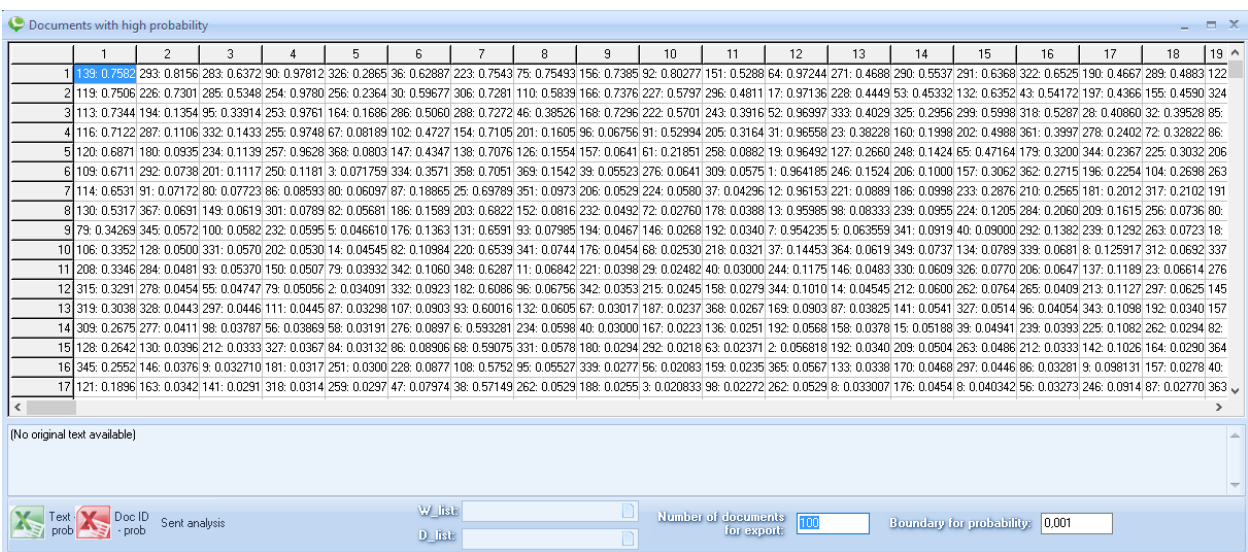

Fig. 7.6. Matrix of the distribution of documents on the themes before calculating the tonality.

In order to calculate the tonality of documents by topic, you need to click on the button Sent analysis As a result (if a dictionary is connected), a window will appear (see below), which reflects the calculation process.

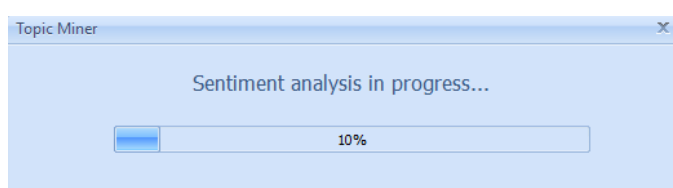

As a result of the calculation, in each cell containing the document number, the probability of the document is added the document evaluation sentiment (see figure 7.7).

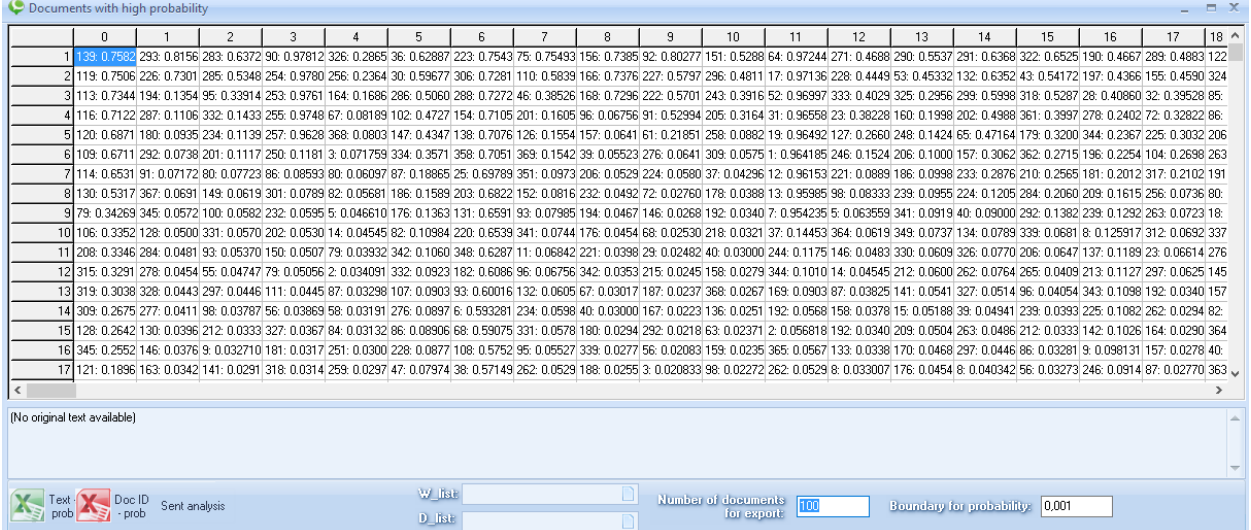

Fig. 7.7. The matrix of document distribution on topics after the calculation of the tonality.

#### <span id="page-46-0"></span>**7.4.1. Unloading matrix documents - topics with tonal estimates.**

The unloading of the matrix, in this version, is implemented in the form of two functions (two buttons). The first unloading is realized in the form of uploading texts  $+$  probability  $+$  sentiment

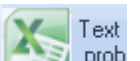

 $\Box$  Doc ID

of evaluation. In order to get such an unloading you need to click on the button  $\Box$  and  $\Box$  in the appeared window it is necessary to specify a file name. The data will be saved in csv format. The second upload is implemented as a combination of document IDs + probabilities + evaluation

- probsentiment. In order to unload the matrix in this form it is necessary to press the button . In the window that appears, you must specify a file name. The data will be saved in csv format.

The number of uploaded documents is determined by two parameters: 1. Number of documents for export (as shown in the figure below):

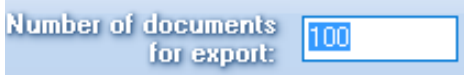

2. Boundary for probability (as shown in the figure below).

```
Boundary for probability:
                            10.001
```
As a result, only those documents are uploaded (on all topics) that satisfy the above conditions.

#### <span id="page-47-0"></span>**7.5. Tonal calculation of the distribution of documents by topics for BigArtms.**

Calculation of the tonality of the model, calculated within the BGARTM approach, can be performed as follows. The model calculated in the BIGARTM option should be saved as a project. Then open this project on the tab 'Gibbs sampling'. Next, calculate the tonality as described in the above. This approach is due to the fact that the data format calculated by the BigArtm and Gibbs sampling models are identical.

# <span id="page-47-1"></span>**Глава 8. Time trends in topic models.**

In the version of 2017, the possibility of plotting time trends is realized. The possibility of building is realized on the basis of two things. First, documents must have timestamps. Secondly, it is possible to build time charts as a basis for labels for sorted documents in a given topic, and in multimodal thematic models, where an additional matrix for the distribution of dates by themes.

#### <span id="page-47-2"></span>**8.1. Unification of time dates.**

Due to the fact that in the collections of documents can meet different formats for presenting dates, the module 'view tmlda' implements the option of unifying dates. To start the unification process, open the 'View of tmlda' tab, load the data containing the timestamps (see Figure 8.1).

Next, you need to open the 'Data / Time repear' option (see figure 8.2), specify the field number that contains the timestamps. In this example, this field is  $\mathcal{N}_2$  2. Then you need to click on the 'Save as TMLDA' button and specify the name of the new file..

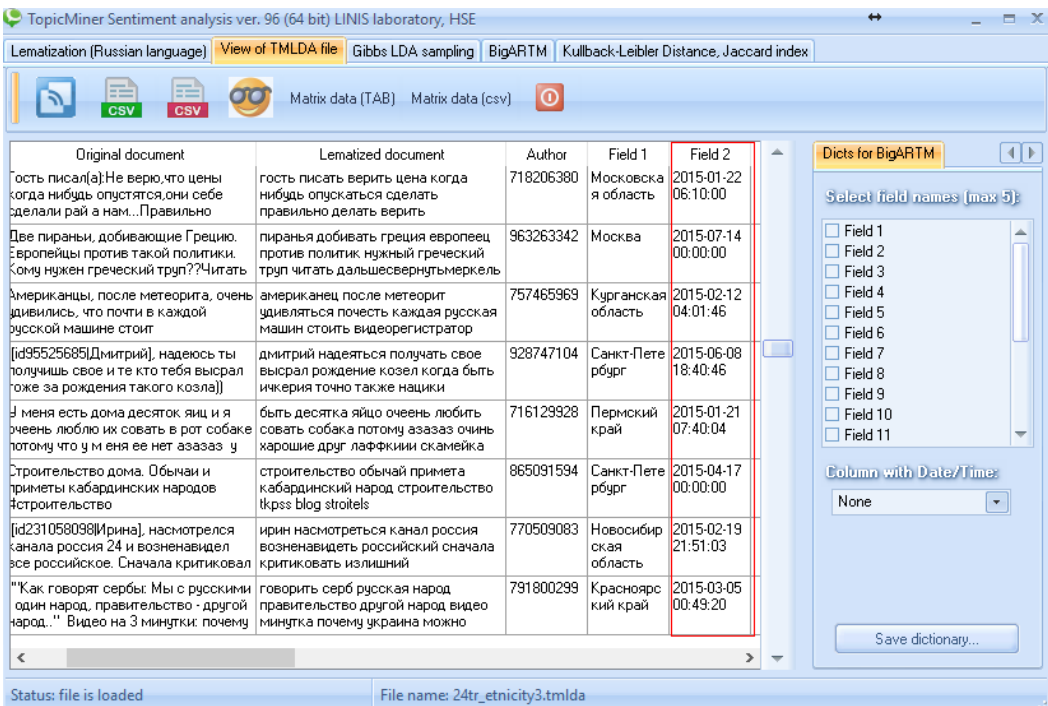

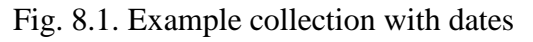

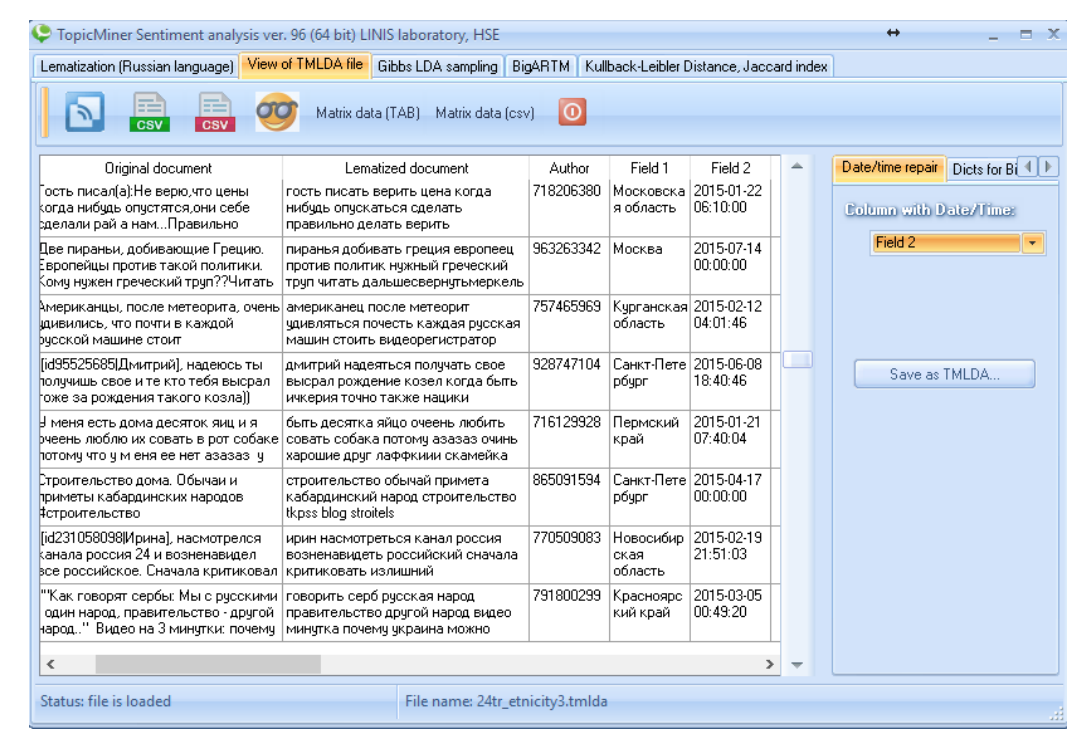

Fig. 8.2. Example of 'Data / Time repair' option.

After that, the process of unifying the temporary data will start, and the results will be written as a new tmlda file. To make sure that all timestamps are unified enough to load a new file.

Next, you need to create a special tmlda file and a dictionary for multimodal thematic modeling. To create such files, go to the 'Dics for BigARTM' option (see figure 8.2.1). Next, you need to specify the fields by which additional matrices will be built when calculating the multimodal models.

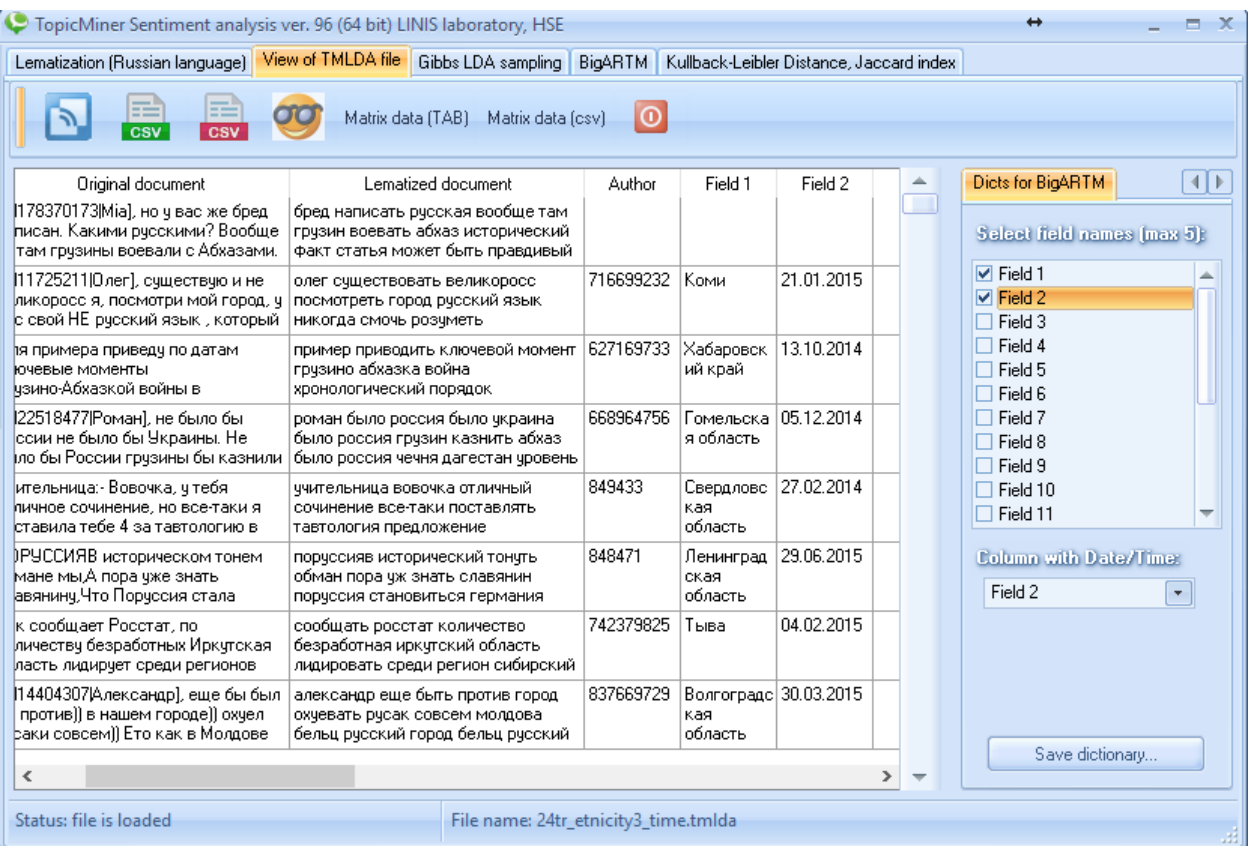

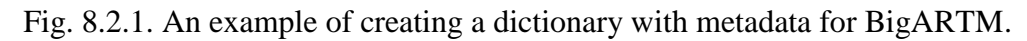

Attention, the process of creating a dictionary can take a long time.

#### <span id="page-49-0"></span>**8.2. Construction of time trends in models based on multimodal thematic modeling.**

#### <span id="page-49-1"></span>**Constructing a trend based on the distribution of documents by topic**.

The construction of time trends for models on multimodal TM is possible only for sorted matrices of document distribution by topic. In order to build such a trend, you need either make a thematic calculation or upload the calculations already made. As a result, you need to open the distribution

matrix of sorted documents (button ) on the 'BigARTM' tab. The result is a matrix (see Figure 8.3).

|                 |                              | $\mathcal{P}$ | $\mathcal{R}$                                                                                                    |  | 5. | 6. |  | 8 | 9 | 10 | 11 | 12 | 13                                    | 14 | 15         | 16                                      | 17 | 18 |
|-----------------|------------------------------|---------------|----------------------------------------------------------------------------------------------------|--|----|----|--|---|---|----|----|----|---------------------------------------|----|------------|-----------------------------------------|----|----|
|                 |                              |               | 2555,0,999,4002,0,983,6890,0,987,6085,0,959,24899,0,99,7236,0,999,5990,0,999,20183,0,96,16386;0,89,20910,0,99,23930,0,99,9453;0,906,23741;0,98,24844;0,90,24111;0,98,5025;0,977,18717;0,96,12515;0,99,111                       |  |    |    |  |   |   |    |    |    |                                       |    |            |                                         |    |    |
|                 |                              |               | 10911: 0.91 5903: 0.939 1910: 0.844 4735: 0.958 331: 0.9559 13109: 0.99 5836: 0.999 681: 0.9698 774: 0.8641 20648: 0.99 6742: 0.929 164: 0.8499 24412: 0.89 16785: 0.89 19309: 0.99 16329: 0.94 16877: 0.95 1233: 0.999 212     |  |    |    |  |   |   |    |    |    |                                       |    |            |                                         |    |    |
|                 |                              |               | 3 12435: 0.75 15007: 0.87 17314: 0.79 7103: 0.958 8754: 0.95 10896: 0.96 6089: 0.994 4089: 0.920 7336: 0.850 17632: 0.99 920: 0.93 820: 1632 0.93 1642: 0.83 2032: 0.870 21679: 0.88 277: 0.9827 17120: 0.93 15150: 0.94 7728:  |  |    |    |  |   |   |    |    |    |                                       |    |            |                                         |    |    |
|                 |                              |               | 4 6390; 0.745 6357; 0.823 7742; 0.777 13658; 0.95 10999; 0.99 11001; 0.96 6188; 0.990 4227; 0.916 10105; 0.85 19633; 0.99 20919; 0.81 12441; 0.83 2027; 0.841 7049; 0.868 11899; 0.96 12600; 0.93 2289; 0.91 14188; 0.99 176    |  |    |    |  |   |   |    |    |    |                                       |    |            |                                         |    |    |
|                 |                              |               | 5 2006 0.726 13310: 0.72 13400: 0.77 11306: 0.95 1837: 0.994 10851: 0.96 6048: 0.973 22361: 0.91 5054: 0.823 21218: 0.99 12864: 0.89 13864: 0.829 17535: 0.83 8321: 0.877 24397: 0.96 12079: 0.93 24178: 0.91 504: 0.9993 143   |  |    |    |  |   |   |    |    |    |                                       |    |            |                                         |    |    |
|                 |                              |               | 6 3283 0 707 12572 0 70 24243 0 75 23849 0 95 18395 0 99 16121: 0 96 6247: 0 969 2448: 0 907 15784: 0 77 19945: 0 99 12065: 0 80 4477: 0 796 8880: 0 828 3318: 0 862 9656: 0 968 13924: 0 93 17994: 0 89 12781: 0 99 217        |  |    |    |  |   |   |    |    |    |                                       |    |            |                                         |    |    |
|                 |                              |               | [4606] 0.706 12527 0.68 24425: 0.74 23664; 0.95 18978; 0.99 11020; 0.96 1908; 0.96 19126; 0.74 18183; 0.99 4828; 0.804 3524; 0.790 7367; 0.824 20458; 0.86 18889; 0.95 23770; 0.92 20291; 0.86 14306; 0.99 240                  |  |    |    |  |   |   |    |    |    |                                       |    |            |                                         |    |    |
|                 |                              |               | 8 19082 0 69 7227 0 672 12958 0 74 24214 0 95 3367 0 96 386 1095 0 96 3849 0 962 3770 0 884 2550 0 706 19723 0 99 5475 0 80 31311 0 76 21380 0 82 23019 0 83 23789 0 94 2260 0 926 8333 0 856 13874 0 930 386                   |  |    |    |  |   |   |    |    |    |                                       |    |            |                                         |    |    |
|                 |                              |               | 9 24483 0.69 16199: 0.66 552: 0.7430 13034: 0.94 16209: 0.98 10871: 0.96 6104: 0.948 4352: 0.872 13789: 0.70 17855: 0.99 3446: 0.803 11727: 0.76 106: 0.8189 9383: 0.827 4535: 0.931 3251: 0.916 8424: 0.852 22211: 0.99 16:    |  |    |    |  |   |   |    |    |    |                                       |    |            |                                         |    |    |
|                 |                              |               | 16489; 0.68 9108; 0.655 14620; 0.73 6870; 0.946 8432; 0.988 10156; 0.96 5845; 0.948 686; 0.8724 6696; 0.705 20719; 0.99 24923; 0.80 8927; 0.752 22898; 0.81 8941; 0.819 10060; 0.92 7101; 0.912 15783; 0.83 17708; 0.99 32;     |  |    |    |  |   |   |    |    |    |                                       |    |            |                                         |    |    |
|                 |                              |               | 11 23431: 0.68 14794: 0.65 22414: 0.73 7874: 0.944 2178: 0.987 478: 0.9592 6053: 0.947 5281: 0.869 6168: 0.694 20559: 0.99 15011                                                                                                |  |    |    |  |   |   |    |    |    | 0.76 17768 0.74 1622 0.790 21087 0.81 |    | 11412 0.91 | 17870 0.90 1552 0.838 6724 0.998 238    |    |    |
|                 |                              |               | 12 16303 0.65 9023 0.644 16444; 0.72 24175; 0.94 5244; 0.981 19201; 0.95 23324; 0.94 11947; 0.86 7549; 0.662 17929; 0.99 4435; 0.767 2813; 0.724 11671; 0.75 24153; 0.81 5067; 0.917                                            |  |    |    |  |   |   |    |    |    |                                       |    |            | 328 0.900 16056 0.82 21976 0.99 185     |    |    |
| 13 <sup>1</sup> |                              |               | 18131; 0.63 16648; 0.61 11173; 0.72 12321; 0.91 23959; 0.97 17694; 0.91 13068; 0.94 1892; 0.858 20509; 0.64 17370; 0.99 21343; 0.76 19982; 0.77 11603; 0.74 12488; 0.81 23153; 0.91 9587; 0.885 1722; 0.814 10103; 0.99 559     |  |    |    |  |   |   |    |    |    |                                       |    |            |                                         |    |    |
| 14              |                              |               | 18509 0.62 21103 0.60 4399 0.721 11542 0.89 5703 0.976 12080 0.88 2795 0.941 3596 0.845 17910 0.63 20259 0.99 17968 0.74 11422 0.72 12402 0.74 14644 0.80 17541: 0.91                                                           |  |    |    |  |   |   |    |    |    |                                       |    |            | 10790: 0.88 8359: 0.812 17311: 0.99 515 |    |    |
|                 |                              |               | 15 3632 0.623 3324: 0.603 4115: 0.704 4321: 0.856 17125: 0.97 12083: 0.88 10679: 0.93 716: 0.8415 20631: 0.62 18952: 0.91 10807: 0.73 20453: 0.71 3244: 0.71 13070: 0.80 15590: 0.90 15590: 0.91 3984: 0.88 3388: 0.810 52: 0.9 |  |    |    |  |   |   |    |    |    |                                       |    |            |                                         |    |    |
|                 |                              |               | 16 10597; 0.62 23641; 0.59 1772; 0.701 19515; 0.85 18844; 0.97 4122; 0.875 1593; 0.933 713; 0.8415 6329; 0.614 20447; 0.97 11286; 0.71 4464; 0.707 24221; 0.73 118; 0.8024 12416; 0.90 3239; 0.883 1939; 0.889 1839; 0.889 149  |  |    |    |  |   |   |    |    |    |                                       |    |            |                                         |    |    |
|                 |                              |               | 17 1808: 0.604 14726: 0.59 7560: 0.700 4261: 0.851 22327: 0.96 20821: 0.87 8215: 0.929 11895: 0.83 7347: 0.598 18330: 0.97 20308: 0.69 13189: 0.69 5482: 0.737 24233: 0.79 10446: 0.89 20950: 0.88 23841: 0.79 15415: 0.98 107  |  |    |    |  |   |   |    |    |    |                                       |    |            |                                         |    |    |
|                 |                              |               |                                                                                                    |  |    |    |  |   |   |    |    |    |                                       |    |            |                                         |    |    |
|                 | (No original text available) |               |                                                                                                    |  |    |    |  |   |   |    |    |    |                                       |    |            |                                         |    |    |
|                 |                              |               |                                                                                                    |  |    |    |  |   |   |    |    |    |                                       |    |            |                                         |    |    |
|                 |                              |               |                                                                                                    |  |    |    |  |   |   |    |    |    |                                       |    |            |                                         |    |    |
|                 |                              |               |                                                                                                    |  |    |    |  |   |   |    |    |    |                                       |    |            |                                         |    |    |

Fig. 8.3. An example of constructing time trends in the distribution matrix of documents by topics.

In this window there is a button 'Graphics'. When you click this button, the chart window appears.

| O Documents with high probability |                                                                                  |               |          |   |                             |                      |   |   |    |                   |                                                                                                    |                         |              |    |                |    |       | $X =$              |
|-----------------------------------|----------------------------------------------------------------------------------|---------------|----------|---|-----------------------------|----------------------|---|---|----|-------------------|----------------------------------------------------------------------------------------------------|-------------------------|--------------|----|----------------|----|-------|--------------------|
|                                   |                                                                                  | 3             |          | 5 | £.                          |                      | 8 | 9 | 10 | 11                | 12                                                                                                    | 13                      | 14           | 15 | 16             | 17 |       | $19^{\circ}$<br>18 |
|                                   |                                                                                  |               |          |   |                             |                      |   |   |    |                   | 21508; 0.99 23787; 0.82 5771; 0.824 6971; 0.753 18931; 0.91 2146; 0.837 22946; 0.52 16121; 0.96 4373; 0.622 15917; 0.90 5903; 0.966 9428; 0.712 24052; 0.71 1201; 0.93 20910; 0.97 21976; 0.99 5243; 0.941 18480; 0.80 102    |                         |              |    |                |    |       |                    |
|                                   |                                                                                  |               |          |   |                             |                      |   |   |    |                   | 2 20211: 0.99 24220: 0.82 5596: 0.82 17529: 0.69 17703: 0.87 9987: 0.579 16701: 0.52 21720: 0.93 8381: 0.557 296: 0.5354 20645: 0.71 5879: 0.708 12435: 0.73 10896: 0.93 20646: 0.97 20050: 0.98 3618: 0.941 18555: 0.79 781  |                         |              |    |                |    |       |                    |
|                                   |                                                                                  |               |          |   |                             |                      |   |   |    |                   | 3 22281: 0.99 19813: 0.82 5694: 0.820 17634: 0.64 6567: 0.860 12911: 0.57 8486: 0.523 24054: 0.93 14562: 0.47 5465: 0.513 9120: 0.652 1140: 0.698 8424: 0.732 11020: 0.91 19633: 0.97 17867: 0.95 304: 0.9412 19080: 0.79 212 |                         |              |    |                |    |       |                    |
|                                   |                                                                                  |               |          |   |                             |                      |   |   |    |                   | 4 11757: 0.99 14552: 0.62 3353: 0.811 20812: 0.62 6518: 0.845 19400: 0.55 17803: 0.51 16149: 0.93 18965: 0.46 20122: 0.48 22962: 0.60 15128: 0.66 8333: 0.731 10965: 0.87 19945: 0.95 13874: 0.939 18825: 0.79 106            |                         |              |    |                |    |       |                    |
|                                   |                                                                                  |               |          |   |                             |                      |   |   |    |                   | 5 3274; 0.994 23572; 0.81 3534; 0.804 20530; 0.57 6476; 0.844 21142; 0.47 4078; 0.474 13600; 0.93 10660; 0.45 10678; 0.42 20466; 0.59 5998; 0.661 20892; 0.72 10871; 0.87 21218; 0.95 22211; 0.93 24001; 0.92 18736; 0.78 170 |                         |              |    |                |    |       |                    |
|                                   | 6 17667: 0.99 21985: 0.81 5863: 0.804                                            |               |          |   | C Documents - group by date |                      |   |   |    |                   |                                                                                                    |                         |              |    | $\overline{ }$ |    | $= x$ | 177 341            |
|                                   | 7 22134: 0.99 24227: 0.77 11625: 0.80                                            |               |          |   |                             |                      |   |   |    |                   |                                                                                                    |                         |              |    |                |    |       | .77 218            |
|                                   | 8 888: 0.9946 9823: 0.635 5937: 0.802                                            |               |          |   |                             |                      |   |   |    |                   |                                                                                                    |                         |              |    |                |    |       | 77 218             |
|                                   | 9 15827: 0.99 22959: 0.62 3594: 0.795                                            |               |          |   |                             |                      |   |   |    |                   |                                                                                                    |                         |              |    |                |    |       | 77 218             |
|                                   | 10 23056: 0.99 23084: 0.62 3657: 0.770                                           |               |          |   |                             |                      |   |   |    |                   |                                                                                                    |                         |              |    |                |    |       | 76 218             |
|                                   | 11 5557: 0.994 8034: 0.610 23991: 0.73                                           |               |          |   |                             |                      |   |   |    |                   |                                                                                                    |                         |              |    |                |    |       | 76 218             |
|                                   | 12 17019: 0.99 19940: 0.59 15503: 0.72<br>13 20670: 0.99 3519: 0.578 3572: 0.729 |               |          |   |                             |                      |   |   |    |                   |                                                                                                    |                         |              |    |                |    |       | 76 218<br>75 218   |
|                                   | 14 9066: 0.994 4644: 0.565 21103: 0.71                                           |               |          |   |                             |                      |   |   |    |                   |                                                                                                    |                         |              |    |                |    |       | 73 115             |
|                                   | 15 14021: 0.99 15642: 0.56 7128: 0.595                                           |               |          |   |                             |                      |   |   |    |                   |                                                                                                    |                         |              |    |                |    |       | 73 115             |
|                                   | 16 12438: 0.99 10157: 0.55 5984: 0.587                                           |               |          |   |                             |                      |   |   |    |                   |                                                                                                    |                         |              |    |                |    |       | 61 151             |
|                                   | 17 23643: 0.99 12621: 0.55 13400: 0.58                                           |               |          |   |                             |                      |   |   |    |                   |                                                                                                    |                         |              |    |                |    |       | 59 137             |
| $\,<\,$                           |                                                                                  |               |          |   |                             |                      |   |   |    |                   |                                                                                                    |                         |              |    |                |    |       | $\rightarrow$      |
|                                   |                                                                                  |               | n        |   |                             |                      |   |   |    |                   |                                                                                                    |                         |              |    |                |    |       |                    |
| (No original text available)      |                                                                                  |               |          |   |                             |                      |   |   |    |                   |                                                                                                    |                         |              |    |                |    |       |                    |
|                                   |                                                                                  |               |          |   |                             |                      |   |   |    |                   |                                                                                                    |                         |              |    |                |    |       |                    |
|                                   |                                                                                  |               |          |   |                             |                      |   |   |    |                   |                                                                                                    |                         |              |    |                |    |       |                    |
|                                   |                                                                                  |               |          |   |                             |                      |   |   |    |                   |                                                                                                    |                         |              |    |                |    |       |                    |
|                                   | Text Doc ID<br>prob string prob                                                  | Sent analysis |          |   |                             |                      |   |   |    |                   |                                                                                                    |                         |              |    |                |    |       |                    |
|                                   |                                                                                  |               |          |   |                             |                      |   |   |    |                   |                                                                                                    |                         |              |    |                |    |       |                    |
|                                   |                                                                                  |               |          |   |                             |                      |   |   |    |                   |                                                                                                    |                         |              |    |                |    |       |                    |
|                                   |                                                                                  |               |          |   |                             |                      |   |   |    |                   |                                                                                                    |                         |              |    |                |    |       | 景                  |
|                                   |                                                                                  |               |          |   |                             |                      |   |   |    |                   |                                                                                                    |                         |              |    |                |    |       |                    |
|                                   |                                                                                  |               |          |   |                             |                      |   |   |    | 12.1899           |                                                                                                    |                         |              |    |                |    |       |                    |
|                                   |                                                                                  |               |          |   |                             |                      |   |   |    |                   |                                                                                                    |                         |              |    |                |    |       |                    |
|                                   |                                                                                  |               | Topie: 1 |   |                             | Documents count: 100 |   |   |    | Time period: Week |                                                                                                    | $\overline{\mathbf{v}}$ | Update graph |    |                |    |       |                    |
|                                   |                                                                                  |               |          |   |                             |                      |   |   |    |                   | Week                                                                                                    |                         |              |    |                |    |       |                    |
|                                   |                                                                                  |               |          |   |                             |                      |   |   |    |                   | Month                                                                                                    |                         |              |    |                |    |       |                    |
|                                   |                                                                                  |               |          |   |                             |                      |   |   |    |                   | Quarter                                                                                                    |                         |              |    |                |    |       |                    |
|                                   |                                                                                  |               |          |   |                             |                      |   |   |    |                   | Year                                                                                                    |                         |              |    |                |    |       |                    |

Fig. 8.4. An example of constructing time trends in the distribution matrix of documents by topics.

In this window, you first need to specify the topic number, the number of documents whose tags will be used to plot the graph and the aggregation period (see Figure 8.4). In order to update the contents of the graph, you need to click on the 'update graph' button. An example of such a graph on the topic  $N_2$  11 is shown in Fig. 8.5

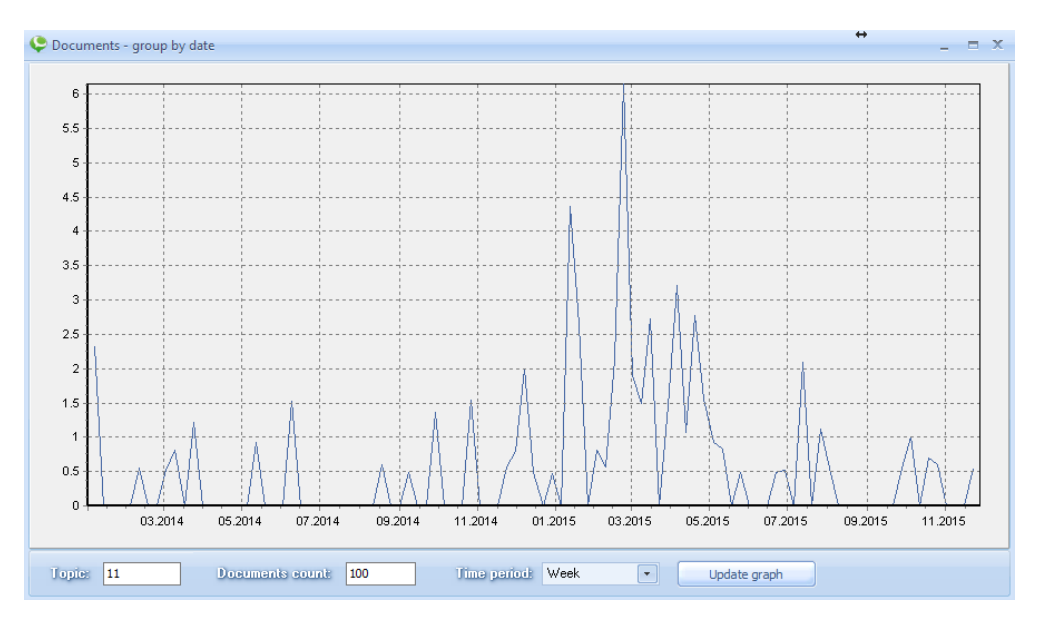

Fig. 8.5. An example of constructing time trends by weeks.

#### **Distribution of time labels by topic.**

In multimodal calculations, the field with timestamps can be used directly in the calculation. The result of the calculation is an additional matrix of time-stamp distribution by topic. For example, consider the '24tr\_etnicity3\_time\_bigartm.tmlda' dataset. This data set is part of the information system. In this dataset, the timestamps are in field # 2, respectively, the additional matrix also has

the name 'field2'. To open the date distribution matrix by topic, select the button . An example of selecting a matrix is shown in Figure 8.6.

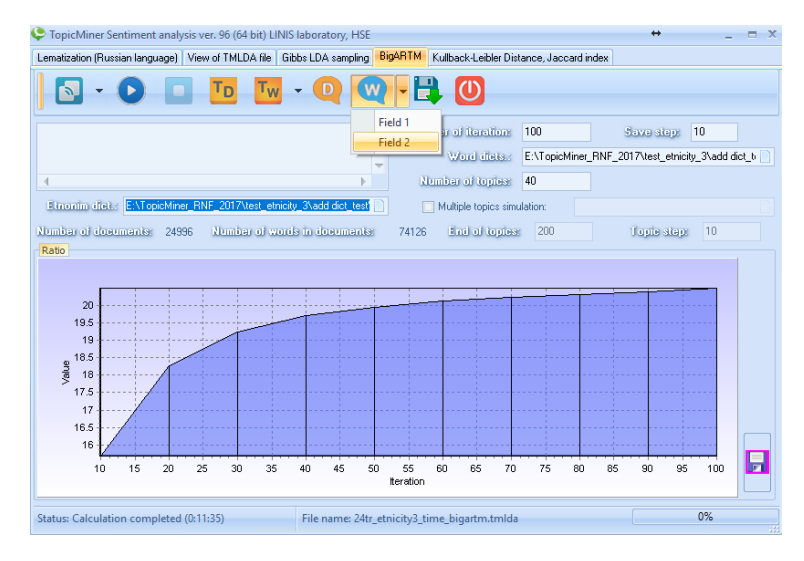

Fig. 8.6. Example of opening a matrix of time-stamp distribution by topics.

As a result, we get this matrix (see Figure 8.7).

| 18.04.2015: 0.133450<br>28.02.2015: 0.068136<br>02.02.2015: 0.058923<br>10.02.2015: 0.207571<br>21.04.2015: 0.195884<br>05.01.2015: 0.051894<br>20.02.2015: 0.243819<br>26.01.2015: 0.065610<br>13.04.2015: 0.047438<br>23.03.2015: 0.183897<br>06.03.2014: 0.057535<br>18.11.2014: 0.047293<br>08.06.2015: 0.062857<br>17.02.2015: 0.055930<br>05.04.2015: 0.040010<br>09.04.2015: 0.107579<br>02.01.2015: 0.045747<br>19.06.2014: 0.061073<br>15.03.2014: 0.044147<br>04.03.2015: 0.048440<br>15.05.2015: 0.039527<br>15.01.2015: 0.039836<br>24.02.2015: 0.035007<br>02.04.2015: 0.025140<br>15.05.2014: 0.046717<br>25.02.2015: 0.033704<br>22.04.2015: 0.037852<br>25.01.2015: 0.024845<br>23.10.2014: 0.032986<br>06.01.2015: 0.024899<br>30.01.2014: 0.026326<br>25.01.2015: 0.036698<br>12.05.2015: 0.022742<br>06.09.2014: 0.031522<br>23.01.2014: 0.024309<br>13.10.2015: 0.016656<br>26.02.2015: 0.031375<br>21.05.2015: 0.036659<br>04.03.2015: 0.019013<br>08.08.2015: 0.025627<br>03.03.2015: 0.022999<br>17.04.2015: 0.015990<br>07.02.2015: 0.028153<br>01.06.2015: 0.024922<br>13.03.2015: 0.035113<br>22.05.2015: 0.018928<br>19.02.2015: 0.022286<br>14.12.2014: 0.022146<br>26.02.2015: 0.014816<br>27.04.2015: 0.019187<br>19.01.2015: 0.030486<br>19.04.2015: 0.018261<br>07.06.2015: 0.021512<br>16.07.2014: 0.020815<br>05.04.2015: 0.013035<br>16.03.2015: 0.018307<br>19.03.2015: 0.029981<br>14.02.2015: 0.017309<br>25.03.2015: 0.021135<br>16.04.2014: 0.016350<br>14.10.2015: 0.011144<br>16.09.2014: 0.013838<br>27.05.2014: 0.016110<br>13.10.2014: 0.011048<br>14.04.2015: 0.018010<br>28.04.2015: 0.026314<br>13.08.2014: 0.020413<br>21.01.2014: 0.017488<br>12.03.2015: 0.025972<br>05.03.2015: 0.012233<br>28.03.2015: 0.017009<br>21.02.2015: 0.015972<br>21.02.2015: 0.010853<br>25.03.2015: 0.017262<br>08.02.2015: 0.023613<br>28.03.2015: 0.011855<br>21.02.2015: 0.016258<br>27.03.2015: 0.015811<br>16.07.2014: 0.010749<br>07.04.2015: 0.016515<br>30.01.2015: 0.023485<br>22.07.2015: 0.011733<br>07.12.2014: 0.015662<br>03.04.2015: 0.015541<br>21.07.2014: 0.010450<br>03.04.2015: 0.016511<br>10.04.2015: 0.020661<br>23.04.2015: 0.011669<br>14.04.2015: 0.014318<br>23.08.2014: 0.014815<br>11.01.2014: 0.010236<br>26.04.2015: 0.013891<br>20.03.2015: 0.015400<br>14.03.2015: 0.020147<br>05.02.2015: 0.011423<br>11.07.2015: 0.014095<br>22.07.2014: 0.009839<br>24.06.2015: 0.015325<br>13.02.2015: 0.019241<br>21.02.2015: 0.011169<br>11.02.2015: 0.013436<br>Свердловская область 21.01.2014: 0.009505<br>29.01.2015: 0.015164<br>17.03.2015: 0.019084<br>14.05.2015: 0.010275<br>05.08.2015: 0.013009<br>07.03.2014: 0.009268<br>08.05.2014: 0.010500<br>30.10.2015: 0.014184<br>19.04.2015: 0.018171<br>03.03.2015: 0.010140<br>31.03.2015: 0.010449<br>10.07.2015: 0.012595<br>14.02.2014: 0.009188<br>13.03.2015: 0.014038<br>09.02.2015: 0.018046<br>16.05.2014: 0.009320<br>02.03.2015: 0.012580<br>17.08.2015: 0.008877<br>16.02.2015: 0.010435<br>31.05.2015: 0.014007<br>30.04.2015: 0.017610<br>13.02.2015: 0.009172<br>18.02.2015: 0.009529<br>29.01.2015: 0.012551<br>20.04.2015: 0.008860<br>27.10.2015: 0.013440<br>04.02.2014: 0.008603<br>20.03.2015: 0.009400<br>07.05.2015: 0.012466<br>06.08.2015: 0.008309<br>17.04.2015: 0.017179<br>04.04.2015: 0.017177<br>07.04.2015: 0.008343<br>19.02.2015: 0.008032<br>18.07.2015: 0.013333<br>23.04.2015: 0.009055<br>26.10.2015: 0.012438<br>20.10.2015: 0.007499<br>27.02.2015: 0.013161<br>24.02.2015: 0.017079<br>03.04.2015: 0.008058<br>31.10.2015: 0.008819<br>03.06.2015: 0.010426<br>07.02.2015: 0.017011<br>05.03.2015: 0.010394<br>21.09.2015: 0.007019<br>07.03.2015: 0.012800<br>19.10.2015: 0.007715<br>13.07.2015: 0.008334 | $\overline{2}$ | 3. | $\Delta$ | 5 | 6 | 7 | 8                    |
|----------------------------------------------------------------------------------------------------|----------------|----|----------|---|---|---|----------------------|
| 218.03.2015: 0.120320<br>3 30.04.2015: 0.038458<br>4 03.07.2014: 0.034420<br>5 26.04.2015: 0.034325<br>6 21.07.2015: 0.034099<br>7 21.06.2014: 0.030105<br>8 17.03.2015: 0.029587                                                                                                    |                |    |          |   |   |   | 04.05.2015: 0.108129 |
|                                                                                                    |                |    |          |   |   |   | 20.05.2015: 0.056847 |
|                                                                                                    |                |    |          |   |   |   | 26.08.2015: 0.052674 |
|                                                                                                    |                |    |          |   |   |   | 03.12.2014: 0.048832 |
|                                                                                                    |                |    |          |   |   |   | 07.08.2015: 0.032263 |
|                                                                                                    |                |    |          |   |   |   | 04.04.2014: 0.031769 |
|                                                                                                    |                |    |          |   |   |   | 14.11.2014: 0.029541 |
| 9 05 05 2014: 0.026704<br>10 20:03:2015: 0.021668<br>11 29.01.2015: 0.021088<br>12 31.03.2014: 0.019021<br>13 13 05 2014: 0.016174<br>14 23:04.2015: 0.014222<br>15 03:06:2014: 0.013571<br>16 03:05:2014: 0.012667<br>17 14.06.2015: 0.012181<br>18 04.07.2015: 0.011682<br>19 10 10 2014: 0.011567<br>20 06:02:2015: 0.011335<br>21 06:01.2015: 0.010984<br>22 12.01.2014: 0.010974<br>23 03.10.2015: 0.009583<br>24 14.04.2015: 0.009515<br>25 14.03.2014: 0.009133                                                                                                    |                |    |          |   |   |   | 24.05.2014: 0.026298 |
|                                                                                                    |                |    |          |   |   |   | 30.12.2014: 0.023940 |
|                                                                                                    |                |    |          |   |   |   | 06.04.2015: 0.023064 |
|                                                                                                    |                |    |          |   |   |   | 22.06.2015: 0.018792 |
|                                                                                                    |                |    |          |   |   |   | 04.10.2014: 0.017003 |
|                                                                                                    |                |    |          |   |   |   | 06.06.2015: 0.016246 |
|                                                                                                    |                |    |          |   |   |   | 10.02.2014: 0.015268 |
|                                                                                                    |                |    |          |   |   |   | 24.11.2014: 0.014775 |
|                                                                                                    |                |    |          |   |   |   | 10.08.2014: 0.013860 |
|                                                                                                    |                |    |          |   |   |   | 06.08.2014: 0.012580 |
|                                                                                                    |                |    |          |   |   |   | 26.04.2015: 0.012202 |
|                                                                                                    |                |    |          |   |   |   | 01.06.2015: 0.011619 |
|                                                                                                    |                |    |          |   |   |   | 20.12.2014: 0.010586 |
|                                                                                                    |                |    |          |   |   |   | 22.07.2015: 0.010210 |
|                                                                                                    |                |    |          |   |   |   | 09.01.2014: 0.010095 |
|                                                                                                    |                |    |          |   |   |   | 07.08.2014: 0.009890 |
|                                                                                                    |                |    |          |   |   |   | 13.12.2014: 0.009838 |
|                                                                                                    |                |    |          |   |   |   | 28.12.2014: 0.009774 |
|                                                                                                    |                |    |          |   |   |   |                      |

Fig. 8.7. Example of a matrix of time-stamp distribution by topics.

Each cell in this matrix contains the date and probability of the date in the corresponding topic.

In order to construct a timeline, you need to click on the 'graphics' button and in the window that appears, you need to specify the topic number, the number of documents whose tags will be used to plot the graph and the aggregation period. An example of plotting the graph is shown in Figure 8.8.

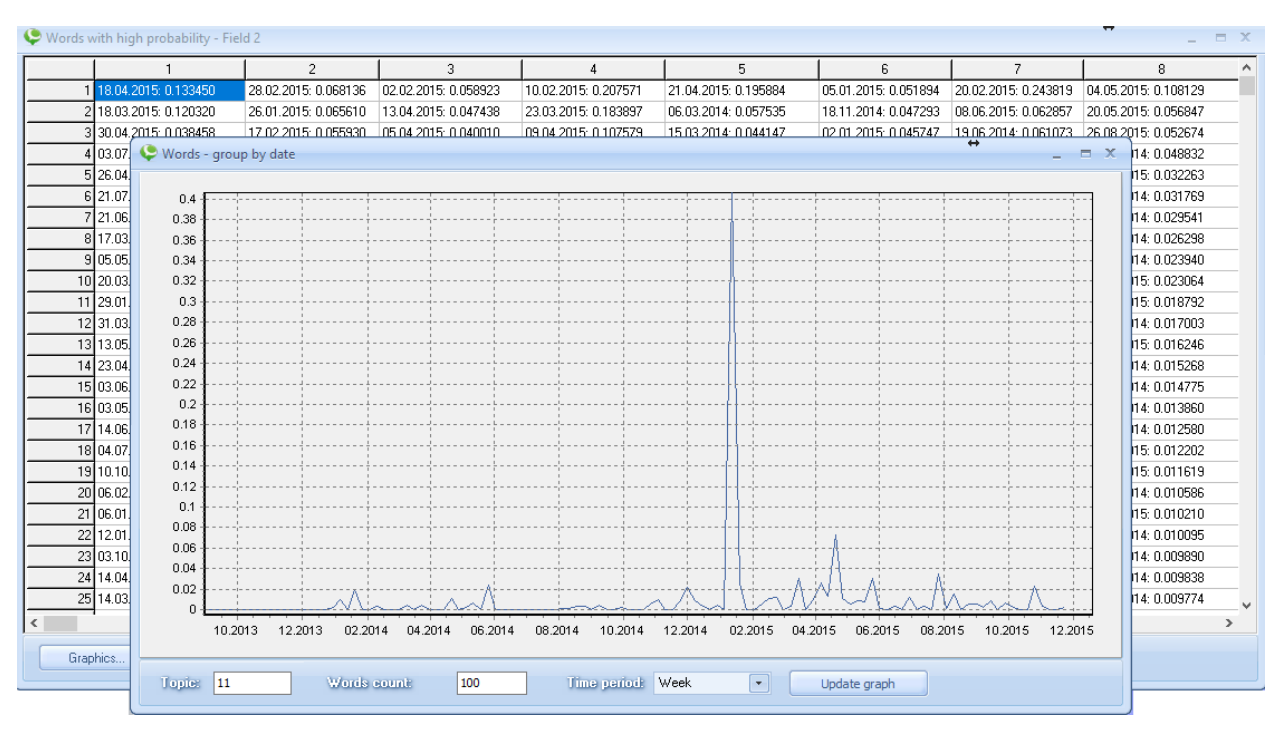

Fig. 8.8. Example of a matrix of time-stamp distribution by topics.

#### <span id="page-53-0"></span>**8.3. The construction of time trends in models based on Gibbs sampling.**

Models based on the Gibbs sampling frame allow you to build a time trend only for the document

D distribution matrix for topics. To do this, press the button on the tab 'Gibbs LDA sampling'. In the window that appears, press the 'Graphics' button. Next, in the new window, specify the following parameters: 1. The topic number (for which you want to build a trend). 2. The number of documents that will be used to create the trend. 3. Aggregation period (week, month ..). 4. The number of the field that contains the date of the particular document. After setting the parameters, you need to click on the 'update graph' button. An example of such a graph is shown in Figure 8.9.

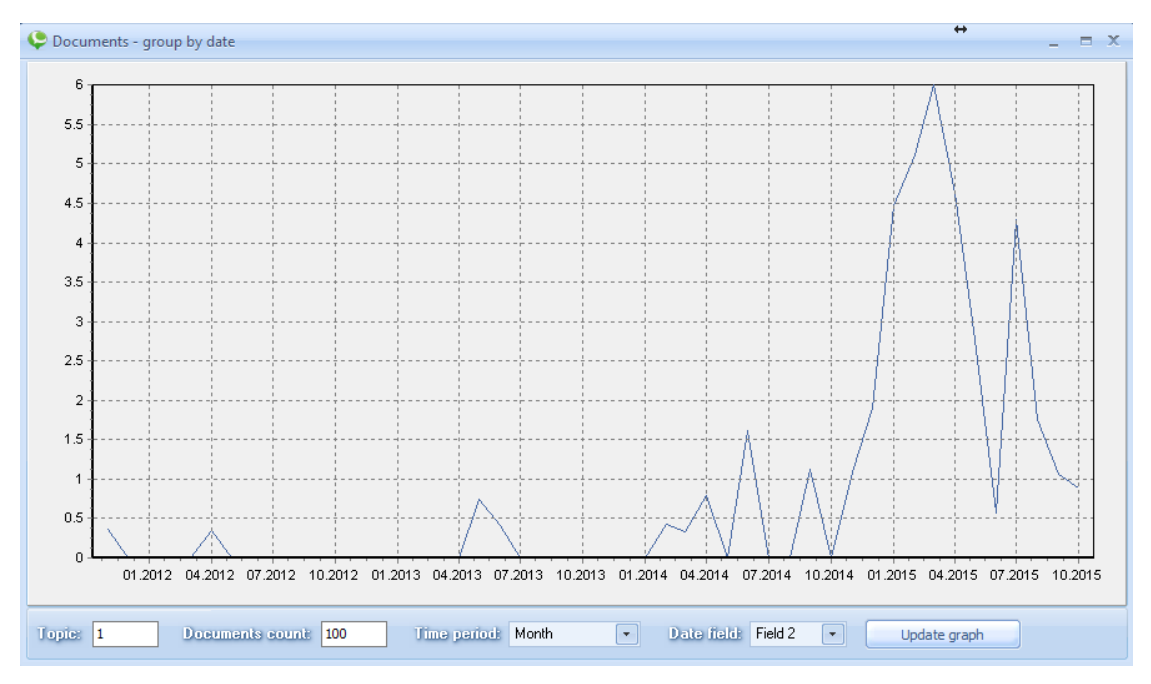

Fig. 8.8. Example of a time trend for Gibbs sampling.

#### <span id="page-53-1"></span>**Conclusion.**

All questions on the application of the monitoring system 'TopicMiner' and 'Web TopicMiner', please send to the laboratory of Internet research, to Koltsov SN (skoltsov@hse.ru)